# МИКРОСХЕМА ИНТЕГРАЛЬНАЯ  $1273\Pi A13T$

# Руководство пользователя

# **Содержание**

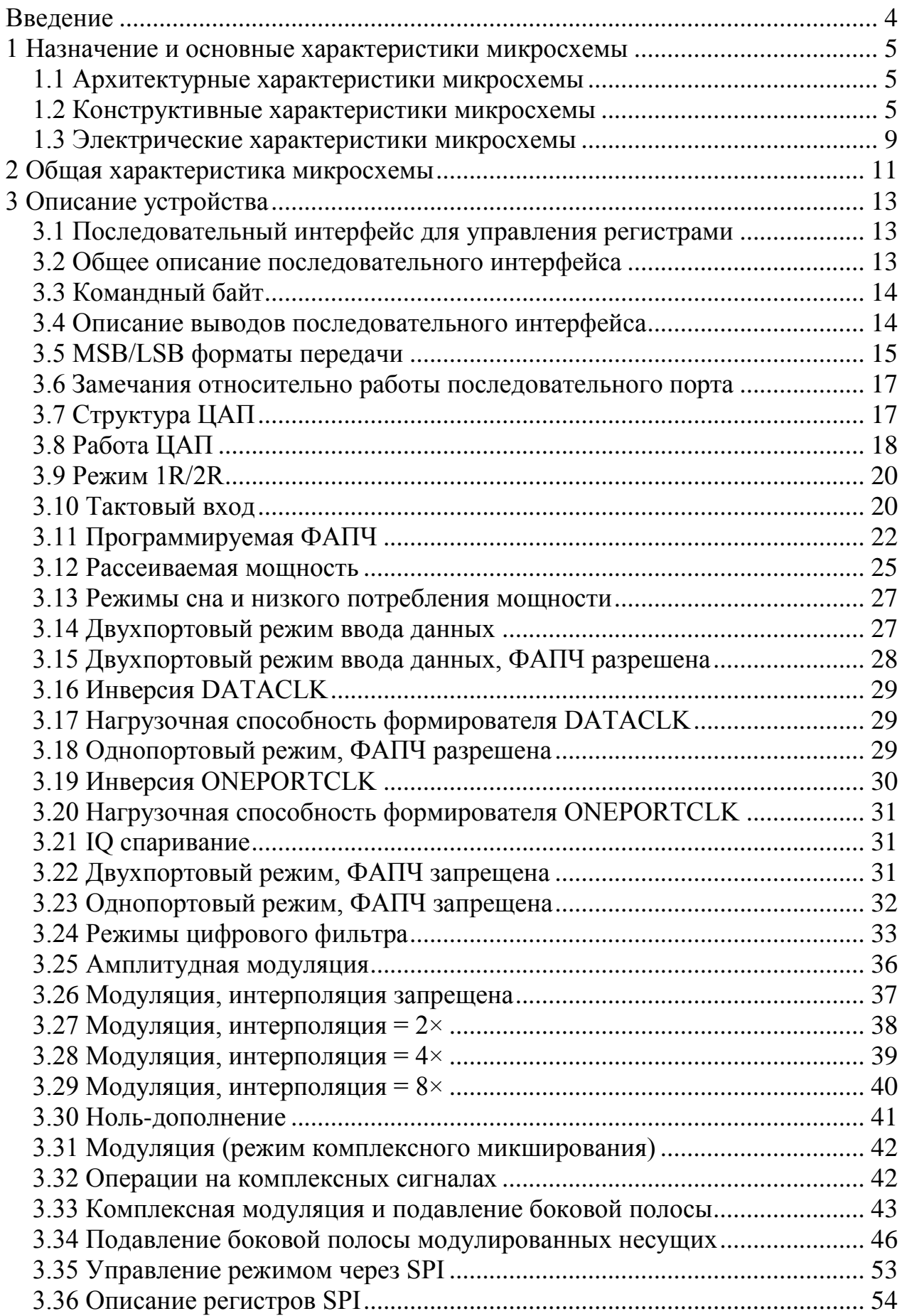

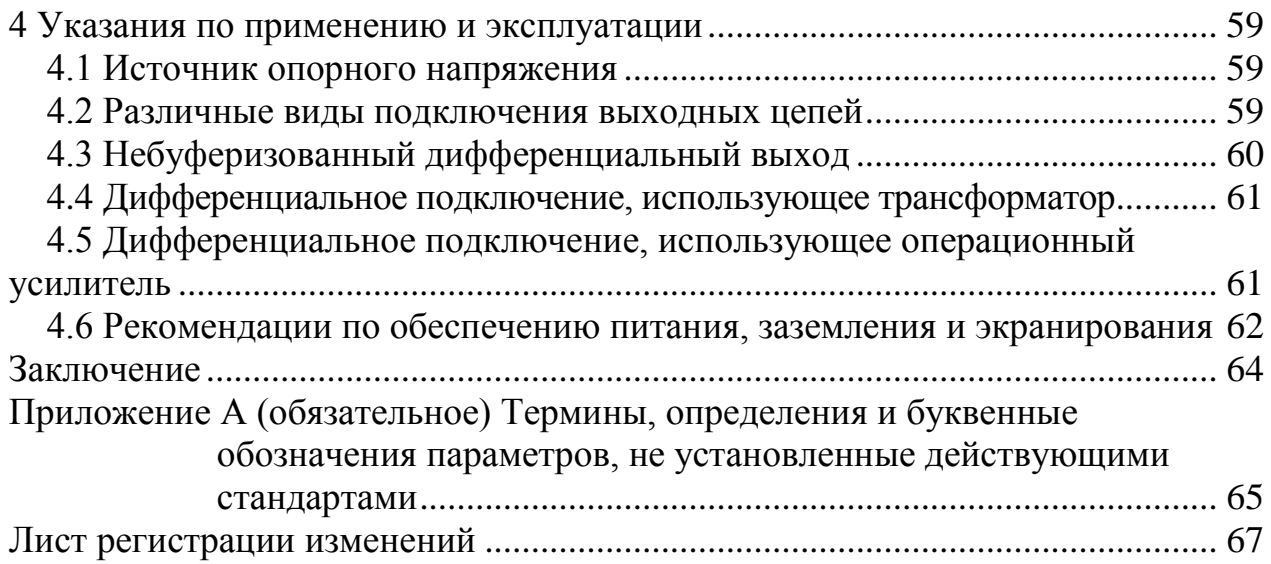

# **Введение**

<span id="page-3-0"></span>Развитие цифровой техники и цифровых методов обработки сигналов определяет современные тенденции в разработке разнообразных устройств и приборов, при этом значительная роль принадлежит аналого-цифровому и цифро-аналоговому преобразованию. Такое преобразование широко используется во всех областях радиоэлектроники, в различной измерительной и контрольной аппаратуре, системах связи, радиовещании и телевидении.

Цифро-аналоговые преобразователи (ЦАП) предназначены для преобразования сигнала, определенного, как правило, в виде двоичного кода в напряжение или ток, пропорциональные значению цифрового кода.

Настоящее руководство КФДЛ.431328.020 предназначено для изучения интегральной микросхемы 1273ПА13Т, содержит описание принципа работы, технические характеристики и другие сведения, необходимые для полного использования ее технических возможностей.

#### **1 Назначение и основные характеристики микросхемы**

<span id="page-4-0"></span>ИС 1273ПА13Т − микросхема двойного 14-разрядного параллельного цифро-аналогового преобразователя (ЦАП) на источниках тока.

Основной областью применения микросхемы является одноканальное и многоканальное передающее коммуникационное оборудование, использующее цифровую модуляцию. К нему относятся как беспроводные передающие системы базовых станций сотовой связи, так и кабельные передатчики, модемы и другое оборудование.

# **1.1 Архитектурные характеристики микросхемы**

<span id="page-4-1"></span>Микросхема имеет порт последовательного интерфейса, встроенный источник опорного напряжения, умножитель тактовой частоты, а в каждом канале имеются: параллельный интерфейс входных данных, цифровой квадратурный модулятор, пара комплементарных токовых выходов и цифровые интерполирующие фильтры. Микросхема 1273ПА13Т питается от двух источников напряжением 1,8 В и одного – напряжением 3,3 В и имеет два режима пониженного потребления мощности.

Характеристики ЦАП:

- максимальная частота обновления выходных данных 400 МГц;

- максимальная частота обновления входных данных 160 МГц;

- время установления  $t_s = 0.011$  мкс;

- интегральная нелинейность (типовое значение)  $E_L = \pm 5.0$  MP,

- дифференциальная нелинейность  $E_{LD}$ = ±3,0 MP;

- разрядность 14 бит (16 384 значения выходного тока);

- дифференциальные токовые выходы IOUTA, IOUTB: максимальные токи  $I<sub>OUTA</sub>$ ,  $I<sub>OUTB</sub>$  от 2 до 20 мА;

- входные триггеры-защелки, срабатывающие по фронту тактового сигнала;

- диапазон температур окружающей среды: от минус 60 до 85 °С.

#### **1.2 Конструктивные характеристики микросхемы**

<span id="page-4-2"></span>Микросхема 1273ПА13Т выполнена в 88-выводном металлокерамическом корпусе 4235.88-1.

Масса микросхемы не более 4,5 г.

Условное графическое обозначение микросхемы 1273ПА13Т приведено на рисунке 1.

Функциональное назначение выводов приведено в таблице 1.

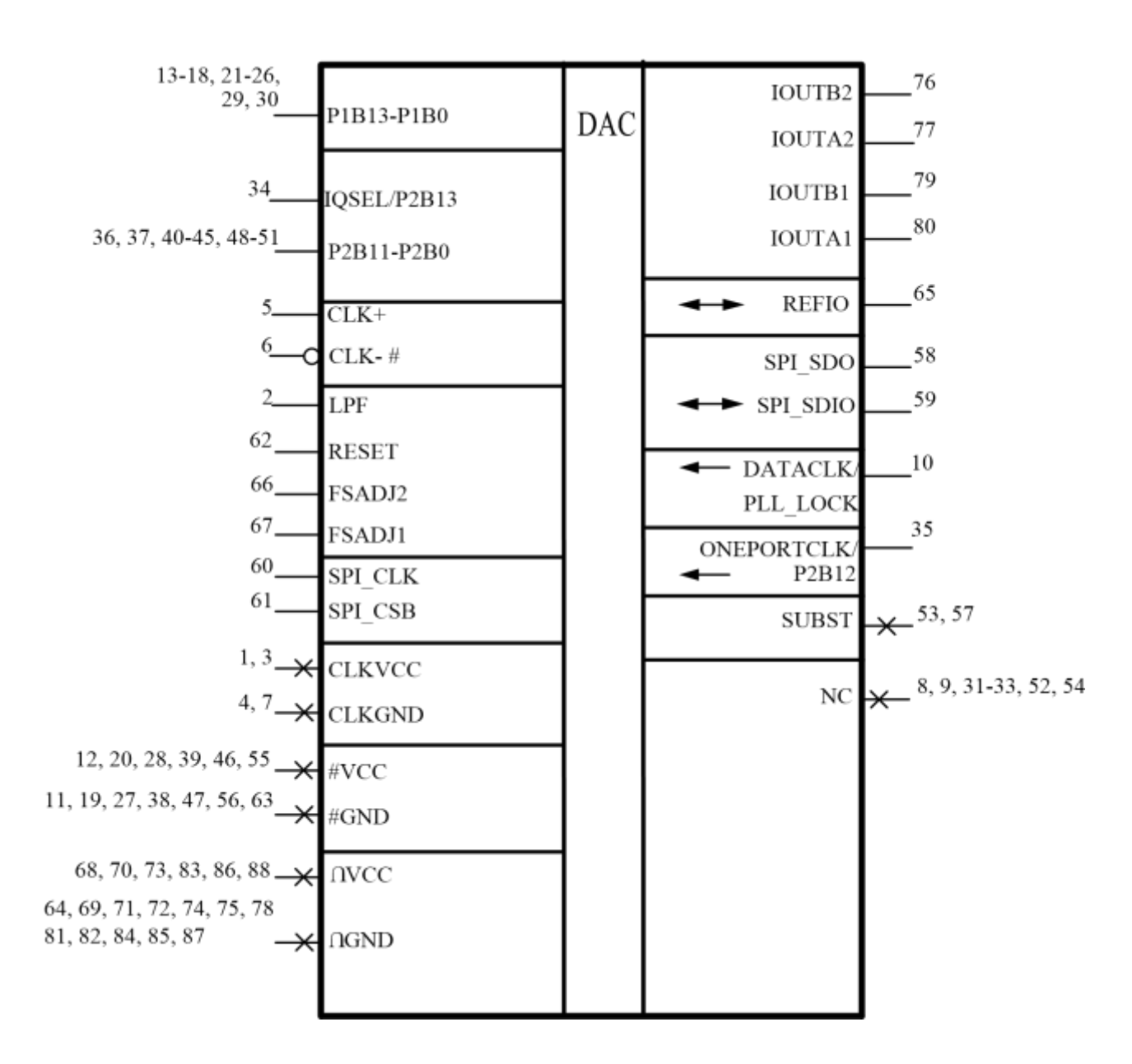

Рисунок 1 – Условное графическое обозначение ИС 1273ПА13Т

| таолица т       |                                                | $\Phi$ унициональное назна юние выводов микроелемы 12731111131 |                |
|-----------------|------------------------------------------------|----------------------------------------------------------------|----------------|
| Номер вывода    | Обозначение вывода                             | Функциональное назначение                                      | Тип            |
|                 |                                                | вывода                                                         | вывода         |
| $\mathbf{1}$    | $\overline{2}$                                 | 3                                                              | $\overline{4}$ |
| 65              | <b>REFIO</b>                                   | Вход/выход ИОН                                                 |                |
| $\mathfrak{2}$  | <b>LPF</b>                                     | Вход фильтра ФАПЧ                                              | $\mathbf I$    |
| $\overline{5}$  | $CLK+$                                         | Дифференциальный вход                                          |                |
|                 |                                                | тактового сигнала, прямой вход                                 | $\mathbf I$    |
| 6               | CLK–#                                          | Дифференциальный вход                                          |                |
|                 |                                                | тактового сигнала, инверсный вход                              | I              |
| 10              | DATACLK/                                       | Вход тактовой частоты данных/                                  | <sup>T</sup>   |
|                 | PLL_LOCK                                       | выход индикации захвата фазы                                   |                |
|                 |                                                | ФАПЧ                                                           | $\Omega$       |
| $13-18, 21-26,$ | P1B13-P1B0                                     | Биты входных данных В13-В0                                     |                |
| 29, 30          |                                                | порта 1                                                        | $\mathbf I$    |
| 34              | IQSEL/                                         | Вход выбора канала/                                            | $\bf I$        |
|                 | P2B13                                          | бит входных данных В13 порта 2                                 | I              |
| 35              | ONEPORTCLK/                                    | Выход тактовой частоты/                                        | $\overline{O}$ |
|                 | P2B12                                          | бит входных данных В12 порта 2                                 | I              |
| 36, 37, 40-45,  | P2B11-P2B0                                     | Биты входных данных В11-В0                                     |                |
| $48 - 51$       |                                                | порта 2                                                        | $\mathbf I$    |
| 58              | SPI_SDO                                        | Выход данных последовательного                                 |                |
|                 |                                                | порта                                                          | $\Omega$       |
| 59              | SPI_SDIO                                       | Вход/выход данных                                              |                |
|                 |                                                |                                                                | $\rm LO$       |
| 60              | SPI_CLK                                        | последовательного порта                                        |                |
|                 |                                                | Вход тактового сигнала                                         |                |
|                 |                                                | последовательного порта                                        | $\bf{I}$       |
| 61              | SPI_CSB                                        | Вход разрешения работы                                         |                |
|                 |                                                | последовательного порта                                        | I              |
| 62              | <b>RESET</b>                                   | Сброс регистров                                                |                |
|                 |                                                | последовательного порта                                        | I              |
| 66              | FSADJ2                                         | Вход установки тока полной                                     |                |
|                 |                                                | шкалы канала Q                                                 | $\mathbf I$    |
| 67              | FSADJ1                                         | Вход установки тока полной                                     |                |
|                 |                                                | шкалы канала I                                                 | $\mathbf I$    |
| 76              | IOUTB2                                         | Дополнительный токовый выход                                   |                |
|                 |                                                | ЦАП канала Q                                                   | $\Omega$       |
| 77              | <b>IOUTA2</b>                                  | Прямой токовый выход ЦАП                                       |                |
|                 |                                                | канала Q                                                       | $\Omega$       |
| 79              | <b>IOUTB1</b>                                  | Дополнительный токовый выход                                   |                |
|                 |                                                | ЦАП канала I                                                   | $\mathbf{O}$   |
| 80              | <b>IOUTA1</b>                                  | Прямой токовый выход ЦАП                                       |                |
|                 |                                                | канала I                                                       | $\mathbf{O}$   |
| 8, 9, 31 - 33,  | NC                                             | Неподключенные выводы                                          |                |
| 52, 54          |                                                |                                                                |                |
| 53, 57          | <b>SUBST</b>                                   | Подложка кристалла                                             |                |
| 1, 3            | <b>CLKVCC</b>                                  | Вывод питания тактового сигнала                                |                |
| 4, 7            | <b>CLKGND</b><br>Общий вывод тактового сигнала |                                                                |                |
|                 |                                                |                                                                |                |

Таблица 1 – Функциональное назначение выводов микросхемы 1273ПА13Т

*Окончание таблицы 1*

|                                                                  | $\overline{2}$ | 3                              |  |
|------------------------------------------------------------------|----------------|--------------------------------|--|
| 68, 70, 73, 83,                                                  | $\bigcap$ VCC  | Вывод питания аналоговой части |  |
| 86,88                                                            |                | микросхемы                     |  |
| 64, 69, 71, 72,                                                  | $\cap$ GND     | Общий вывод аналоговой части   |  |
| 74, 75, 78, 81,                                                  |                | микросхемы                     |  |
| 82, 84, 85, 87                                                   |                |                                |  |
| 11, 19, 27, 38,                                                  | #GND           | Общий вывод цифровой части     |  |
| 47, 56, 63                                                       |                | микросхемы                     |  |
| 12, 20, 28, 39,                                                  | #VCC           | Вывод питания цифровой части   |  |
| 46, 55                                                           |                | микросхемы                     |  |
| Примечание - Принятые условные обозначения в графе «Тип вывода»: |                |                                |  |
| $-I - BXOA$ ;                                                    |                |                                |  |
| - О – выход;                                                     |                |                                |  |
| - I/O - вход/выход.                                              |                |                                |  |

#### **1.3 Электрические характеристики микросхемы**

<span id="page-8-0"></span>Электрические характеристики микросхемы 1273ПА13Т при приемке и поставке приведены в таблице 2.

Значения предельно допустимых электрических режимов эксплуатации в диапазоне рабочих температур приведены в таблице 3.

Термины, определения, сокращения и буквенные обозначения параметров − по ОСТ В 11 0998–99, ГОСТ 17021–88 и ГОСТ 19480–89.

Термины, определения и буквенные обозначения параметров, не установленные действующими стандартами, представлены в таблице А.1 приложения А.

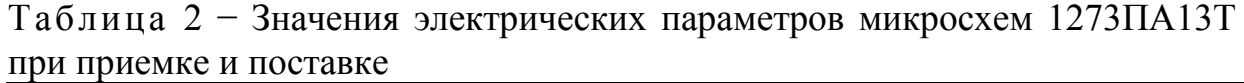

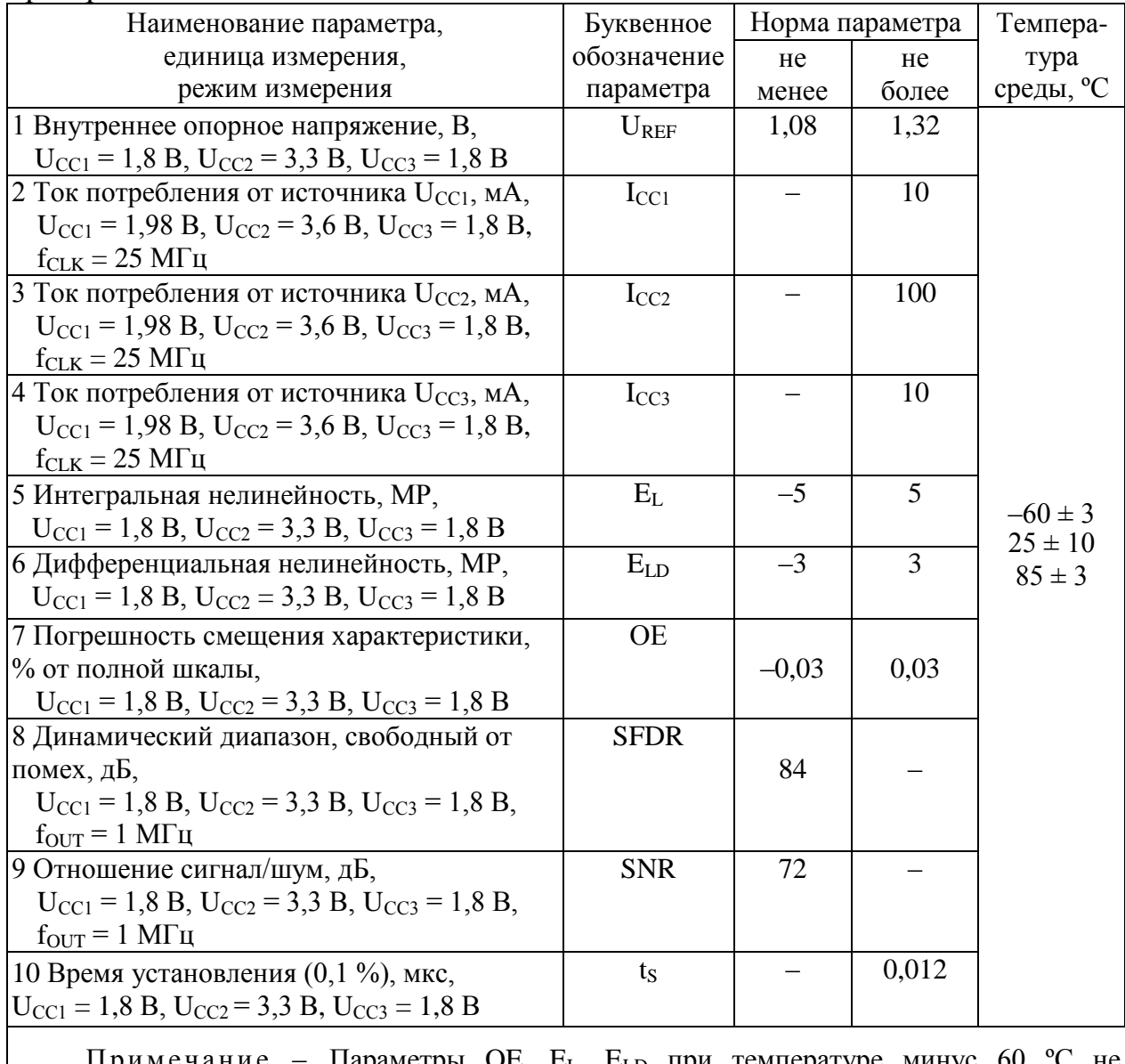

Примечание – Параметры ОЕ,  $E_L$ ,  $E_{LD}$  при температуре минус 60 измеряются, а гарантируются нормами при температуре  $(25 \pm 10)$  °C.

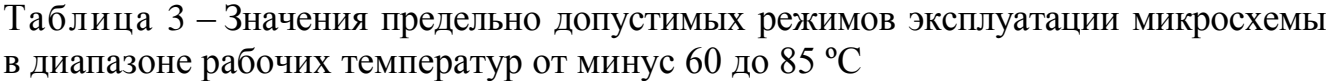

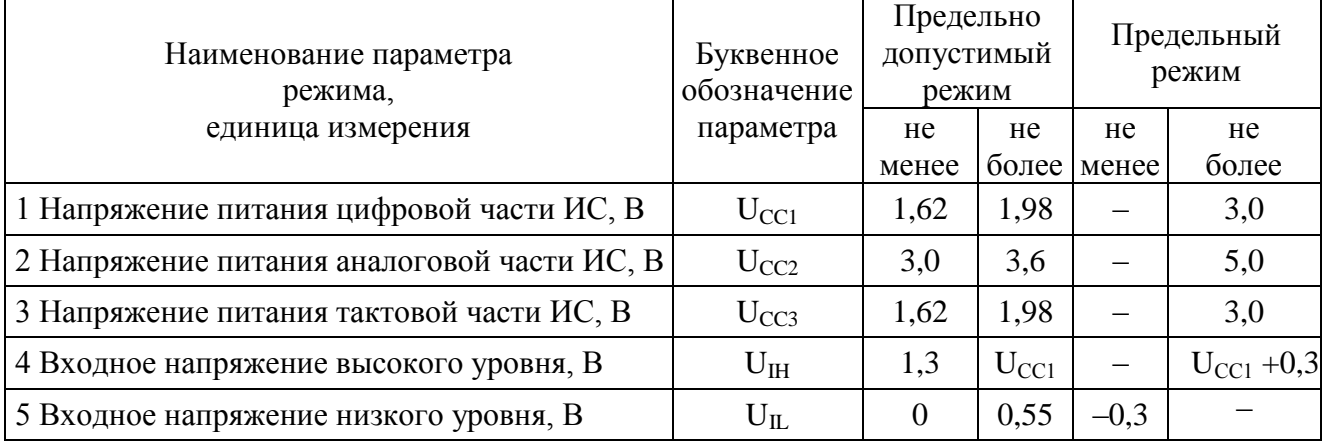

# 2 Общая характеристика микросхемы

<span id="page-10-0"></span>ИС 1273ПА13Т - сдвоенный интерполирующий ЦАП, состоящий из двух каналов данных, которые могут работать полностью независимо или соединенными в форме сложного модулятора в архитектуре с подавлением зеркальной боковой полосы. Каждый канал 1273ПА13Т содержит три КИХфильтра интерполятора. Скорости передачи входных и выходных данных могут быть достигнуты в пределах ограничений, указанных в таблице 4.

Таблица 4-Значения коэффициентов интерполяции при различных диапазонах частот входных и выходных данных

| Коэффициент  | Диапазон частоты выборки | Диапазон частоты опрос |
|--------------|--------------------------|------------------------|
| интерполяции | входных данных (MSPS)    | ЦАП                    |
|              | 160                      | 160                    |
|              | 160                      | 320                    |
|              | 100                      | 40C                    |
|              |                          |                        |

Каждый канал данных содержит цифровой модулятор, способный смешивать поток данных с сигналом гетеродина (LO) частоты  $f_{\text{DAC}}/2$ ,  $f_{\text{DAC}}/4$ или f<sub>DAC</sub>/8, где f<sub>DAC</sub> - частота выходных данных ЦАП. Функция дополнения нулями также может быть включена для улучшения равномерности АЧХ в полосе пропускания, или компенсации затухания, вносимого выходной характеристикой  $sin(x)/x$  ЦАП. Быстродействие 1273ПА13Т вместе с возможностью цифровой модуляции позволяет реализовать архитектуру прямого преобразования промежуточной частоты от 70 МГц и выше.

Цифровые модуляторы на 1273ПА13Т могут быть объединены в форму сложного модулятора. При использовании этой особенности с внешним аналоговым квадратурным модулятором может быть создана архитектура с подавлением зеркальной боковой полосы. Чтобы оптимизировать подавление зеркальной боковой полосы так же, как и проникновение сигнала гетеродина в этой архитектуре, 1273ПА13Т предлагает программируемые (через порт SPI) усиление и смещение для каждого канала ЦАП.

ИС 1273ПА13Т содержит ФАПЧ (PLL), генератор тактовых импульсов и внутренний опорный источник напряжением 1.2 В. Когда PLL разрешен, частота тактовых импульсов, приложенных к CLK+/CLK-#, умножается, и генерируются все необходимые внутренние синхросигналы. Каждый 14разрядный канал ЦАП снабжен двумя комплементарными токовыми выходами, полные токи которых могут быть определены для обоих каналов единственным внешним резистором или для каждого канала от отдельного резистора (см. раздел 3.9 настоящего рук.-ва). ИС 1273ПА13Т обладает низким «джиттером». Дифференциальный вход источника тактовых обеспечивает импульсов высокое подавление шумов, принимая синусоидальный или прямоугольный сигнал на входе. Для каждого функционального блока

предоставлены отдельные выводы напряжения питания, чтобы гарантировать оптимальные характеристики по шуму и искажениям.

Режимы сна или низкого потребления мощности могут использоваться, чтобы отключить выходной ток ЦАП (режим сна) или все цифровые и аналоговые части микросхемы (режим низкого потребления мощности). Порт последовательного интерфейса SPI используется для программирования многих функций ИС 1273ПА13Т. Отметим, что в режиме низкого потребления порт SPI остается активным.

# <span id="page-12-0"></span>3 Описание устройства

#### 3.1 Последовательный интерфейс для управления регистрами

<span id="page-12-1"></span>Последовательный порт ИС 1273ПА13Т - адаптивный, синхронный, последовательный, который позволяет легко создавать интерфейс со многими промышленными микроконтроллерами и микропроцессорами. Последовательный I/O совместим с большинством синхронных форматов передачи данных, включая оба протокола Motorola SPI и Intel SSR. Интерфейс позволяет осуществлять чтение/запись **BCCX** регистров. расположенных в ИС 1273ПА13Т. Поддерживается однобайтовая или многобайтовая передача так же, как и форматы первым MSB или первым LSB. Порт последовательного интерфейса может быть сконфигурирован с одним двунаправленным выводом SPI SDIO или с двумя однонаправленными выводами: SPI SDI-для ввода и SPI SDO-для вывода.

#### 3.2 Общее описание последовательного интерфейса

<span id="page-12-2"></span>Есть две фазы цикла передачи данных ИС 1273ПА13Т. Фаза 1 командный цикл, который записывает командный байт в контроллер 1273ПА13Т синхронно с первыми восемью импульсами SCLK по возрастающему фронту. Командный байт предоставляет контроллеру последовательного интерфейса 1273ПА13Т информацию относительно обмена данными, который является фазой 2 этого цикла передачи данных. Командный байт фазы 1 определяет, считываются ли поступающие данные или записываются; он также определяет число байт в фазе обмена данными и стартовый адрес регистра для первого байта. Первые восемь положительных импульсов SCLK кажлого цикла передачи данных используются, чтобы записать командный байт в 1273ПА13Т. Остальные фронты SCLK - для фазы 2 цикла передачи. Фаза 2 - это фактическая передача данных между контроллером 1273ПА13Т и системным контроллером. Фаза 2 цикла - это передача от одного до четырех байт данных в зависимости от того, как определено командным байтом. Обычно использование передачи на один мультибайт является более предпочтительным методом. Однако, передачи одиночного байта полезны для уменьшения лишних циклов центрального процессора, когда для доступа к регистру требуется только один байт. Регистры изменяются тотчас на записи последнего бита каждого передаваемого байта.

Значение логической елиницы выводе **SPI CSB** сбросит на последовательный интерфейс в начальное состояние командного цикла. Это произойдет независимо от текущего состояния внутренних регистров или сигналов на входах SPI. Если порт последовательного интерфейса находится в середине командной фазы или в фазе передачи данных, то никакие данные не будут записаны.

# <span id="page-13-0"></span>**3.3 Командный байт**

Командный байт содержит информацию, приведенную в таблице 5.

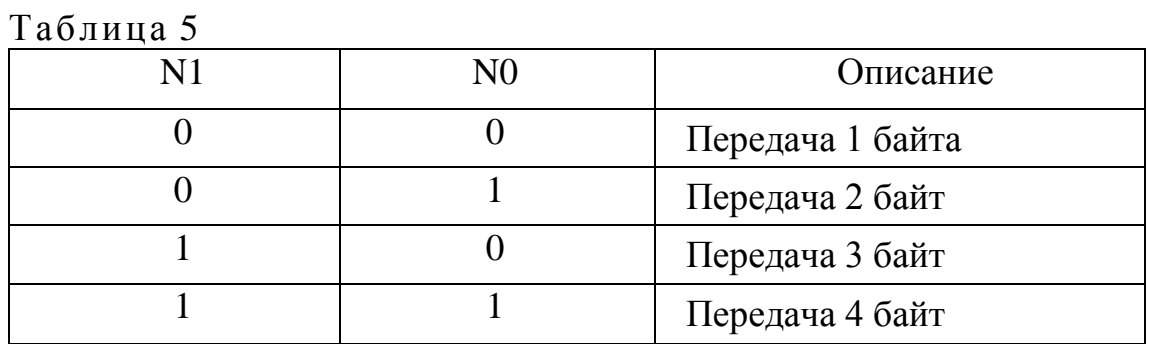

# R/W.

Бит 7 из управляющего байта определяет, произойдет чтение или запись данных после командного байта. Логическая единица означает чтение. Логический ноль – запись.

# N1, N0.

Биты 6 и 5 из управляющего байта определяют число байт, которые будут переданы во время цикла передачи данных. Дешифровка бит показана в следующей таблице 6.

Таблица 6

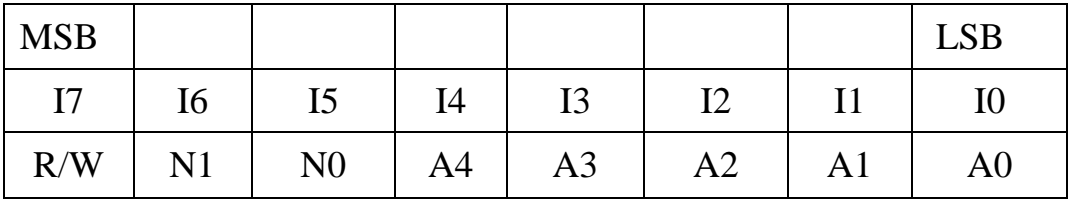

A4, A3, A2, A1, A0.

Биты 4, 2, 3, 1 и 0 из управляющего байта определяют, к какому регистру получают доступ во время передачи данных в цикле связи. Для мультибайтовой передачи этот адрес – стартовый адрес байта. Оставшиеся адреса регистра генерируются ИС 1273ПА13Т.

# <span id="page-13-1"></span>**3.4 Описание выводов последовательного интерфейса**

SPI\_CLK (вывод 60) – синхросигнал.

Вывод синхросигнала используется для синхронизации данных к ИС 1273ПА13Т и от нее и выполнения внутренних машинных команд. Максимальная частота SPI\_CLK составляет 15 МГц. Ввод данных происходит по фронту SPI\_CLK. Вывод данных из 1273ПА13Т происходит по спаду SCLK.

SPI $CSB$  (вывод 61) – выбор схемы.

Активный низкий уровень входа инициирует цикл передачи. Это позволяет использовать более одного устройства на одной и той же последовательной линии связи. Выводы SPI\_SDO и SPI\_SDIO будут в состоянии высокого импеданса, при высоком уровне сигнала на этом входе. Сигнал выбора схемы должен быть низким в продолжении всего цикла передачи.

SPI\_SDIO (вывод 59) — последовательные данные I/O.

Данные всегда записываются в ИС 1273ПА13Т на этом выводе. Однако, этот вывод может использоваться как двунаправленная линия данных. Конфигурацией этого вывода управляет бит 7 из регистра 00. Значение по умолчанию – логический ноль, который конфигурирует вывод SPI\_SDIO как однонаправленный.

SPI\_SDO (вывод 58) — последовательный выход данных.

Данные считываются с этого вывода для протоколов, которые используют отдельные линии для передачи и получения данных. В случае, когда ИС 1273ПА13Т работает в режиме с одним двунаправленным выводом I/O, этот вывод не выдает выходных данных и находится в состоянии высокого импеданса.

# **3.5 MSB/LSB форматы передачи**

<span id="page-14-0"></span>Последовательный порт ИС 1273ПА13Т может поддерживать оба формата данных «MSB первый» или «LSB первый». Этой функциональной возможностью управляет бит 6 в нулевом регистре.

По умолчанию бит 6 = 0, т.е. MSB – первый. Когда этот бит находится в активном высоком уровне, последовательный порт ИС 1273ПА13Т находится в формате «LSB первый». В режиме «LSB первый» байт команды и байты данных должны записываться от LSB к MSB. В режиме «LSB первый» внутренний байт генератора адреса наращивается для каждого байта многобайтового цикла передачи.

Когда данный бит находится в низком уровне, последовательный порт ИС 1273ПА13Т находится в формате «MSB первый». В режиме «MSB первый» байт команды и байты данных должны записываться от MSB к LSB.

Увеличение от 1Fh изменяет генератор адреса к 00h. Уменьшение от 00h изменяет генератор адреса к 1Fh. Диаграммы форматов и направлений передачи данных показаны на рисунках 2 – 5.

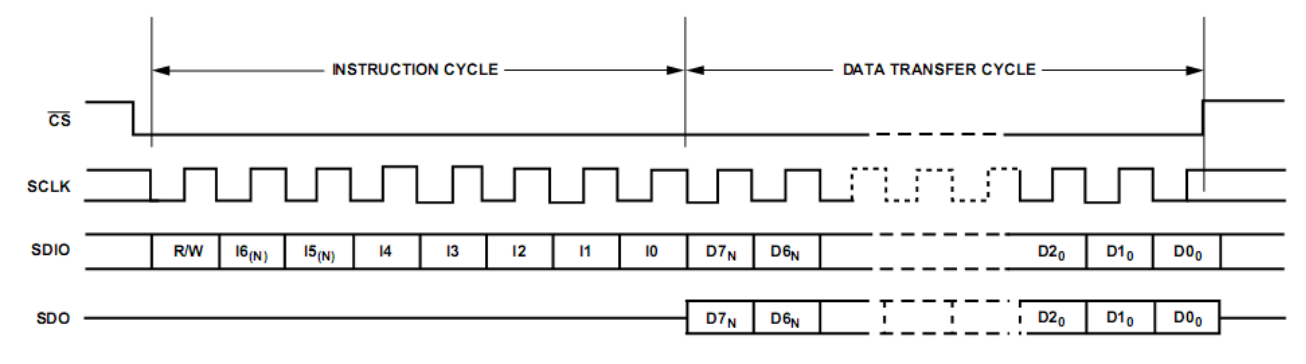

Рисунок 2 – Формат «MSB первый»

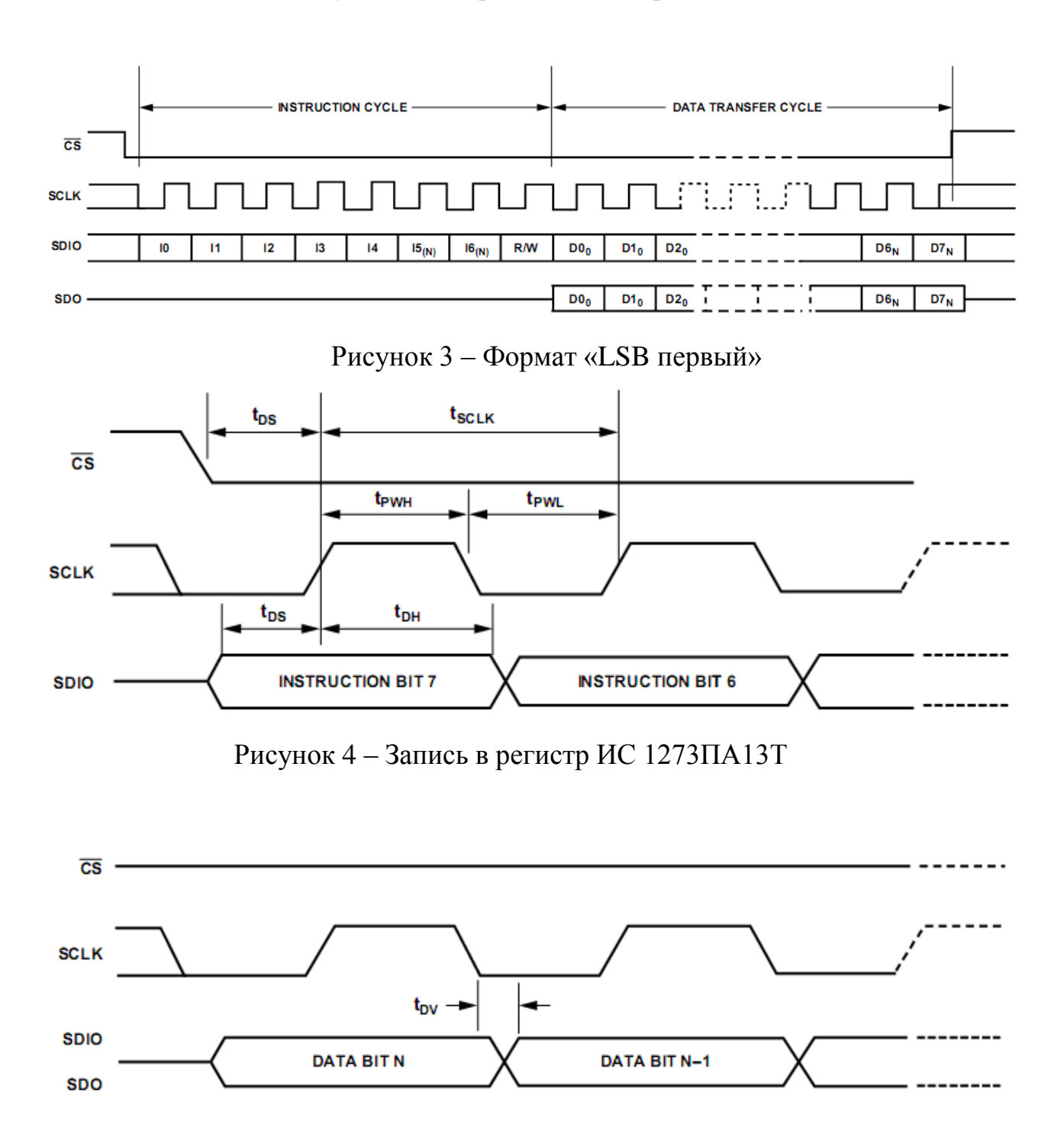

Рисунок 5 – Чтение из регистра ИС 1273ПА13Т

#### **3.6 Замечания относительно работы последовательного порта**

<span id="page-16-0"></span>Биты 6 и 7 из регистра c адресом 00h являются битами конфигурации последовательного порта ИС 1273ПА13Т. Важно отметить, что конфигурация изменяется тотчас на записи последнего бита в регистр. Для многобайтовой передачи запись в этот регистр может произойти в середине цикла передачи. Необходимо позаботиться о компенсации для остающихся байтов текущего цикла передачи.

Те же самые соображения относятся к установке бита сброса в регистре 00h. Все другие регистры устанавливаются в их значения по умолчанию, но биты регистра 00h программный сброс не затрагивает.

Рекомендуется использовать передачу одиночного байта для изменения конфигурации последовательного порта или инициируя программный сброс.

Запись в разряды 1, 2 и 3 регистра 00h тех же самых логических уровней из разрядов 7, 6 и 5 (битовая комбинация XY1001YX) позволяет пользователю повторно программировать потерянную конфигурацию последовательного порта и сбрасывать регистры в их значения по умолчанию. Вторая запись в регистр 00h со сбросом младшего бита и конфигурации последовательного порта, как указано выше (XY), перепрограммирует установочные параметры множителя OSC IN.

Измененная частота  $f_{\text{SYSCLK}}$  стабилизируется после максимум 200 циклов  $f_{MCLK}$  (эквивалентно времени пробуждения).

# **3.7 Структура ЦАП**

<span id="page-16-1"></span>Микросхема 1273ПА13Т содержит следующие функциональные блоки, представленные на рисунке 6:

- последовательный интерфейс (SPI);
- два канала ЦАП;
- входные триггеры-защелки I,Q;
- умножитель частоты тактового сигнала ФАПЧ;
- цифровые интерполяционные фильтры;
- регистры усиления/смещения;
- цифровой модулятор;
- источник опорного напряжения 1,2 В (ИОН).

Микросхема имеет независимые выводы для питания аналоговых, цифровых, тактовых блоков и схемы умножения частоты. Для питания аналоговых блоков используются выводы ∩VCC и ∩GND. Для питания цифровых блоков используются выводы #VCC и #GND. Для питания тактовой схемы используются выводы CLKVCC и CLKGND.

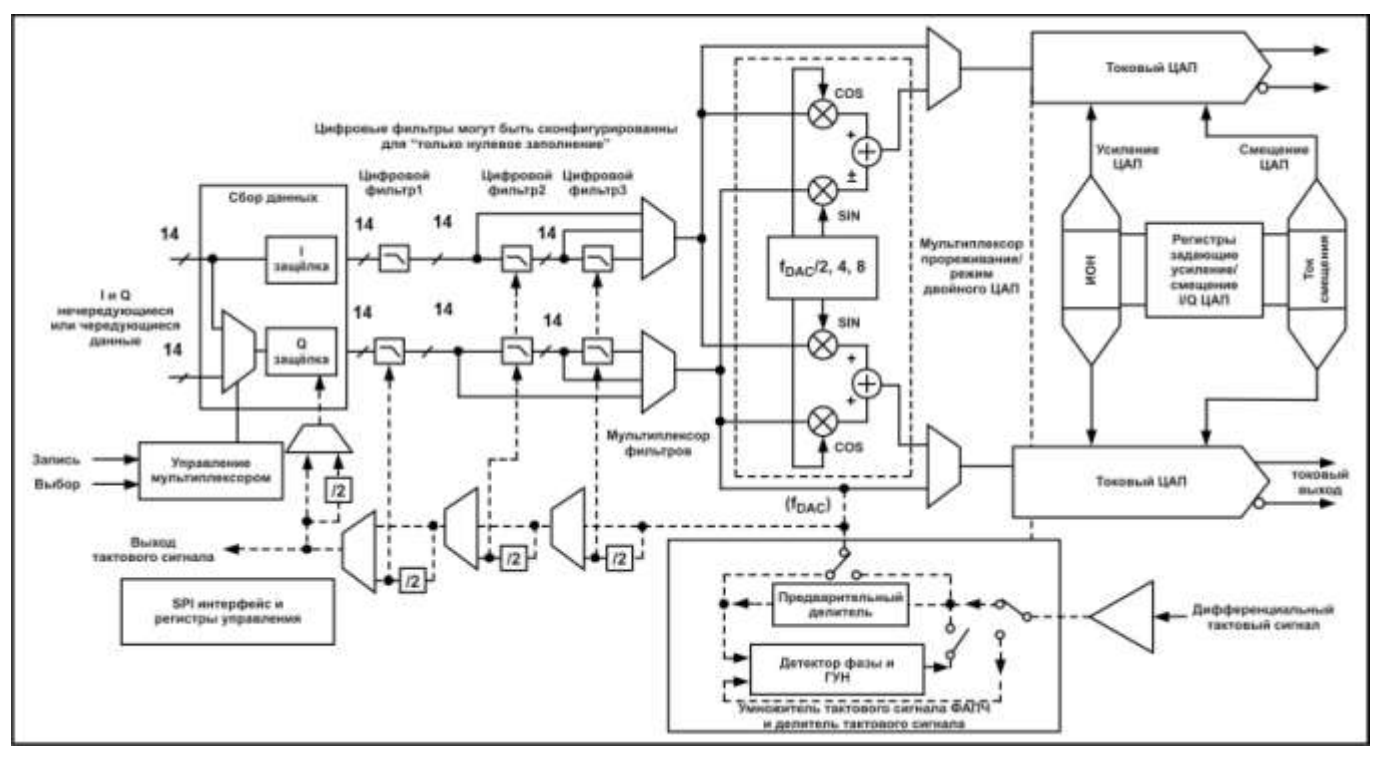

Рисунок 6 – Схема электрическая структурная микросхемы 1273ПА13Т

# **3.8 Работа ЦАП**

<span id="page-17-0"></span>На рисунке 7 показан двойной 14-битовый выход ЦАП вместе с внутренним источником, усилителем и регистрами управления усилением и смещением. Отметим, что внешний источник может использоваться для принудительного задания уровня внутреннего источника простой подачей выхода внешнего источника на вывод REFIO.

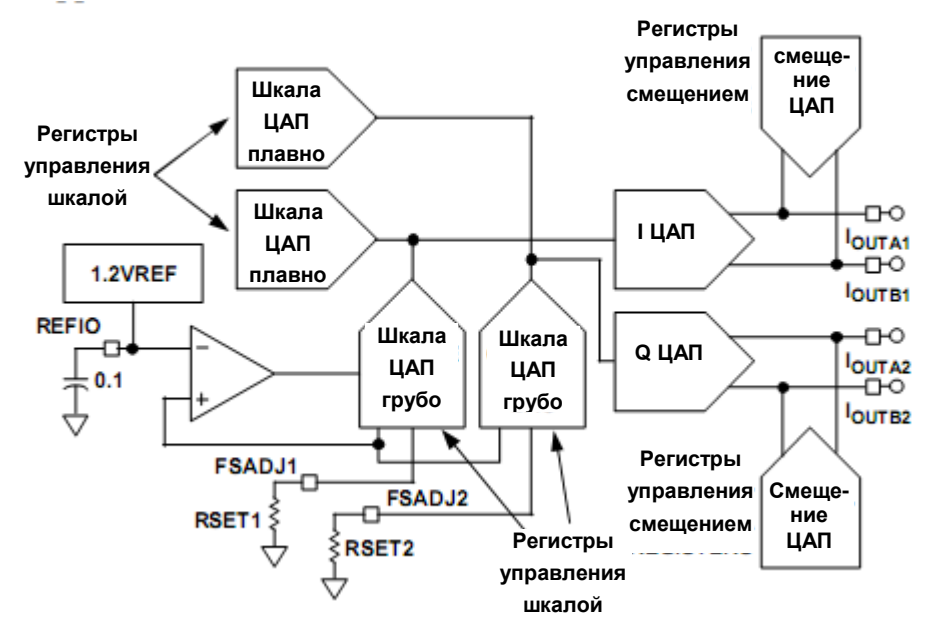

Рисунок 7 – Выходы ЦАП, масштабирование тока внутреннего источника и регулировка усиления/смещения

Уравнения (1) описывают функцию преобразования ЦАП.

$$
I_{OUTA} = \left[ \left( \frac{6 \times I_{REF}}{8} \right) \left( \frac{COARSE + 1}{16} \right) - \left( \frac{3 \times I_{REF}}{32} \right) \left( \frac{FINE}{256} \right) \right] \times \left[ \left( \frac{1024}{24} \right) \left( \frac{DATA}{2^{14}} \right) \right]
$$
  
\n
$$
I_{OUTB} = \left[ \left( \frac{6 \times I_{REF}}{8} \right) \left( \frac{COARSE + 1}{16} \right) - \left( \frac{3 \times I_{REF}}{32} \right) \left( \frac{FINE}{256} \right) \right] \times \left[ \left( \frac{1024}{24} \right) \left( \frac{2^{14} - DATA - 1}{2^{14}} \right) \right] (1)
$$
  
\n
$$
I_{OFFSET} = 4 \times I_{REF} \left( \frac{OFFSET}{1024} \right),
$$

где DATA – значение регистра данных канала (входной код);

 $I_{RFF}$  – опорный ток, устанавливаемый внутренним источником 1,2 В и внешним резистором RSET.

COARSE, FINE – значения регистров грубой и плавной настройки соответственно;

OFFSET – значения регистров смещения.

Согласно соотношениям (1) , ток устанавливается внутренним источником 1,2 В, внешним резистором RSET и значением регистра грубой настройки. Плавное усиление ЦАП введено для IDAC и QDAC, это значение масштабировано и равно 1024/24. Рисунки 8 и 9 показывают эффект масштабирования грубой и плавной регулировки ЦАП.

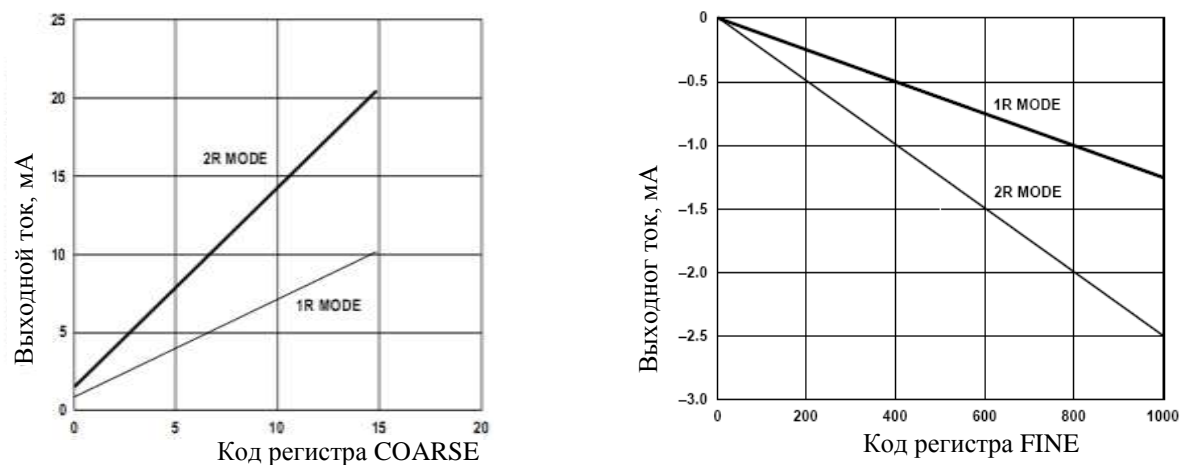

Рисунок 8 – I<sub>FULLSCALE</sub>: усиление грубо Рисунок 9 – I<sub>FULLSCALE</sub>: усиление плавно

IDAC и QDAC есть PMOS матрицы источников тока, сегментированные в конфигурации 5-4-5. Пять старших разрядов регистра данных (DATA) управляют старшей матрицей из 31 источника тока. Следующие четыре бита управляют средней матрицей из 15 источников тока, значения которых равны 1/16 источника тока старшей матрицы. Пять младших разрядов есть двоично-взвешенные доли (1/2, 1/4, 1/8, 1/16, 1/32) источника тока средней матрицы. Все источники тока подключены или к IOUTA, или к IOUTB, в зависимости от входного кода (DATA).  $\frac{1}{2}$  –  $\frac{1}{2}$  –  $\frac{$ 

Управление смещением (OFFSET) определяет небольшой ток (см. рисунок 10), который может быть добавлен к IOUTA или IOUTB (не на оба) в каждом канале. Выбор выхода IOUT, на который направляется ток смещения, программируется через регистр 08h, бит 7 – (для IDAC) и регистр приводит к улучшению баланса квадратурной амплитудной модуляции (QAM), улучшению точности модуляции и подавлению зеркальной боковой полосы.

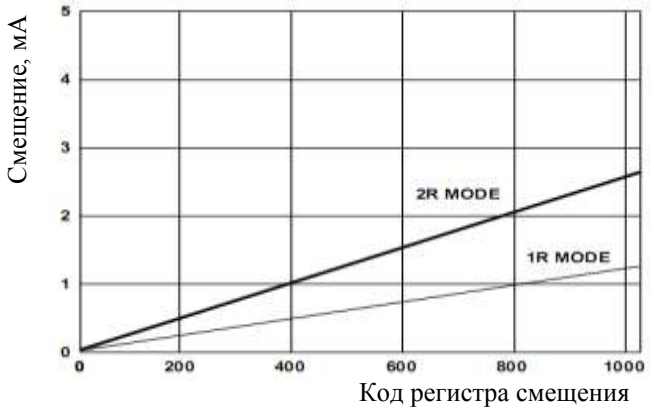

Рисунок 10 – Смещение выходного тока ЦАП

# <span id="page-19-0"></span>**3.9 Режим 1R/2R**

В режиме 2R опорный ток для каждого канала устанавливается независимо резистором FSADJ на этом канале. В режиме 1R 1273ПА13Т включен таким образом, чтобы формировать опорный ток от единственного резистора на выводе 67. Функция преобразования в уравнениях (1) действительна для режима 2R. В режиме 1R ток образуется в единственном резисторе FSADJ и расщепляется поровну между этими двумя каналами. Вследствие этого в режиме 1R к уравнениям (1) должен быть применен коэффициент масштабирования 0,5. Полномасштабный ток ЦАП в режиме 1R может быть равен 20 мА при использовании внутреннего источника 1,2 В и резистора на 950 Ом вместо 1,9 кОм, обычно используемого в режиме 2R.  $\frac{1}{2}$ <br>  $\frac{1}{2}$ <br>  $\frac{1}{2}$ <br>  $\frac{1}{2}$ <br>  $\frac{1}{2}$ <br>  $\frac{1}{2}$ <br> **PREVION IO – Смещение выходного тока ЦАН**<br> **3.9 Режим IR/2R**<br>
В режиме 2R опорный ток для каждого канала устанами<br>
независимо режима (R порный ток для ка

# **3.10 Тактовый вход**

<span id="page-19-1"></span>Тактовые входы ИС 1273ПА13Т могут возбуждаться дифференциально или несимметрично. У внутренней тактовой схемы есть линии питания и земли (CLKVCC, CLКGND), которые отделяются от другого питания на кристалле, чтобы минимизировать «джиттер» от внутренних источников шума. На рисунке 11 показан ЦАП 1273ПА13Т, управляемый несимметричным тактовым источником. Выводы CLK+/CLK−# формируют дифференциальный вход CLKIN так, чтобы неиспользуемый вход был смещен по постоянному току к

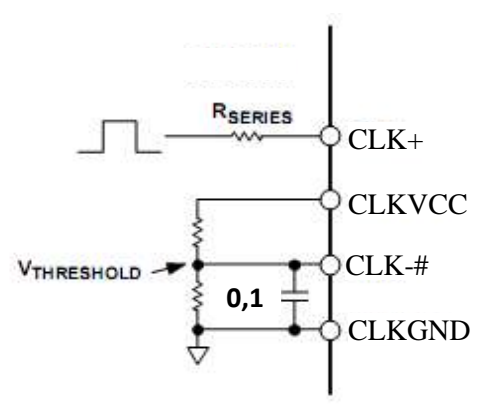

Рисунок 11 – Несимметричное управление тактовым входом

Конфигурация для дифференциального управления тактовым входом показана на рисунке 12. Разделительные конденсаторы по постоянному току могут быть соединены с выходом формирователя тактовых импульсов, размах напряжения которого превышает CLKVCC или CLKGND. Если размах напряжения формирователя находится в пределах диапазона питания 1273ПА13Т, то разделительные конденсаторы и смещающие резисторы не нужны.

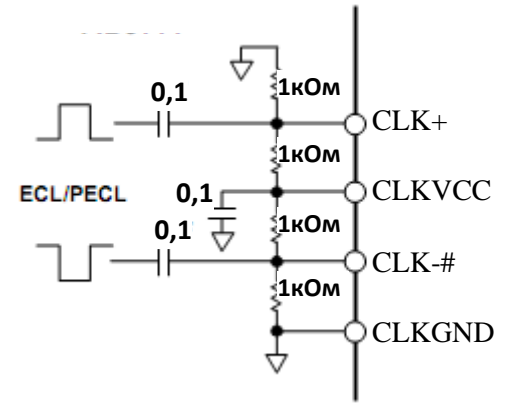

Рисунок 12 – Дифференциальное управление тактовым входом

Для преобразования однопроводного тактового сигнала в дифференциальный может использоваться трансформатор. Оптимальная эффективность ИС 1273ПА13Т достигается размещением формирователя очень близко к тактовому входу 1273ПА13Т, что позволяет подавить всякое негативное влияние линии передачи, например, такое, как отражения из-за несогласованности.

Качество сигналов тактовых импульсов и входных данных особенно важно в достижении оптимальных рабочих характеристик. Схема внешнего формирователя тактовых импульсов должна иметь низкий «джиттер», подходящие логические уровни и короткие фронты. Хотя короткий фронт тактового сигнала уменьшает «джиттер», который проявляет себя как фазовый шум при восстановлении формы выходного аналогового сигнала, высокое усиление широкополосного компаратора тактового входа 1273ПА13Т допускает использование дифференциального сигнала синусоидальной формы с размахом не менее 0,5 В р-р и минимальной деградацией по уровню шума на выходе.

# 3.11 Программируемая ФАПЧ

<span id="page-21-0"></span>Тактовый вход CLKIN может функционировать или как тактовый сигнал для входных данных (если ФАПЧ разрешена), или как тактовый данных ЦАП (если ФАПЧ заблокирована), соответственно сигнал состоянию бита 7 в регистре 04 последовательного порта. Принцип работы внутренней схемы синхронизации ИС 1273ПА13Т в этих двух режимах проиллюстрирован на рисунках 13 и 14.

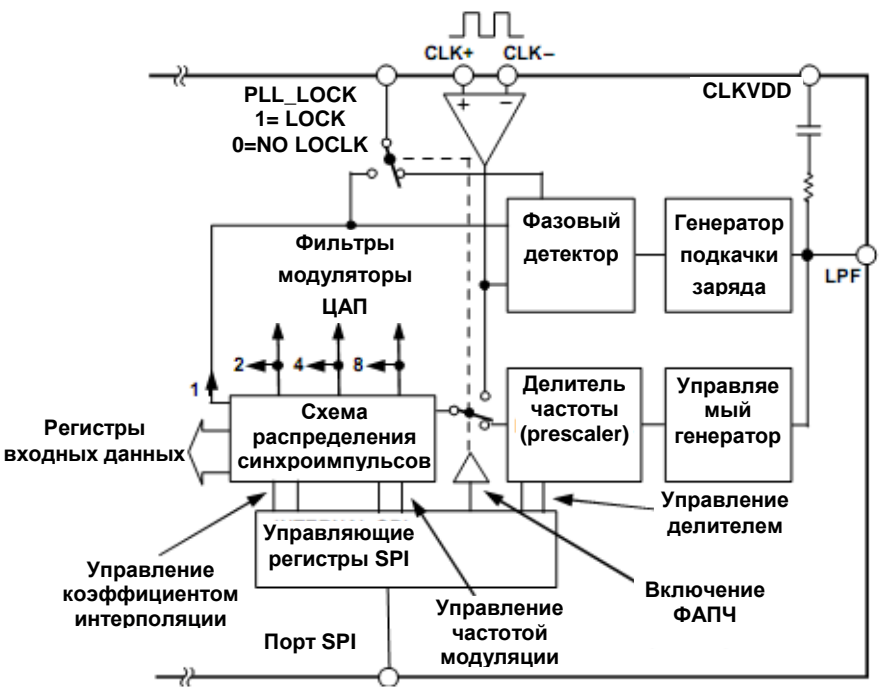

Рисунок 13 – ФАПЧ и схема синхроимпульсов с разрешенной ФАПЧ

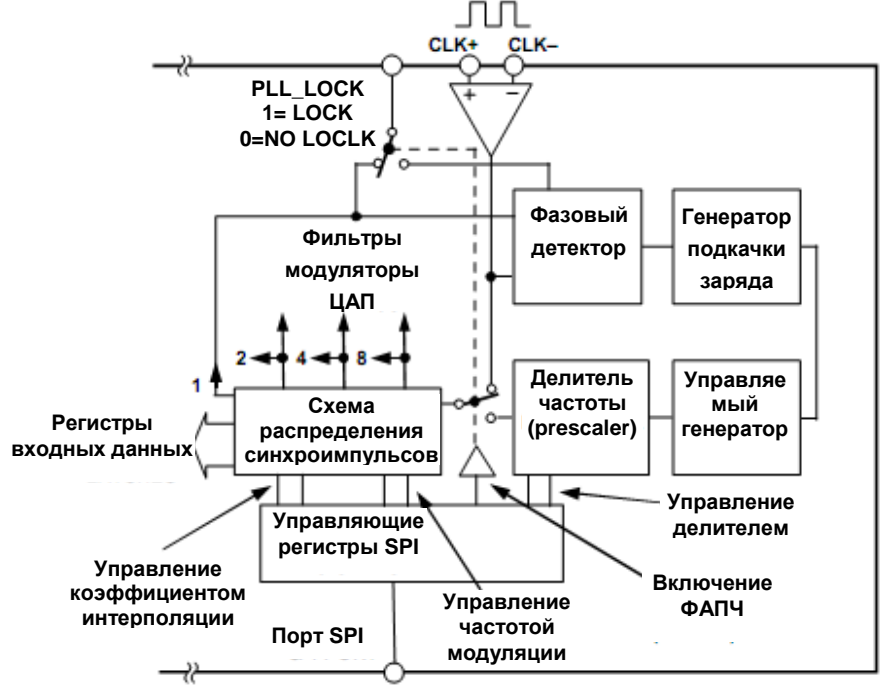

Рисунок 14 - ФАПЧ и схема синхроимпульсов с запрещенной ФАПЧ

Тактовый ФАПЧ умножитель и схема распределения вырабатывают необходимую внутреннюю синхронизированную 1×, 2×, 4× и 8× смесь для триггерных защелок, фильтров интерполяторов, модуляторов и ЦАП. Эта схема состоит из фазового детектора, генератора подкачки заряда, управляемого напряжением генератора (VCO), делителя частоты, схемы распределения тактовых сигналов и регистра управления последовательного порта (SPI). Генератор подкачки заряда, буфер дифференциального тактового входа, фазовый детектор, делитель частоты и распределитель синхросигналов получают питание от CLKVСС. Состояние ФАПЧ индицируется логическим сигналом на выводе PLL\_LOCK, как состояние бита 1, регистра 00. Чтобы гарантировать оптимальный фазовый шум от ФАПЧ, умножителя и распределителя тактовых сигналов, питание CLKVСС должно исходить из чистого аналогового источника. Таблица 7 определяет минимальную частоту ввода входных данных в зависимости от показателя интерполяции и значения делителя ФАПЧ. Если частота передачи входных данных окажется ниже определенного уровня, то фазовый шум VCO может значительно увеличиться. Частота VCO –  $f_{VCO}$ , МГц, зависит от скорости передачи входных данных  $f<sub>DATA</sub>$ , коэффициента интерполяции и значения делителя частоты и определяется выражением:

 $f_{VCO} = f_{DATA} \times$  коэффициент интерполяции  $\times$  значение делителя.

Отметим, что оптимальная эффективность с разрешенным ФАПЧ достигается с VCO, работающим на частоте от 450 до 550 МГц.

| Коэффициент<br>интерполяции      | Установка<br>делителя | Минимум f <sub>DATA</sub> | Максимум f <sub>DATA</sub> |
|----------------------------------|-----------------------|---------------------------|----------------------------|
|                                  |                       | 32                        | 160                        |
|                                  | $\overline{2}$        | 16                        | 160                        |
|                                  | 4                     | 8                         | 112                        |
|                                  | 8                     | 4                         | 56                         |
| $\overline{2}$                   |                       | 24                        | 160                        |
| $\overline{2}$                   | $\overline{2}$        | 12                        | 112                        |
| $\overline{2}$                   | 4                     | 6                         | 56                         |
| $\overline{2}$                   | 8                     | 3                         | 28                         |
| $\overline{4}$                   |                       | 24                        | 100                        |
| $\overline{4}$<br>$\overline{2}$ |                       | 12                        | 56                         |
| $\overline{4}$                   | 4                     | 6                         | 28                         |
| $\overline{4}$                   | 8                     | 3                         | 14                         |
| 8                                |                       | 24                        | 50                         |
| 8                                | 2                     | 12                        | 28                         |
| 8                                | 4                     |                           | 14                         |
| 8<br>8                           |                       | 3                         | 7                          |

Таблица 7 – Оптимизация ФАПЧ

Активация опции дополнения нулями удваивает частоту VCO. С разрешенным PLL может немного возрасти фазовый шум. Рисунок 15 иллюстрирует типичный уровень фазового шума  $1273\Pi A13T$ интерполяцией 2 и различной скоростью входных данных. Сигнал, синтезированный для измерения фазового шума, состоит только из одной несущей частоты f<sub>DATA</sub>/4. Периодический характер этого сигнала устраняет шумы квантования и искажения при измерении.

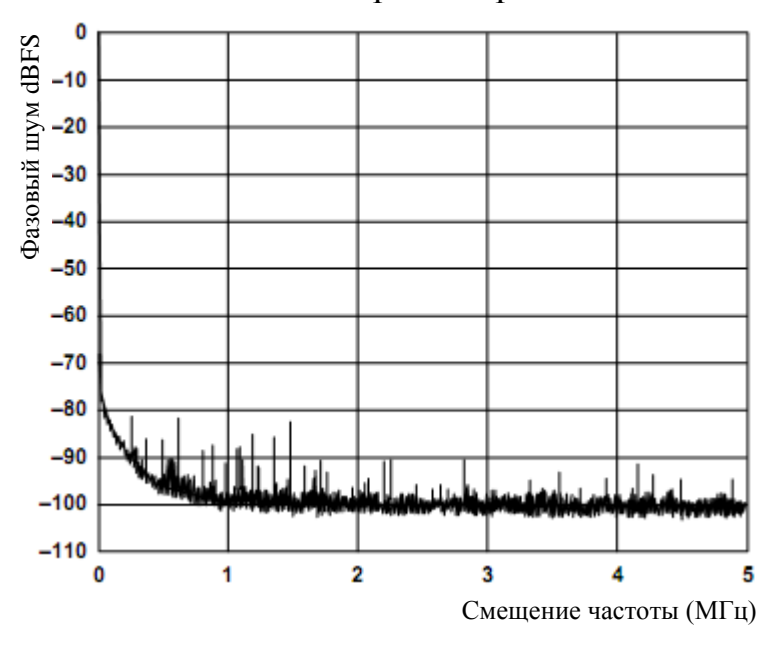

Рисунок 15 - Характеристика фазового шума

Хотя кривые на рисунке 15 сливаются воедино, различие условий проясняется в таблице 8.

| $\sim$ $\sim$ $\sim$<br>$1\mu\sigma$ , $\sigma$ <sup>1</sup> / <sub>1/1</sub> /1/2 |          |                      |  |
|------------------------------------------------------------------------------------|----------|----------------------|--|
| $f_{DATA}(MSPS)$                                                                   | ФАПЧ     | Коэффициент делителя |  |
| 125                                                                                | Запрещен |                      |  |
| 125                                                                                | Разрешен | div 1                |  |
| 100                                                                                | Разрешен | div 2                |  |
|                                                                                    | Разрешен | div 2                |  |
| 50                                                                                 | Разрешен | div 4                |  |

Таблина 8 – Требуемая норма лелителя частоты ФАПЧ относительно  $f_{\text{DATA}}$ 

Таблина поясняет параметры настройки **ФАПЧ**  $\tau$ делителя относительно коэффициента интерполяции и максимальной, и минимальной частоты  $f_{DATA}$ . Отметим, что максимальная частота  $f_{DATA} = 160$  MSPS, является предельной частотой ввода данных  $1273\text{HA}13\text{T}$ . Однако. максимальная частота меньшая, чем 160 MSPS, и все минимальные частоты f<sub>DATA</sub> зависят от максимальных и минимальных частот внутреннего генератора управляемого напряжением (ГУН) ФАПЧ. На рисунке 16 показана типичная работа сигнала PLL LOCK ФАПЧ (вывод 10 или 58), когда ФАПЧ находится в процессе захватывания частоты.

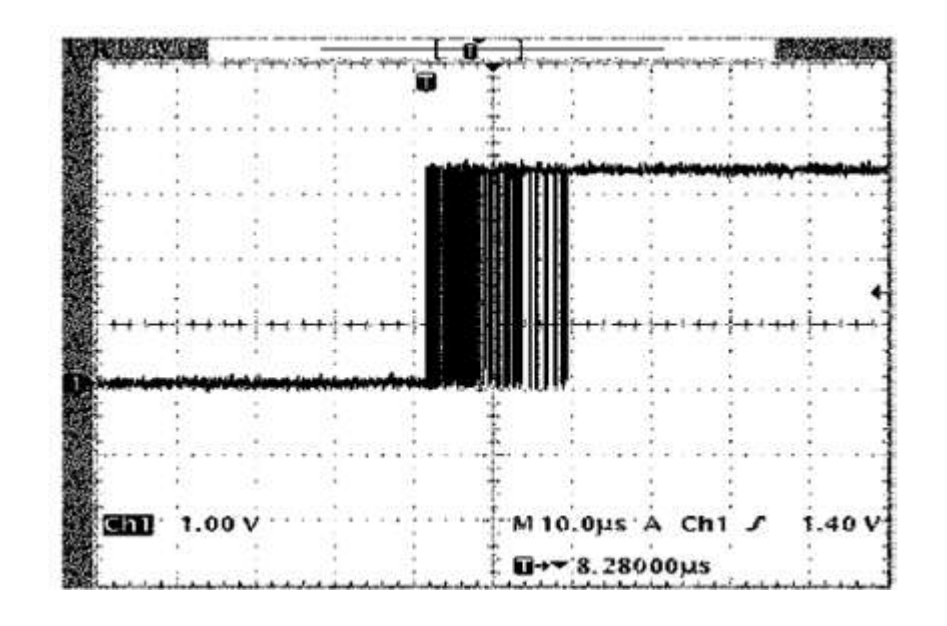

Рисунок 16 – Сигнал вывода PLL\_LOCK (вывод 10) в процессе захвата частоты (типичное время захвата)

Резистор и конденсатор, необходимые для фильтра нижних частот ФАПЧ, являются внутренними. Этого будет достаточно, если частота ввода данных не ниже 10 МГц, иначе потребуются внешняя RC между выводами LPF и CLKVСС.

Отметим, что оптимальная эффективность с разрешенным ФАПЧ достигается с VCO, работающим на частоте от 450 до 550 МГц.

#### **3.12 Рассеиваемая мощность**

<span id="page-24-0"></span>У ИС 1273ПА13Т есть три питающих напряжения: #VCC, ∩VCC и CLKVCC. Рисунки 17, 18 и 19 показывают ток, требуемый от каждого из этих питающих напряжений, когда каждое питающее напряжение установлено номиналом 3,3 В. Рассеиваемая мощность (PD) может быть легко получена умножением данных характеристик на величину номинального напряжения. Из рисунка 17, видно, что ток  $I_{\text{#VCC}}$  сильно зависит от частоты входных данных, коэффициента интерполяции и включения внутреннего цифрового модулятора. Однако ток I<sub>#VCC</sub> относительно не чувствителен к коэффициенту модуляции. На рисунке 18 показана такая же чувствительность тока I<sub>∩VCC</sub> к скорости входных данных, коэффициенту интерполяции и функции модулятора, но в меньшей степени ( $<$  10 %). На рисунке 19 ток  $I_{CIKVCC}$  изменяется в широком диапазоне, но, тем не менее, отвечает только за маленький процент требуемого полного тока источника питания ИС 1273ПА13Т.

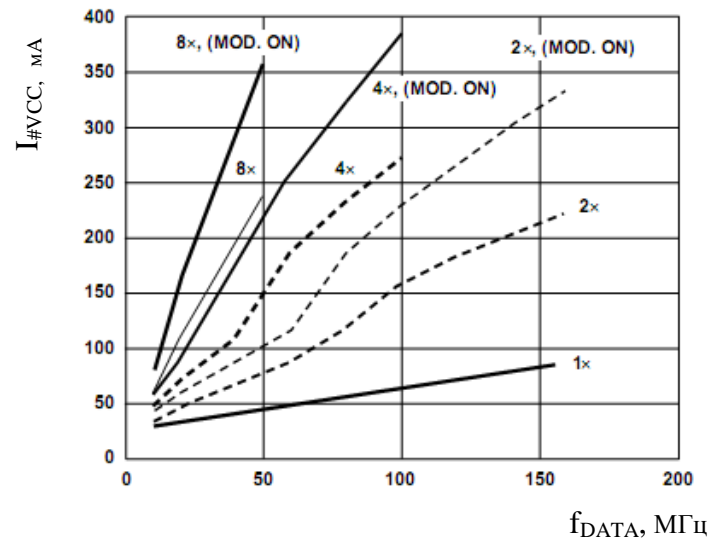

Рисунок 17 – I<sub>#VCC</sub> относительно f<sub>DATA</sub>, коэффициента интерполяции (ФАПЧ запрещена)

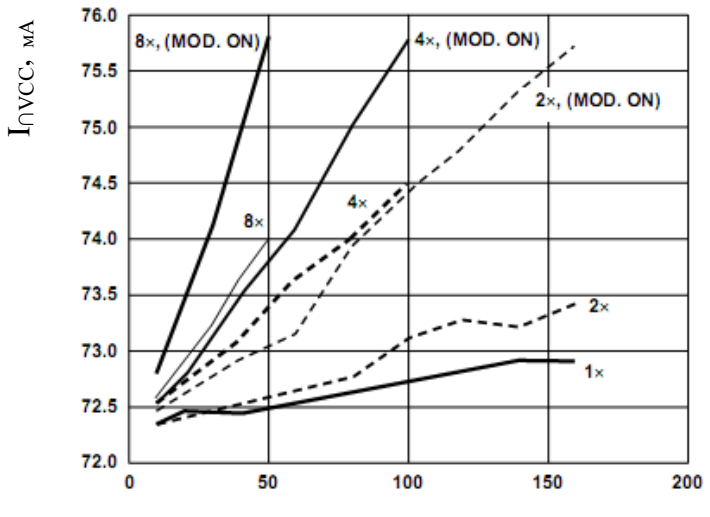

 $f<sub>DATA</sub>$ , МГц

Рисунок  $18 - I_{\text{AVCC}}$  относительно  $f_{\text{DATA}}$ , коэффициента интерполяции (ФАПЧ запрещена)

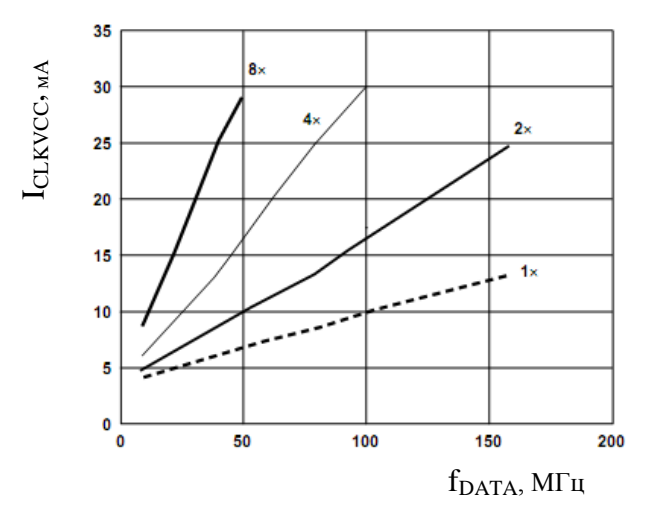

Рисунок  $19 - I_{CLKVCC}$  относительно  $f_{DATA}$ , коэффициента интерполяции (ФАПЧ запрещена)

#### **3.13 Режимы сна и низкого потребления мощности**

<span id="page-26-0"></span>ИС 1273ПА13Т обеспечивает два метода для программирования сокращения потребляемой мощности. Когда активирован режим сна, выключаются выходные токи ЦАП, но оставшаяся часть кристалла продолжает функционировать. При завершении режима сна 1273ПА13Т немедленно возвратится к полному функционированию. В режиме низкого потребления мощности отключается вся аналоговая и цифровая части за исключением порта SPI. При завершении режима низкого потребления цифровым фильтрам потребуется достаточно много тактов для очистки от случайных данных, полученных во время режима низкого потребления.

# **3.14 Двухпортовый режим ввода данных**

<span id="page-26-1"></span>Порты ввода цифровых данных могут быть построены как два независимых порта (регистр 2, бит  $6 = 0$  – режим «Два порта») или как один порт (регистр 2, бит 6 = 1 – режим «Один порт»). В режиме с двумя портами данные на входах двух портов защелкиваются по восходящему фронту тактовых импульсов (DATACLK). Кроме того, в режиме с двумя портами 1273ПА13Т может быть запрограммирован так, чтобы генерировать тактовые сигналы DATACLK для внешних схем с целью общей синхронизации данных. Тактовые импульсы ввода данных для внешних схем могут быть доступны или на выводе 10 (DATACLK/PLL\_LOCK), или на выводе 58 (SPI\_SDO). Поскольку вывод 10 может работать как индикатор состояния ФАПЧ, то когда ФАПЧ разрешена, есть несколько вариантов для конфигурирования выводов 10 и 58. Данные варианты описаны ниже.

# **ФАПЧ выключена (регистр 4, бит 7 = 0)**

регистр 3, бит  $7 = 0$ ; DATACLK на вывод 10. регистр 3, бит  $7 = 1$ ; DATACLK на вывод 58.

# **ФАПЧ включена (регистр 4, бит 7 = 1)**

регистр 3, бит 7 = 0, регистр 1, бит 0 = 0; вывод 10 индикатор ФАПЧ. регистр 3, бит 7 = 1, регистр 1, бит 0 = 0; вывод 58 индикатор ФАПЧ. регистр 3, бит  $7 = 0$ , регистр 1, бит  $0 = 1$ ; DATACLK на вывод 10. регистр 3, бит 7 = 1, регистр 1, бит 0 = 1; DATACLK на вывод 58.

В режиме с одним портом P2B13 и P2B12 от входных данных порта 2 переопределяются как IQSEL и ONEPORTCLK соответственно. Входные данные в режиме с одним портом поступают на один из двух внутренних каналов, базирующихся на логическом уровне IQSEL. Тактовый сигнал ONEPORTCLK генерируется 1273ПА13Т в этом режиме с целью общей синхронизации данных. ONEPORTCLK работает на чередующихся входах

данных с частотой, которая вдвое больше частоты данных на внутреннем входе любого канала.

# <span id="page-27-0"></span>**3.15 Двухпортовый режим ввода данных, ФАПЧ разрешена**

Регистр 02, бит  $6 = 0$  и регистр 04, бит  $7 = 1$ .

В двухпортовом режиме с разрешенной ФАПЧ частота CLKIN зависит от частоты входных данных. В режиме с двумя портами вывод 10 (DATACLK/PLL\_LOCK) может быть запрограммирован (регистр управления 01, бит 0) так, чтобы функционировать как индикатор состояния ФАПЧ или как тактовый сигнал для входных данных. Когда вывод 10 используется как выход тактового сигнала (DATACLK), его частота равна частоте CLKIN. Данные во входные порты 1273ПА13Т защелкиваются по восходящему фронту CLKIN. Рисунок 20 показывает задержку t<sub>OD</sub> между положительным фронтом CLKIN и положительным фронтом DATACLK, а также длительности установления ts и необходимого удержания t<sub>H</sub> для данных портов 1 и 2. Длительности установления и хранения входных данных, приведенные на рисунке 20, даны относительно CLKIN. Отметим, что в двухпортовом режиме (ФАПЧ разрешен или блокирован) частота ввода данных на входах фильтра интерполятора – такая же, как и частота ввода данных портов 1 и 2.

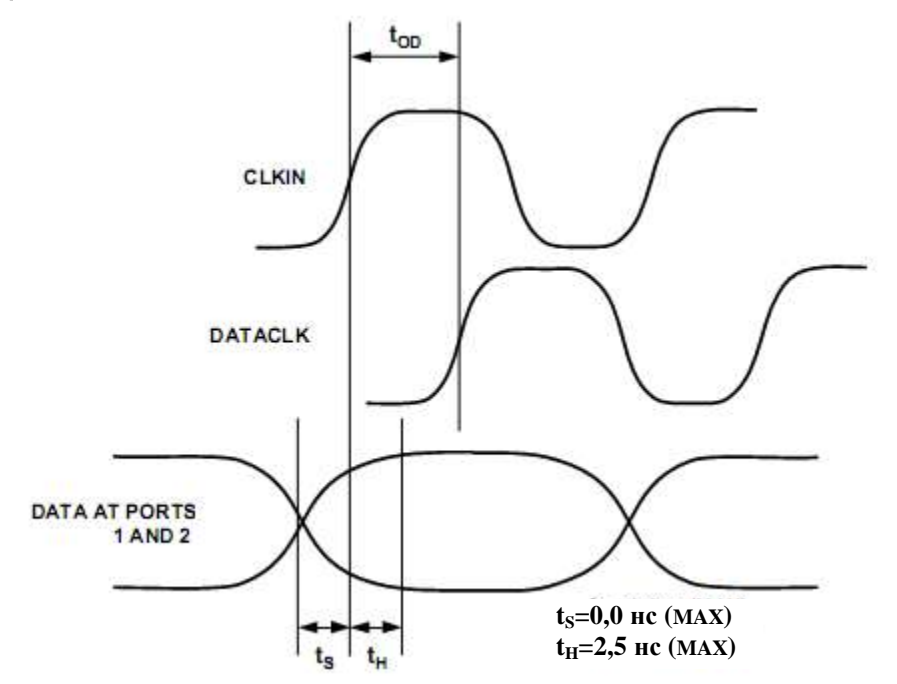

Рисунок 20 – Требования синхронизации в двухпортовом режиме с разрешенной ФАПЧ

Частота выборок выходных данных ЦАП в двухпортовом режиме равна частоте тактирования входных данных, умноженной на коэффициент интерполяции. Если используется функция дополнения нулями, скорость выборки ЦАП удваивается.

# <span id="page-28-0"></span>**3.16 Инверсия DATACLK**

Управляющий регистр 02, бит 4.

Программированием этого бита сигнал DATACLK, который показан на рисунке 20, может быть инвертирован. С разрешенной инверсией  $t_{OD}$ определяется как задержка между положительным фронтом CLKIN и отрицательным фронтом DATACLK. Никаких других изменений в синхронизации не произойдет.

# <span id="page-28-1"></span>**3.17 Нагрузочная способность формирователя DATACLK**

Управляющий регистр 02, бит 5.

Вывод DATACLK может работать при токе, большем 10 мА и нагрузке 330 Ом, обеспечивая время нарастания 3 нс. Рисунок 21 показывает DATACLK, работающий на активную нагрузку 330 Ом на частоте 50 МГц. Для разрешенной опции интенсивности формирователя (управляющий регистр 02, бит 5 = 0) амплитуда DATACLK будет увеличена приблизительно на 200 мВ.

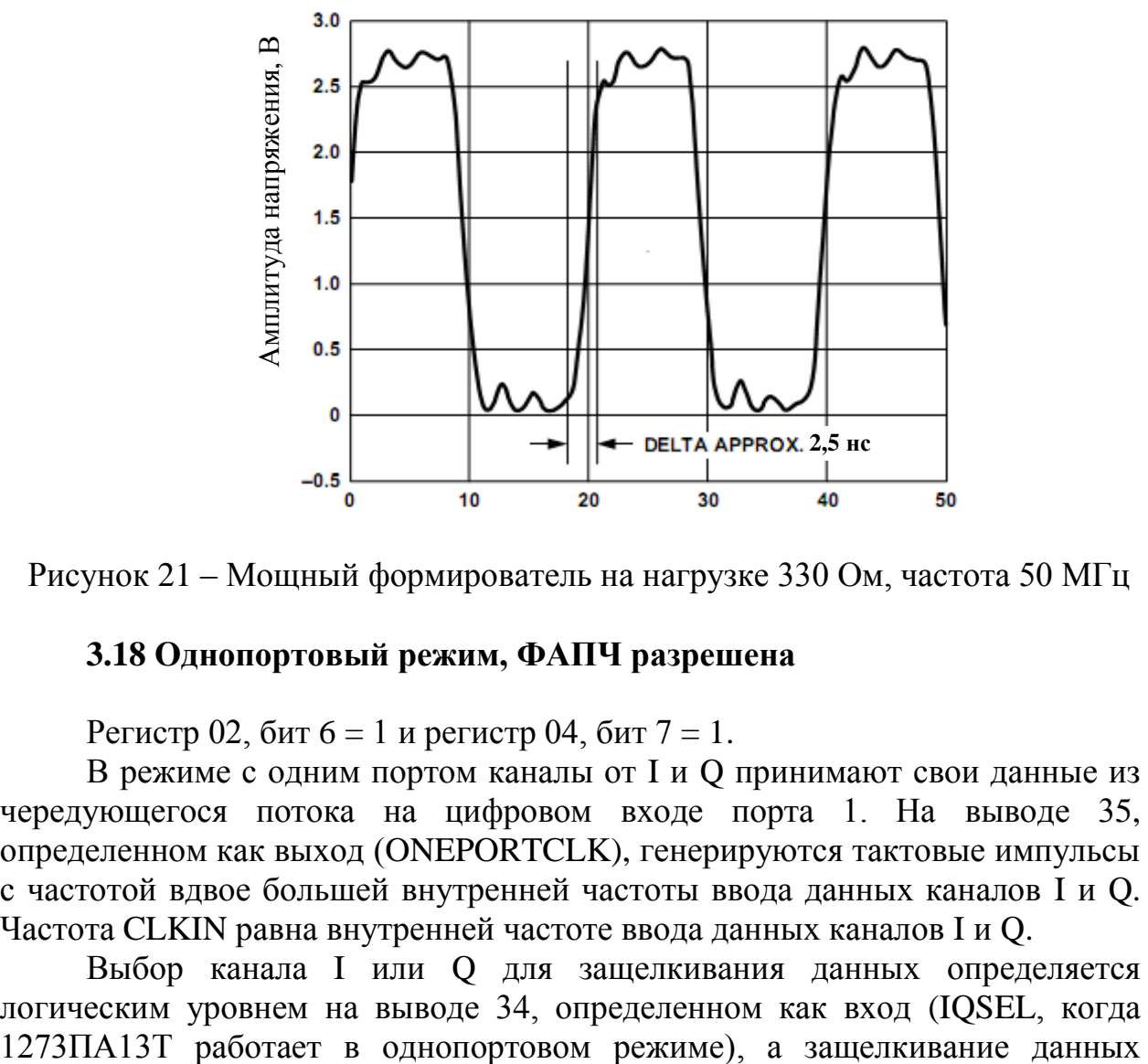

<span id="page-28-2"></span>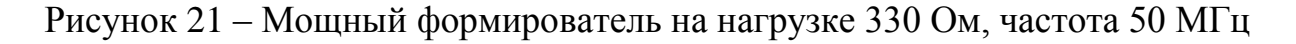

#### **3.18 Однопортовый режим, ФАПЧ разрешена**

Регистр 02, бит  $6 = 1$  и регистр 04, бит  $7 = 1$ .

В режиме с одним портом каналы от I и Q принимают свои данные из чередующегося потока на цифровом входе порта 1. На выводе 35, определенном как выход (ONEPORTCLK), генерируются тактовые импульсы с частотой вдвое большей внутренней частоты ввода данных каналов I и Q. Частота CLKIN равна внутренней частоте ввода данных каналов I и Q.

Выбор канала I или Q для защелкивания данных определяется логическим уровнем на выводе 34, определенном как вход (IQSEL, когда происходит по положительному фронту ONEPORTCLK. IQSEL = 0 будет защелкивать данные в канал I, а IOSEL = 1 будет защелкивать данные в канале Q. Возможна инверсия выбора каналов I и Q установкой бита 1 регистра 02 в инверсное состояние (логической единицы). Рисунок 22 показывает требования синхронизации для входных данных и для входа IQSEL.

Отметим, что коэффициент интерполяции 1 в режиме с одним портом не доступен.

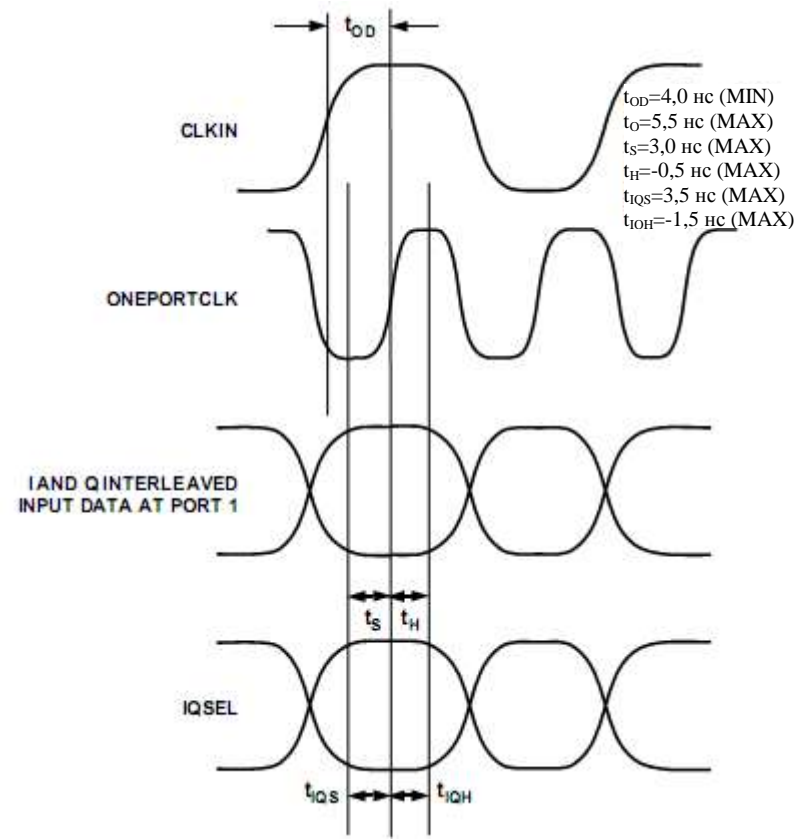

Рисунок 22 – Требования синхронизации в режиме с одним портом, с разрешенной ФАПЧ

Частота выходных выборок ЦАП в однопортовом режиме равна частоте CLKIN, умноженной на коэффициент интерполяции. Если используется функция заполнения нулями, частота выборки ЦАП еще удваивается.

# <span id="page-29-0"></span>**3.19 Инверсия ONEPORTCLK**

Управляющий регистр 02, бит 2.

Программированием этого бита сигнал ONEPORTCLK, который показан на рисунке 22, может быть инвертирован. С разрешенной инверсией, tOD определяется как задержка между положительным фронтом внешнего тактового генератора и отрицательным фронтом ONEPORTCLK. Время установления  $t_S$  и время удержания  $t_H$  определяются относительно

отрицательного фронта ONEPORTCLK. Никаких других изменений в синхронизации не произойдет.

# **3.20 Нагрузочная способность формирователя ONEPORTCLK**

<span id="page-30-0"></span>Нагрузочная способность ONEPORTCLK идентична DATACLK в двухпортовом режиме. Смотрите рисунок 21.

# <span id="page-30-1"></span>**3.21 IQ спаривание**

Управляющий регистр 02, бит 0.

В режиме с одним портом чередующиеся данные фиксируются на внутренней защелке 1273ПА13Т каналов I и Q попарно. Порядок защелкивания внутри пары определен этим управляющим регистром. Рассмотрим пример этого влияния на входящие чередующиеся данные.

Задается следующий чередующийся поток данных, где данные указаны в единицах полной шкалы (таблица 9):

Таблица 9

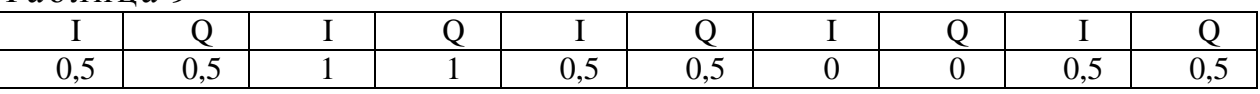

С установкой регистра управления в ноль (I – первый), данные будут появляться на внутренних входах каналов в следующем временном порядке (таблица 10):

Таблица 10

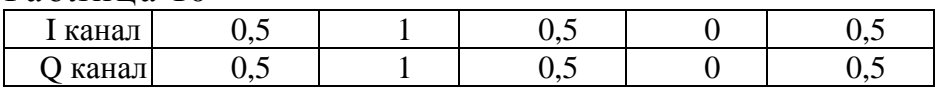

С установкой регистров управления в единицу (Q – первый), данные будут появляться на внутренних входах каналов в следующем временном порядке (таблица 11):

Таблица 11

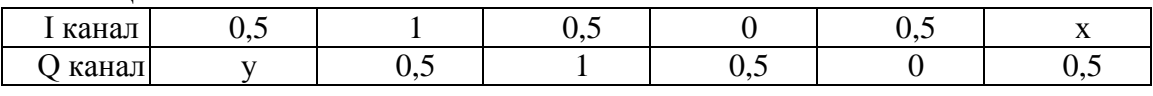

Значения х и у представляют последующее значение I и предыдущее значение Q.

#### **3.22 Двухпортовый режим, ФАПЧ запрещена**

<span id="page-30-2"></span>В режиме с запрещенной ФАПЧ тактовый сигнал с частотой выборок ЦАП должен быть приложен к CLKIN. Внутренние делители тактового сигнала 1273ПА13Т синтезируют сигнал DATACLK на выводе 10, который работает с частотой входных данных и может использоваться для синхронизации входных данных. Данные защелкиваются во входы портов 1 и 2 по положительному фронту DATACLK. Частота DATACLK определяется как частота CLKIN, деленная на коэффициент интерполяции. С разрешенной функцией дополнения нулями это деление увеличивается вдвое. Рисунок 23 показывает задержку между фронтом CLKIN и фронтом DATACLK, а также  $t<sub>S</sub>$  и  $t<sub>H</sub>$  в этом режиме.

Программируемые режимы инверсии DATACLK и мощности DATACLK, описанные в предыдущем разделе (ФАПЧ разрешена, двухпортовый режим), имеют при запрещенном ФАПЧ идентичные функциональные возможности.

Тактовый сигнал данных CLK, выполненный делением частоты ЦАП, в этом режиме может быть запрограммирован (через регистр 03, бит 7) таким образом, чтобы выходить с вывода SPI\_SDO, а не с вывода DATACLK. В некоторых приложениях это может улучшить комплексное подавление помех от зеркального канала. Когда SPI\_SDO будет использоваться как выход для тактирования данных, то  $t_{OD}$  увеличится на 1,6 нс.

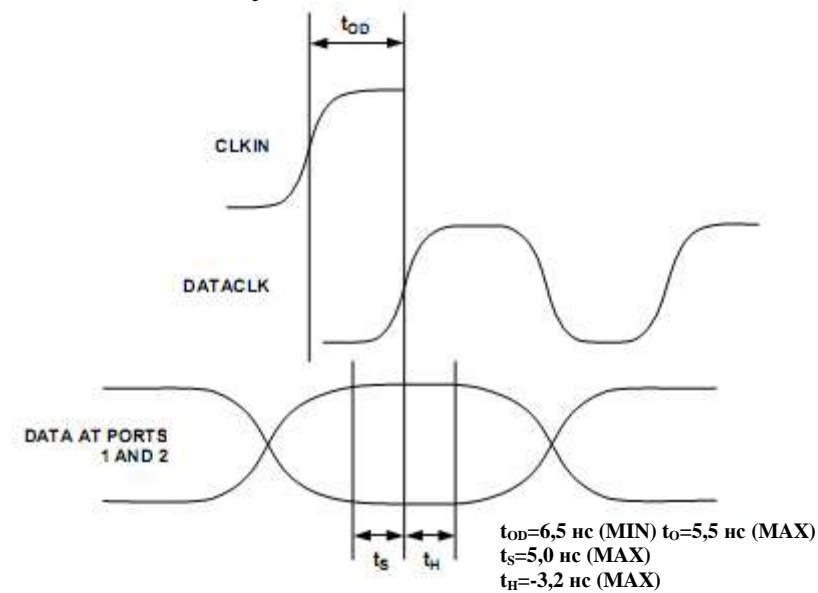

Рисунок 23 – Требования синхронизации при двухпортовом режиме, с запрещенной ФАПЧ

#### **3.23 Однопортовый режим, ФАПЧ запрещена**

<span id="page-31-0"></span>В режиме с одним портом ИС 1273ПА13Т получает данные как чередующийся поток на порт 1. Частота тактового сигнала ONEPORTCLK при чередующихся данных равна удвоенной внутренней частоте ввода данных каналов I и Q. ONEPORTCLK доступен для синхронизации данных на выводе 35. С запрещенной ФАПЧ частота выборок ЦАП будет равна CLKIN. Внутренние делители синтезируют сигнал ONEPORTCLK на выводе 35. Выбор данных для канала I или канала Q определяется логическим уровнем на выводе 34 (IQSEL, когда ИС 1273ПА13Т находится в режиме с одним портом) по положительному фронту ONEPORTCLK. В этих условиях

IQSEL = 0 будет защелкивать данные в канал I, в то время как IQSEL = 1 будет защелкивать данные в канал Q. Возможна инверсия выбора каналов I и Q установкой бита 1 регистра 02 в инверсное состояние (логической единицы). Рисунок 24 показывает требования синхронизации для входных данных и для входа IQSEL.

Отметим, что коэффициент интерполяции 1 в режиме с одним портом не доступен.

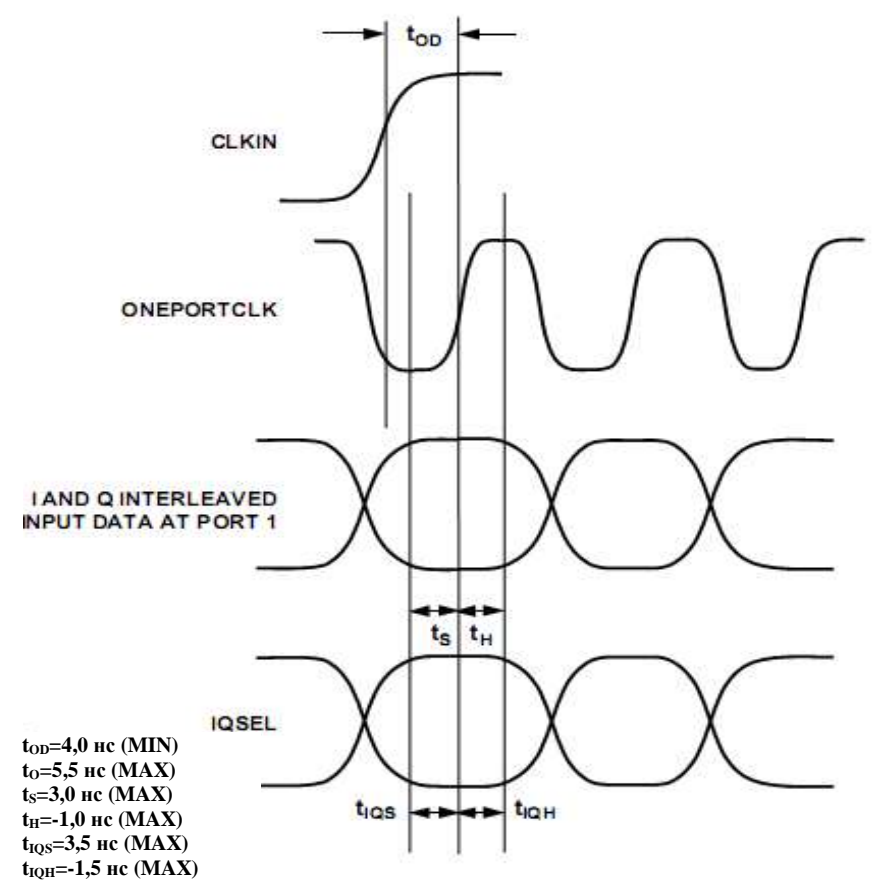

Рисунок 24 – Требования синхронизации в режиме с одним портом и запрещенной ФАПЧ

Режим с одним портом очень полезен для связи с устройствами, в которых имеются два чередующихся цифровых канала данных (мультиплексированных). Такие программируемые режимы, как инверсия ONEPORTCLK, мощность формирователя ONEPORTCLK и спаривание IQ в условиях разрешенной ФАПЧ и при однопортовом режиме, имеют с запрещенной ФАПЧ идентичные функциональные возможности.

#### **3.24 Режимы цифрового фильтра**

<span id="page-32-0"></span>Каналы I и Q данных ИС 1273ПА13Т имеют собственные независимые полуполосные КИХ-фильтры. Каждый канал содержит три КИХ-фильтра, обеспечивая коэффициент интерполяции до 8×. Коэффициент интерполяции определен регистром управления 01, битами 7 и 6. На рисунках от 25 до 27 показаны отклики цифровых фильтров, когда ИС 1273ПА13Т работает в

режимах с интерполяцией 2×, 4×, 8×. Частотная ось этих рисунков нормализована к частоте входных данных ЦАП. Как показано на рисунках, цифровые фильтры могут обеспечить подавление вне полосы пропускания больше, чем на 75 дБ.

Таблицы 12 – 14 содержат коэффициенты фильтров.

| $\sim$ , |             |        | $+1$              |
|----------|-------------|--------|-------------------|
| Отвод    | Коэффициент | Отвод  | Коэффициент       |
| 1,43     |             | 12, 32 |                   |
| 2, 42    |             | 13, 31 | 673               |
| 3, 41    | 29          | 14, 30 |                   |
| 5, 39    |             | 15, 29 | $-1079$           |
| 6, 38    | 67          | 16, 28 |                   |
| 7,37     |             | 17, 27 | 1772              |
| 8, 36    | $-134$      | 18, 26 | $\mathbf{\Omega}$ |
| 9,35     | 244         | 19, 25 | $-3280$           |
| 10, 34   |             | 20, 24 |                   |
| 11, 33   | $-414$      | 21, 23 | 10364             |
|          |             | 22     | 16384             |

Таблица 12– Полуполосный фильтр №1 (43 коэффициента)

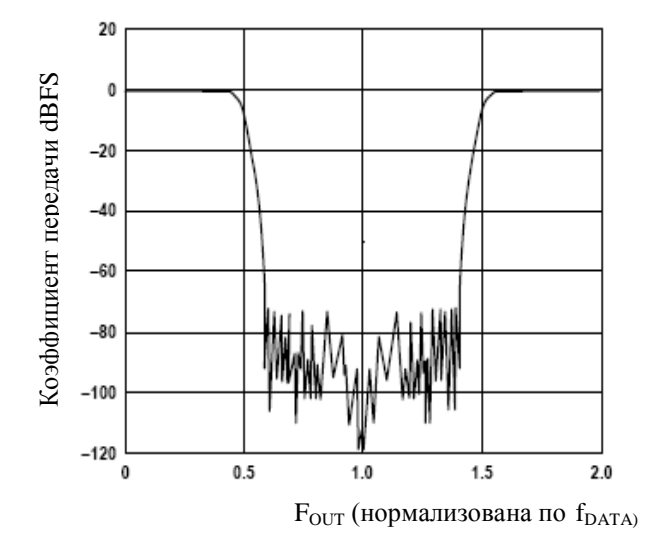

Рисунок 25 – АЧХ фильтра интерполятора 2×

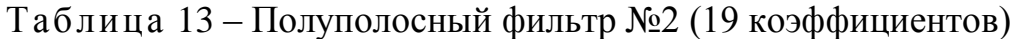

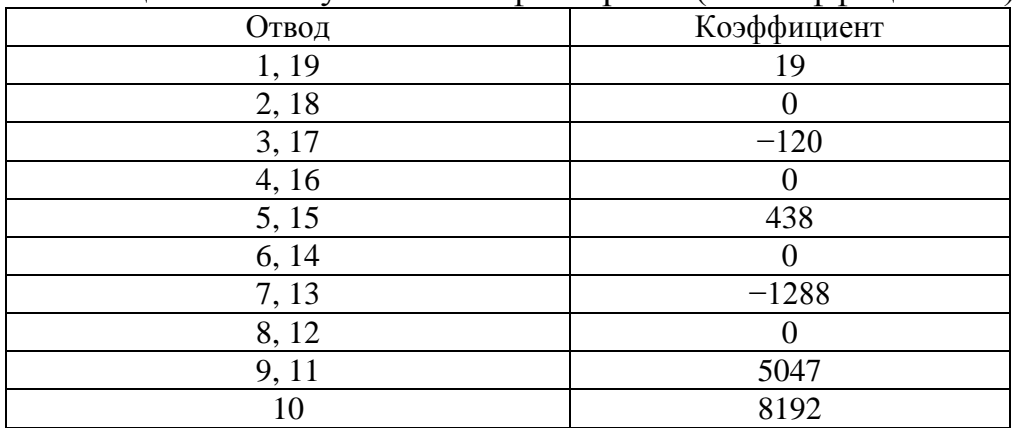

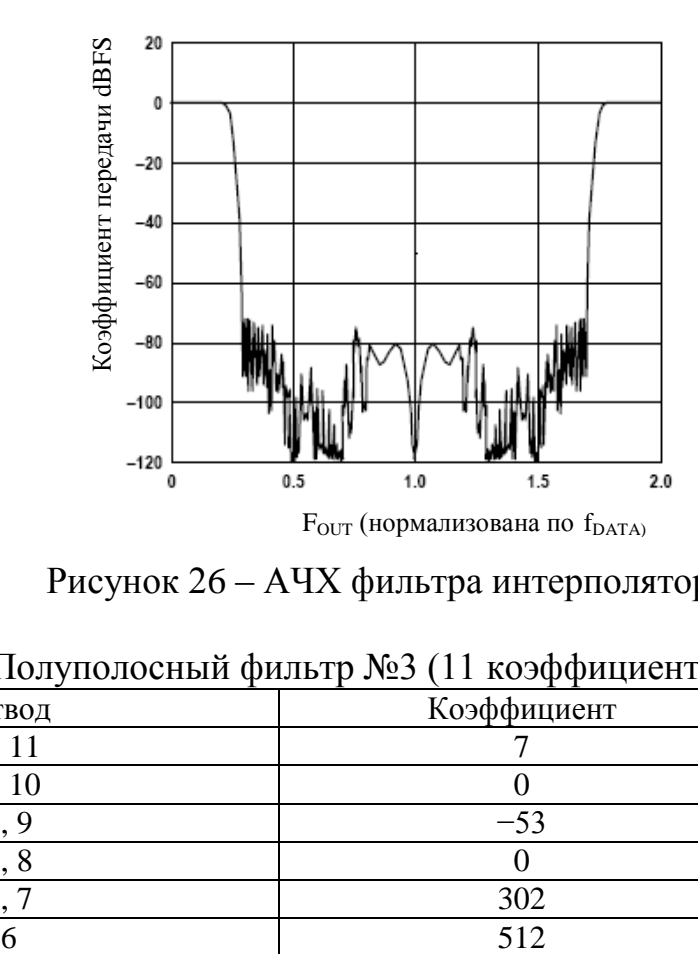

Рисунок 26 – АЧХ фильтра интерполятора 4×

Таблица 14 – Полуполосный фильтр №3 (11 коэффициентов)

| $\sim$<br>Отвод | $\sim$<br>- -<br>Коэффициент |
|-----------------|------------------------------|
|                 |                              |
| 10<br>z.        |                              |
|                 |                              |
|                 |                              |
|                 | 302                          |
|                 |                              |

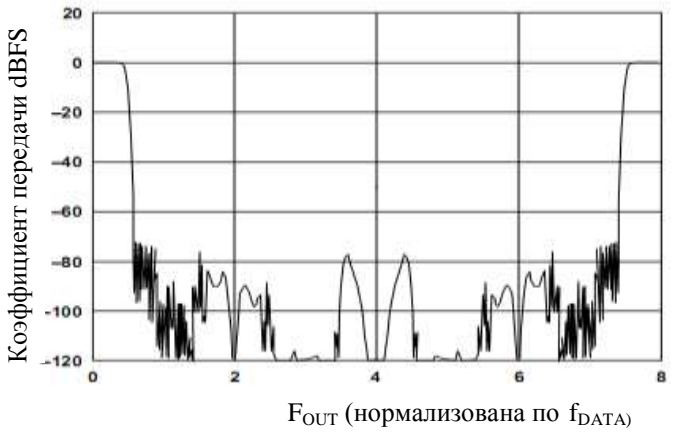

Рисунок 27 – АЧХ фильтра интерполятора 8×

#### **3.25 Амплитудная модуляция**

<span id="page-35-0"></span>Для двух синусоидальных сигналов одной частоты, но с различием по фазе на 90° , точка отсчета во времени может быть взята таким образом, что сигнал с опережающей фазой являлся косинусоидальным, а сигнал с отстающей фазой являлся синусоидальным. Анализ комплексных переменных говорит о том, что косинусоидальный сигнал может быть определен как имеющий положительные действительные компоненты в положительной и отрицательной частотных областях, в то время как синусоидальный сигнал состоит из мнимых компонентов: положительной в положительной частотной области и отрицательной в отрицательной частотной области. Это показано на рисунке 28.

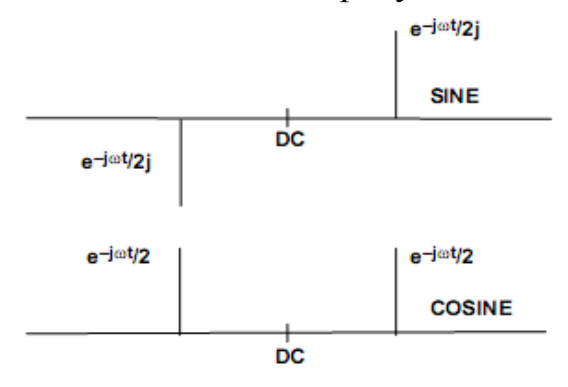

Рисунок 28 – Реальные и мнимые компоненты синусоидального и косинусоидального сигналов

Амплитудная модуляция, осуществляемая синусоидальным или косинусоидальным сигналами является сверткой модулируемого сигнала с модулирующей несущей в частотной области. Амплитудное масштабирование модулированного сигнала уменьшает положительные и отрицательные боковые сигналы в два раза. Данное масштабирование очень важно при обсуждении различных режимов модуляции. Фазовые соотношения модулированных сигналов зависят от того, является ли несущая частота синусоидальной или косинусоидальной. Примеры модуляции синусом и косинусом приведены на рисунке 29.

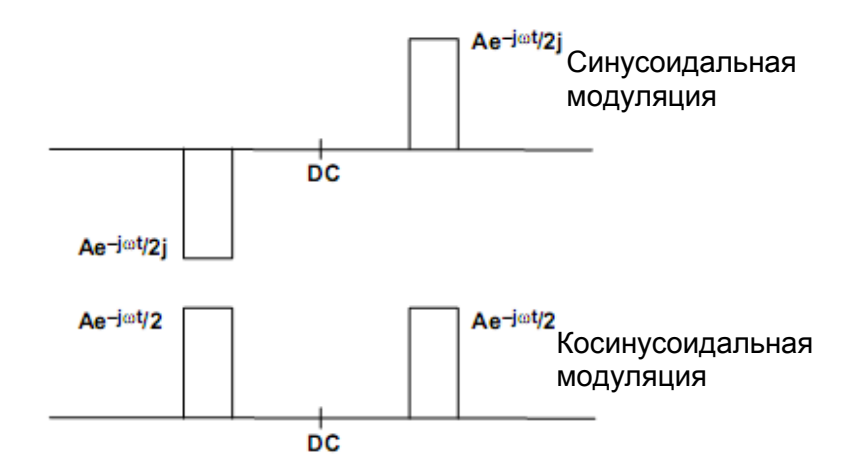

Рисунок 29 – Амплитудная модуляция синусом и косинусом

#### **3.26 Модуляция, интерполяция запрещена**

<span id="page-36-0"></span>Управляющим регистром 01, битами 7 и 6, установленными в нулевое состояние, блокируется функция интерполяции на ИС 1273ПА13Т.

На рисунках от 30 до 33 показаны выходные спектральные характеристики ЦАП 1273ПА13Т в различных модуляционных режимах, с блокированными фильтрами-интерполяторами. Частота модуляции определяется уровнем управляющего регистра 01, битами 5 и 4. Высокие прямоугольники представляют области цифрового спектра узкополосного модулирующего сигнала. Сравнивая цифровой спектр в области спада ЦАП sin(x)/x, можно сделать оценку требуемых характеристик для восстанавливающих фильтров. Заметим также, по предыдущему обсуждению амплитудной модуляции, что спектральные компоненты (когда модуляция осуществляется  $f_S/4$  или  $f_S/8$ ) масштабируются с поправочным коэффициентом 2. Когда модуляция  $f_s/2$ , спектральные компоненты суммируются конструктивно, и эффект масштабирования отсутствует. Это суммирование не отражено на графиках для  $f_s/4$  и  $f_s/8$ : здесь амплитуды прямоугольников должны составлять минус 6 дБ.

Влияние цифровой модуляции на спектральную характеристику ЦАП, интерполяция запрещена.

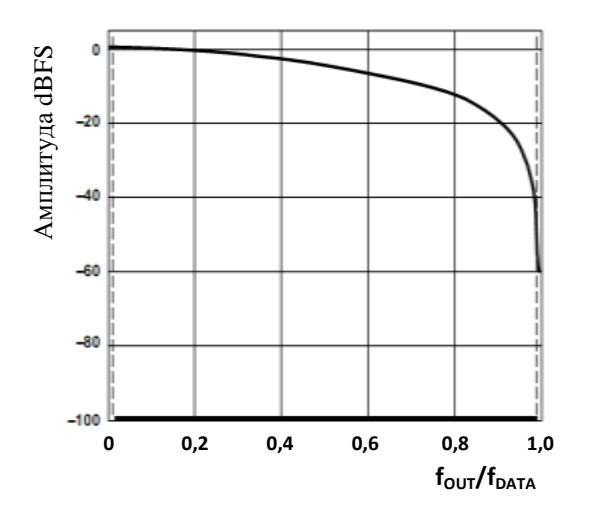

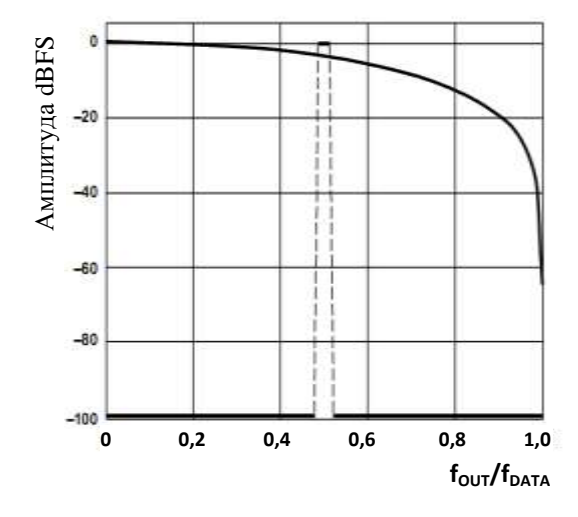

Рисунок 30 – Модуляция блокирована Рисунок 31 – Модуляция =  $f_{\text{DAC}}/2$ 

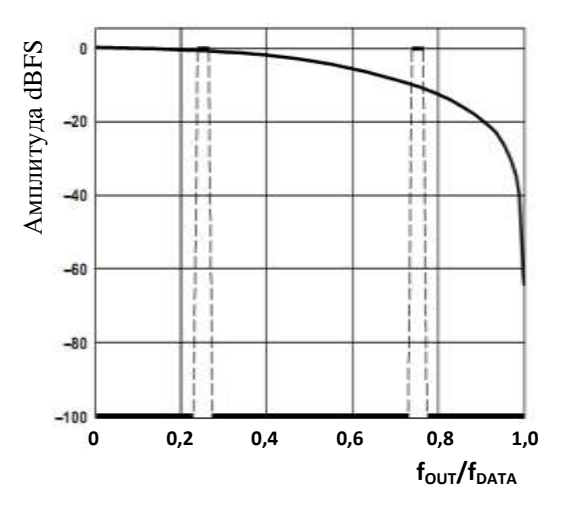

Рисунок 32– Модуляция =  $f_{\text{DAC}}/4$  Рисунок 33 – Модуляция =  $f_{\text{DAC}}/8$ 

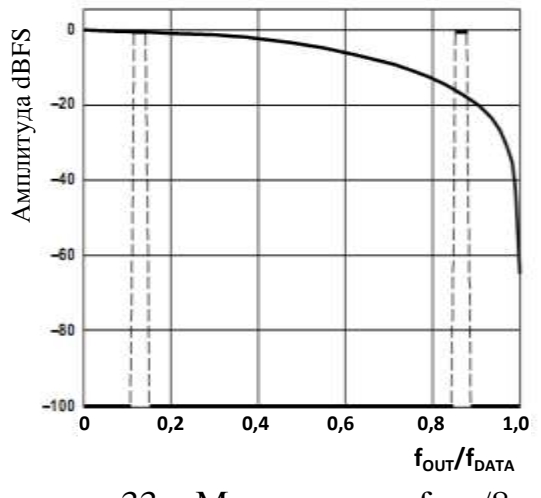

#### 3.27 Молуляция, интерполяция =  $2 \times$

<span id="page-37-0"></span>Коэффициент интерполяции ИС 1273ПА13Т 2х устанавливается регистром управления 01, битами 7 и 6, установленными в состояние 01. Модуляция достигается поочередным умножением отсчетов на выходе фильтра-интерполятора последовательностью  $(+1, -1)$ . На рисунках от 33 до 36 показана спектральная характеристика выхода ЦАП с  $2\times$  интерполяцией в различных режимах модуляции. Преимущество становится очевидным на рисунках от 33 до 36, на которых видно, что при обработке фильтрамиинтерполяторами до цифрового модулятора отсутствуют образы, которые обычно присутствуют в спектре около значимой точки. А также видно, что полоса пропускания фильтров интерполяторов может быть сдвинута, предоставив эквивалент цифрового фильтра высоких частот.

При этом, при использовании режима модуляции fs/4 нет полосы затухания, так как края полос совпадают друг с другом, в режиме f<sub>s</sub>/8 масштабирование амплитуды происходит только на части полосы пропускания цифрового фильтра из-за конструктивных добавлений лишь к той части полосы пропускания.

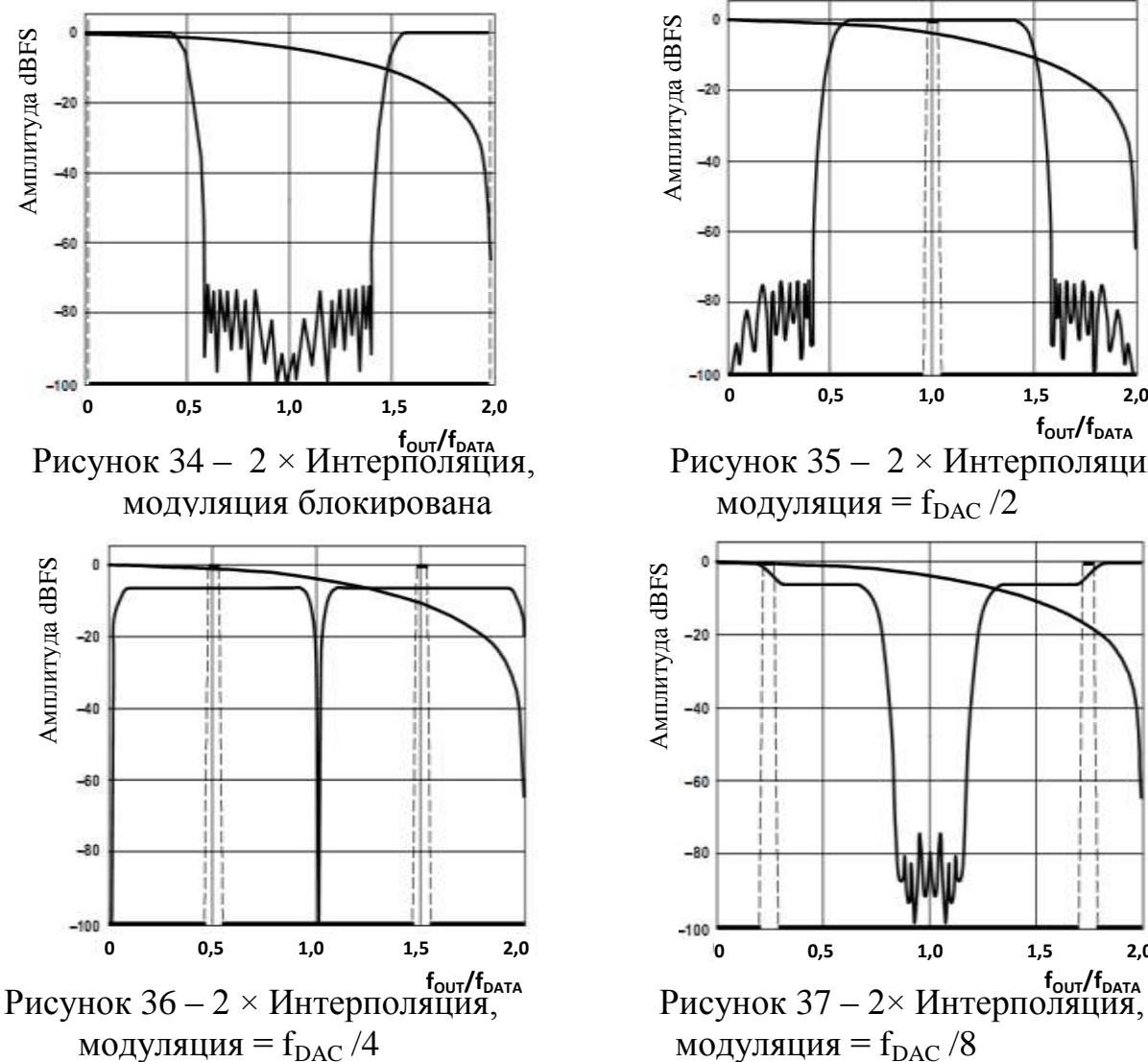

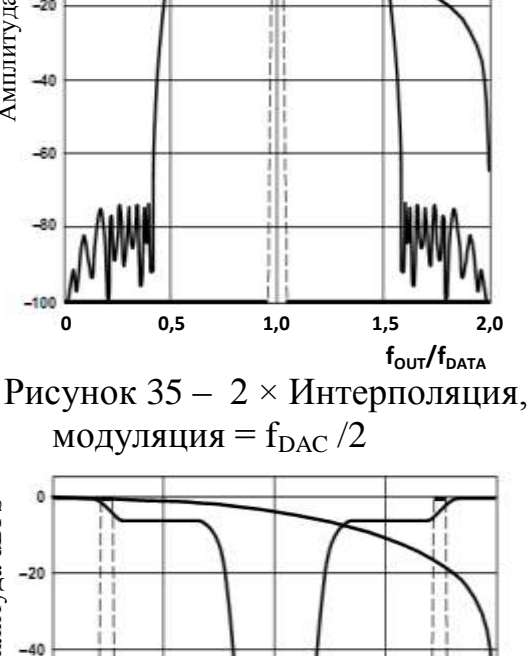

 $1.5$ 

 $2.0$ 

# **3.28 Модуляция, интерполяция = 4×**

<span id="page-38-0"></span>Коэффициент интерполяции 4× ИС 1273ПА13Т устанавливается регистром управления 01, битами 7 и 6, установленными в состояние 10. Модуляция достигается поочередным умножением отсчетов на выходе фильтра-интерполятора на элементы последовательности (0, 1, 0, –1). На рисунках от 38 до 41 изображена спектральная характеристика выхода ЦАП 1273ПА13Т с 4× интерполяцией в различных режимах модуляции.

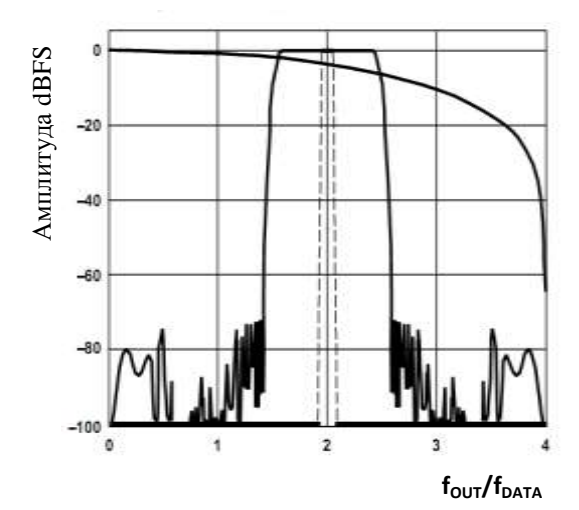

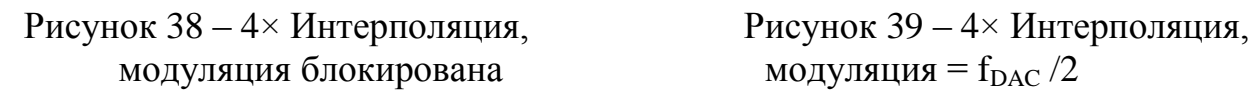

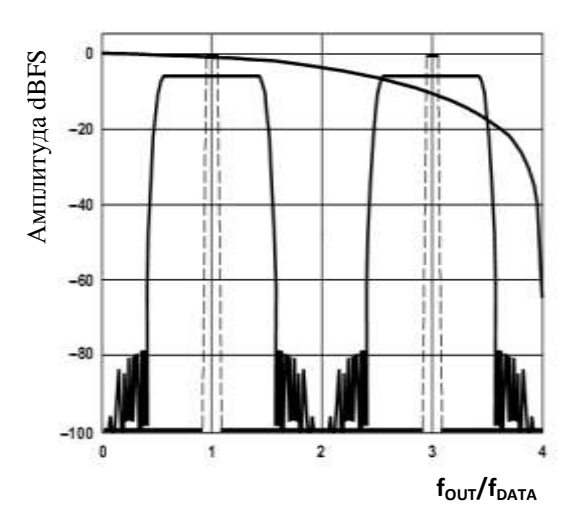

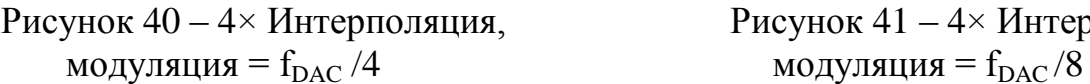

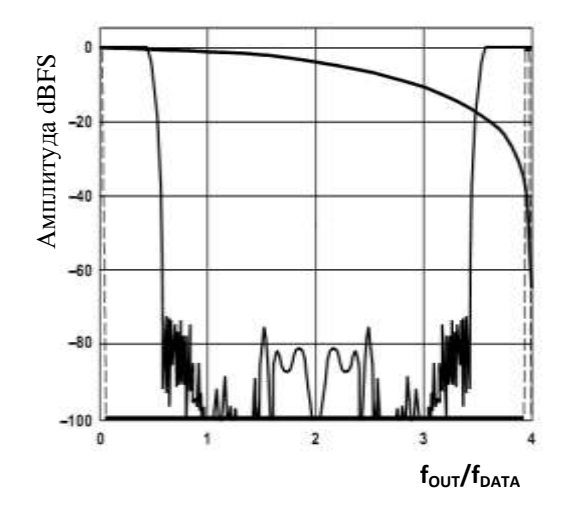

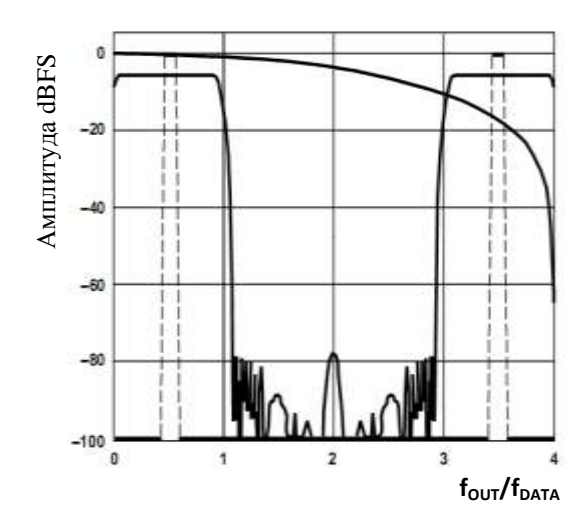

Рисунок 40 – 4× Интерполяция, Рисунок 41 – 4× Интерполяция,

#### **3.29 Модуляция, интерполяция = 8×**

<span id="page-39-0"></span>Коэффициент интерполяции 8× ИС 1273ПА13Т устанавливается регистром управления 01, битами 7 и 6, установленными в состояние 11. Модуляция достигается поочередным умножением отсчетов на выходе фильтра-интерполятора последовательностью  $(0; +0.707; +1; +0.707; 0; -1)$ 0,707; −1; –0,707). На рисунках от 42 до 45 изображена спектральная характеристика ЦАП 1273ПА13Т с 8× интерполяцией в различных режимах модуляции. Анализируя рисунки от 42 по 45, можно видеть, что чем выше коэффициент интерполяции, тем проще восстанавливающие фильтры на выходе ЦАП.

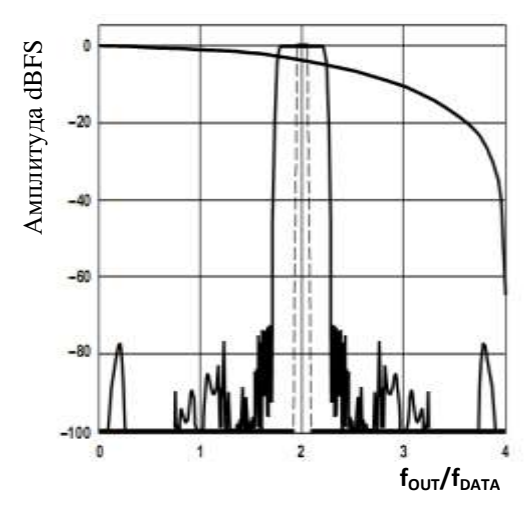

 Рисунок 42 – 8× Интерполяция, Рисунок 43 – 8× Интерполяция модуляция блокирована, модуляция =  $f_{\text{DAC}}/2$ 

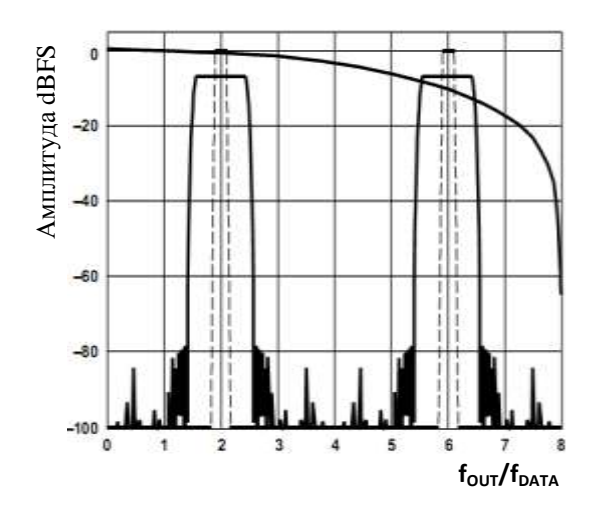

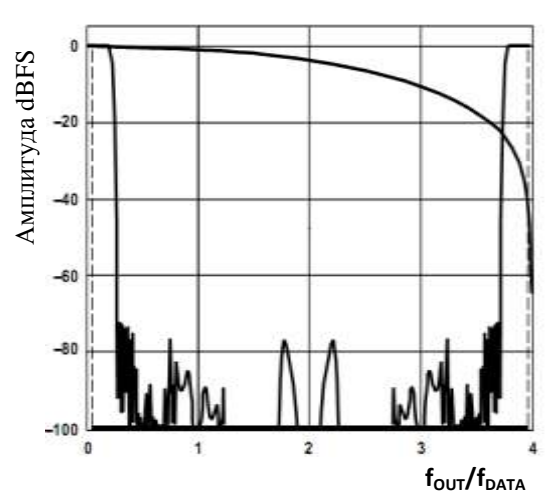

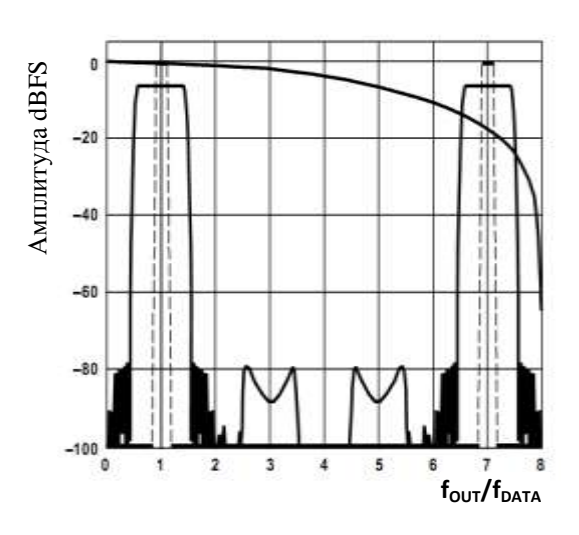

Рисунок 44 – 8× Интерполяция, Рисунок 45 – 8× Интерполяция, модуляция =  $f_{\text{DAC}}/4$  модуляция =  $f_{\text{DAC}}/8$ 

#### <span id="page-40-0"></span>3.30 Ноль-лополнение

Управляющий регистр 01, бит 3.

Как показано на рисунке 46, на частоте  $f_{\text{DAC}}$  происходит обнуление частотной характеристики выхода ЦАП (после интерполяции, модуляции и восстановления ЦАП). Это происходит из-за присущего цифро-аналоговому преобразованию спада типа  $sin(x)/x$ . В приложениях, где рабочий частотный спектр ниже  $f_{DAC}/2$ , это не создает проблем. Отметим, что при  $f_{DAC}/2$ затухание из-за  $sin(x)/x$  составляет 4 дБ. В более широкополосных применениях (RF) этот спад может быть проблемой из-за увеличенной неравномерности амплитудной характеристики фильтра в рабочей полосе частот и уменьшения амплитуды сигнала.

Рассмотрим приложения. где цифровые данные ИС  $1273\text{TA}13\text{T}$ представляют видеосигнал около частоты  $f_{\rm DAC}/4$  с шириной спектра  $f_{\rm DAC}/10$ . Сигнал, восстановленный ИС 1273ПА13Т, в пределах своего спектра претерпевает изменение амплитуды только на 0,75 дБ. Однако, тот же самый сигнал на частоте (3 ×  $f_{DAC}/4$ ), пострадает из-за неравномерности АЧХ на 3,93 дБ. Это изображение может быть удовлетворительным сигналом в режиме промежуточной частоты, при использовании одного из режимов модуляции ИС 1273ПА13Т. Этот спад частотных спектров можно увидеть на рисунках от 36 до 45, где эффект интерполяции и модуляции вполне очевиден.

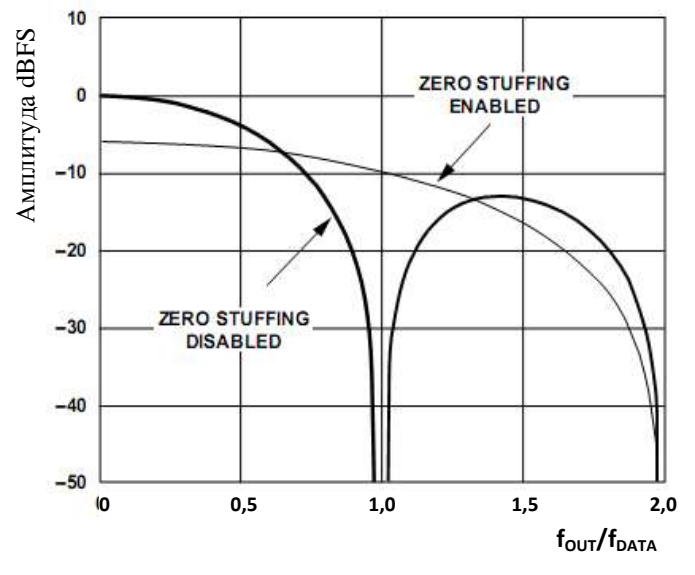

Рисунок 46 – Эффект ноль-дополнения ЦАП  $\sin(x)/x$ 

Чтобы улучшить равномерность АЧХ в полосе спектра желательного сигнала, может быть разрешен режим ноль-дополнения установкой соответствующего бита управляющего регистра в состояние логической единицы. Эта опция увеличивает соотношение f<sub>DAC</sub>/f<sub>DATA</sub> в два раза, удваивая частоту выборки ЦАП и вставляя выборку, равную середине шкалы (т. е. 10 0000 0000 0000, что эквивалентно выборке нулевого значения сигнала) после каждой выборки данных, исходящей от интерполирующего фильтра. Данная функция важна, поскольку затронет коэффициент делителя ФАПЧ, чтобы сохранить VCO в пределах его оптимального диапазона частот.

Отметим, что нуль дополнение имеет место в цепи цифрового сигнала на выходе цифрового модулятора, перед ЦАП.

Результирующий эффект – увеличение частоты выборки выхода ЦАП в два раза с перемещением спада в передаточной функции sin(x)/x ЦАП на удвоенную первоначальную частоту. На рисунке 46 очевидна потеря на 6 дБ в амплитуде на низких частотах.

Важно понять, что ноль-дополнение не изменяет положение спектра, а повышает амплитуду и равномерность в полосе пропускания. Например, неравномерность амплитуды в полосе пропускания в предыдущем примере на частоте (3  $\times$  f<sub>DATA</sub> / 4) теперь улучшена до 0,59 дБ в то время, как уровень сигнала увеличился ненамного: от −10,5 до –8,1 дБ.

# <span id="page-41-0"></span>**3.31 Модуляция (режим комплексного микширования)**

Управляющий регистр 01, бит 2.

В режиме комплексного микширования два цифровых модулятора 1273ПА13Т объединены для обеспечения комплексной модуляционной функции. В соединении с внешним квадратурным модулятором комплексная модуляция может использоваться для реализации архитектуры передачи с подавленной боковой полосой. Функция комплексной модуляции может быть запрограммирована для е<sup>+jωt</sup> или е<sup>-jωt</sup>, чтобы подавлять верхнюю или нижнюю боковую полосу. Как и в режиме реальной модуляции, частота модуляции ω может быть запрограммирована через порт параллельного интерфейса SPI для  $f_{\text{DAC}}/2$ ,  $f_{\text{DAC}}/4$  и  $f_{\text{DAC}}/8$ , где  $f_{\text{DAC}}$  – частота выборок ЦАП.

#### **3.32 Операции на комплексных сигналах**

<span id="page-41-1"></span>Комплексные сигналы не могут быть реализованы вне компьютерного моделирования. Однако два канала данных, состоящие из действительных данных, могут быть определены как действительная и мнимая составляющие комплексного сигнала. Часто выбирают метод, когда I – действительный, а Q – мнимый информационные каналы. Используя определенную на рисунке 47 архитектуру, можно реализовать систему, оперирующую на комплексных сигналах и дающую комплексный (действительный и мнимый) выходной сигнал.

Если желательна комплексная функция модуляции  $(e^{+j\omega t})$ , действительные и мнимые составляющие системы соответствуют действительным и мнимым составляющим  $e^{+j\omega t}$  или  $cos(\omega t)$  и  $sin(\omega t)$ . Как показано на рисунке 47, комплексная функция модуляции может быть реализована применением этих компонентов к структуре, приведенной на рисунке 48.

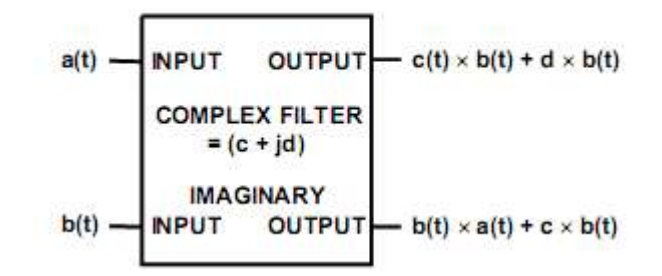

Рисунок 47 – Реализация комплексной системы

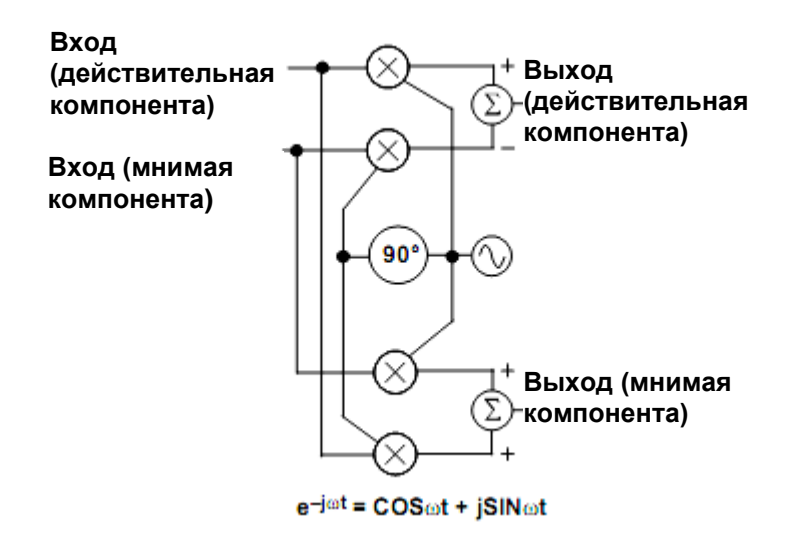

Рисунок 48 – Реализация комплексного модулятора

#### **3.33 Комплексная модуляция и подавление боковой полосы**

<span id="page-42-0"></span>В традиционной передаче применяется двухступенчатое преобразование с повышением частоты, в котором сигнал основной полосы модулирован одной несущей к промежуточной частоте и затем модулируется во второй раз к передающей частоте. Хотя этот подход имеет несколько преимуществ, главный недостаток состоит в том, что около передающей частоты создаются две боковые полосы. Необходима только одна полоса, другая полоса является зеркальной копией. Если нежелательная полоса не отфильтрована, обычно с аналоговыми компонентами, то на ее передачу расходуется мощность и часть полосы пропускания, доступная в системе.

Более эффективный метод подавления нежелательного спектра может быть достигнут использованием комплексного модулятора с последующим квадратурным модулятором. Рисунок 49 – блок-схема квадратурного модулятора. Отметим, что фактически – это половина комплексного модулятора: его действительный выход. Полное преобразование с повышением частоты представляет собой пару каскадов с комплексным преобразованием сигнала, действительный выход которой превращается в передаваемый сигнал.

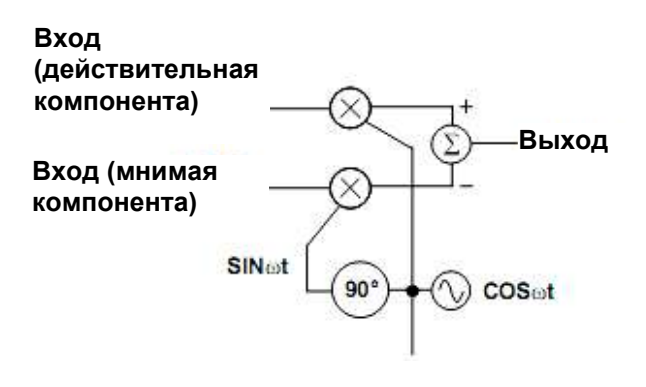

Рисунок 49 – Квадратурный модулятор

Все преобразование с повышением частоты от основной полосы частот к передающей частоте представлено на рисунке 50. Результирующий спектр, показанный на рисунке 51, представляет собой комплексные данные, состоящие из действительного и мнимого каналов основной полосы частот, модулированных ортогональными (косинус и отрицательный синус) несущими на передающей частоте. Важно помнить, что в этом применении (два канала данных основной полосы частот) подавление боковой полосы не зависит от входных данных каналов ИС 1273ПА13Т.

Фактически, подавление зеркальной боковой полосы произойдет или в каком-то одном, или в обоих активных каналах ИС 1273ПА13Т. Заметим, что изменением знака синусоидального множителя в комплексном модуляторе могла бы быть подавлена верхняя боковая полоса с одновременным прохождением нижней боковой. Это легко сделать в ИС 1273ПА13Т выбором e +jωt (регистр 01, бит 1). В комплексной форме на рисунке 51 представлено двухступенчатое преобразование с повышением частоты комплексного сигнала основной полосы к несущей.

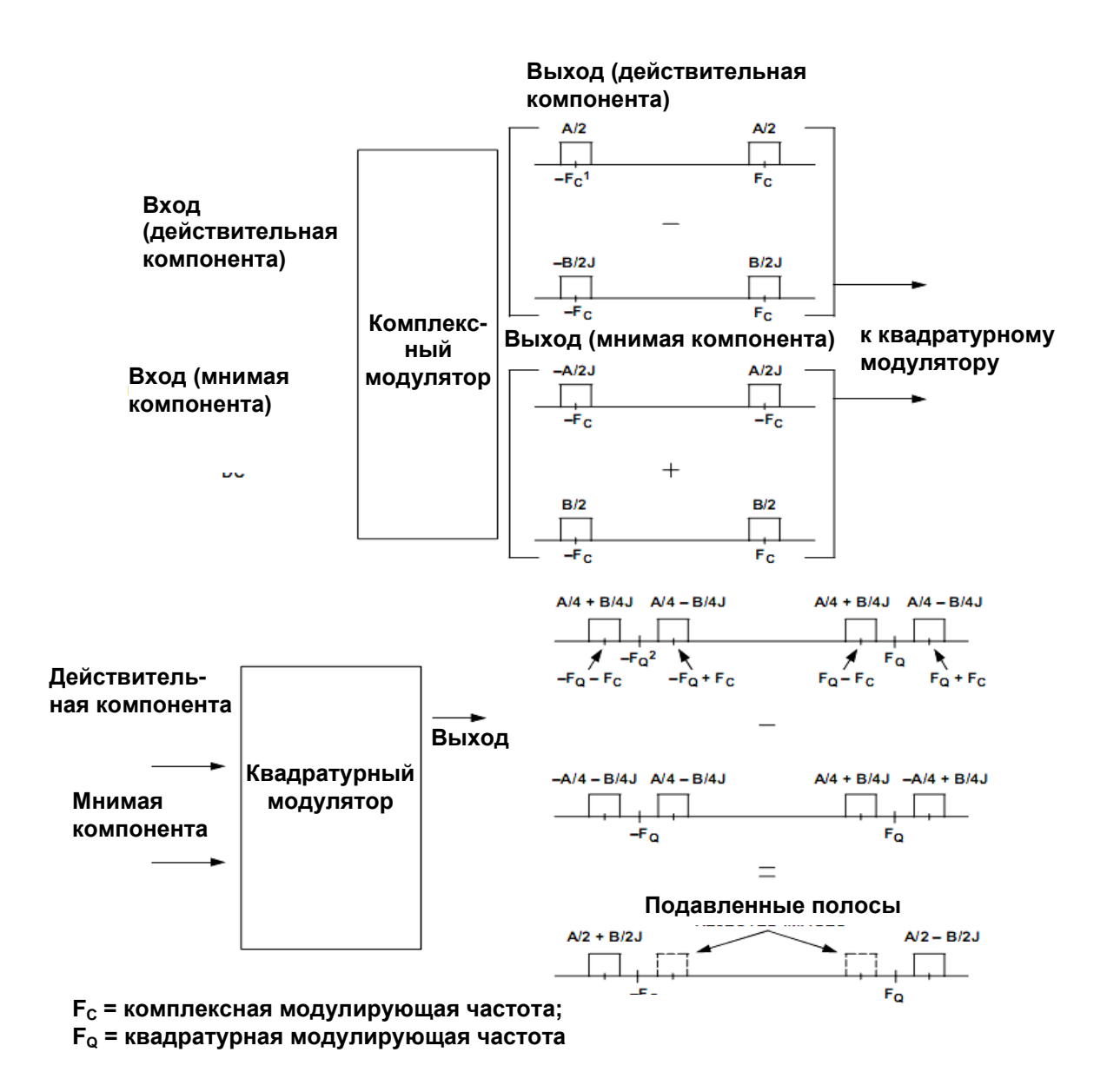

Рисунок 50 – Двухступенчатое преобразование с повышением частоты и подавлением одной боковой полосы

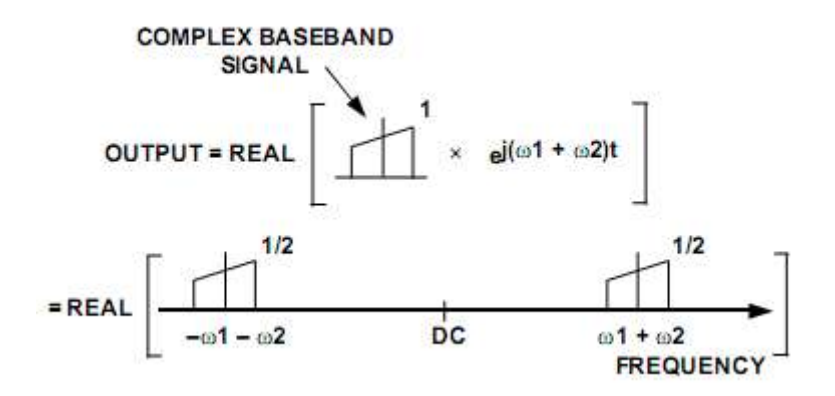

Рисунок 51 – Двухступенчатое комплексное преобразование с повышением частоты

#### **3.34 Подавление боковой полосы модулированных несущих**

<span id="page-45-0"></span>Как показано на рисунке 51, подавление зеркальной полосы может быть достигнуто подачей основной полосы частот на ИС 1273ПА13Т и последующим ИС 1273ПА13Т с квадратурной модуляцией. Чтобы обрабатывать множество несущих с возможностью подавления боковой полосы, необходимо каждую несущую комплексно модулировать. Как показано на рисунке 52, один или множество комплексных модуляторов могут быть использованы для синтеза комплексных несущих. Эти комплексные несущие суммируются и подаются на действительный и мнимый входы 1273ПА13Т. Система, в которой множество широкополосных сигналов комплексно модулированы и затем поданы на реальные и мнимые входы 1273ПА13Т с последующим квадратурным модулятором, показана на рисунке 53, который также описывает передаточную характеристику этой системы и выходной спектр. Отметим подобие передаточных функций, приведенных на рисунке 53 и 51. На рисунке 53 показан дополнительный каскад комплексного модулятора для суммирования множества несущих на входах 1273ПА13Т. Как и на рисунке 50, подавление боковой полосы не зависит от действительных или мнимых данных в основной полосе частот в любом канале. Подавление боковой полосы произойдет, если действительные или мнимые данные – или и те, и другие – будут присутствовать в канале в основной полосе частот.

Важно помнить, что величина комплексного сигнала может быть выше в 1,414 раза величины его действительного или мнимого компонента. Из-за увеличения амплитуды сигнала на 3 дБ действительные и мнимые входы на ИС 1273ПА13Т должны быть, по крайней мере, на 3 дБ ниже полного масштаба при работе с комплексным модулятором. Переполнение в комплексном модуляторе приведет к ощутимым искажениям на выходе ЦАП.

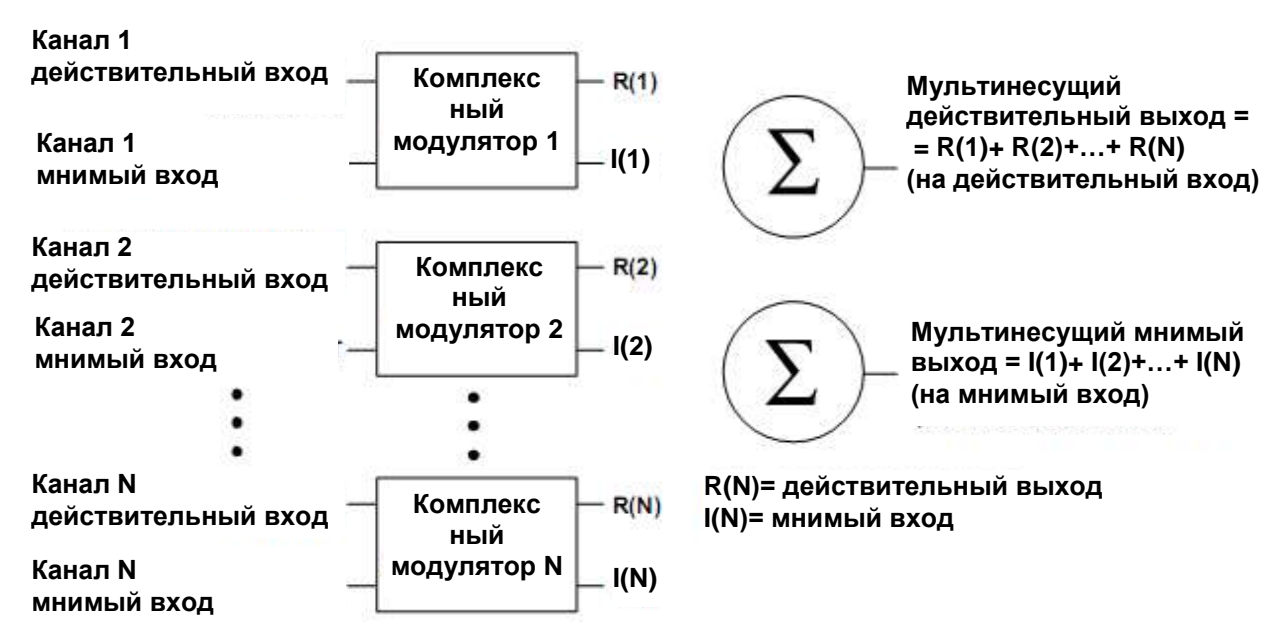

Рисунок 52 – Синтез комплексного сигнала на нескольких несущих

#### **Каналы основной полосы**

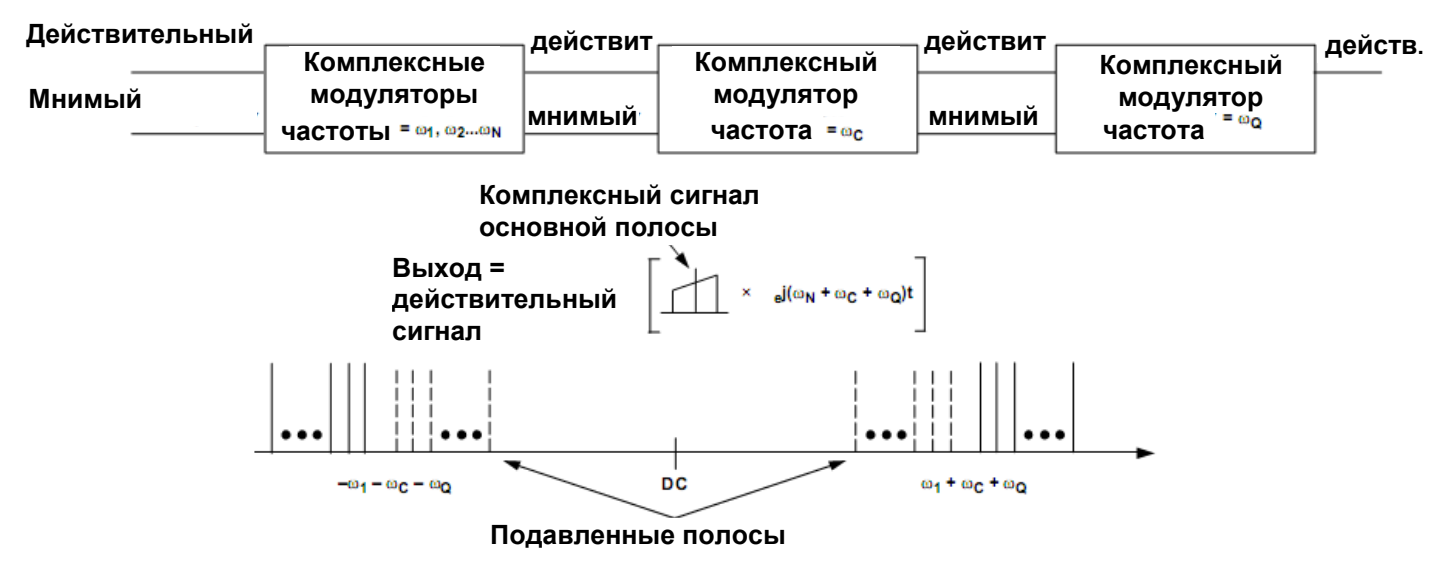

Рисунок 53 – Подавление боковой полосы с мультинесущим сигналом

Комплексная несущая, синтезируемая в цифровом модуляторе 1273ПА13Т, достигнута созданием двух реальных цифровых несущих сдвинутых по фазе на 90° . Несущие не могут быть созданы модулятором, работающим на частоте  $f_{\text{DAC}}/2$ . По этой причине комплексная модуляция осуществляется только с коэффициентами модуляции  $f_{DAC}/4$  и  $f_{DAC}/8$ .

Области A и В на рисунках от 54 до 59 являются результирующим комплексным сигналом, описанным ранее, когда комплексная модуляция в 1273ПА13Т осуществляется термом +е<sup>jωt</sup>. Области С и D - результирующий комплексный сигнал, описанный ранее, с положительными частотными компонентами, когда комплексная модуляция в ИС 1273ПА13Т осуществляется термом -е<sup>јωt</sup>. Аналоговый квадратурный модулятор после 1273ПА13Т по своей природе модулирует термом + $e^{j\omega t}$ .

#### **Область А**

Область A является результатом преобразования с повышением частоты комплексного сигнала в основной полосе частот. Если рассматривается как комплексный сигнал, то останутся только изображения в области A. У комплексного сигнала A в цифровой области, состоящего только из положительных частотных компонентов, есть изображения в позитивных нечетных областях Найквиста (1, 3, 5...), тоже самое есть и в отрицательных четных областях. Подавление помех от зеркального канала в любой области Найквиста станет более очевидным при использовании квадратурного модулятора. Изображения появятся на действительном и мнимом выводах ИС 1273ПА13Т так же, как и на выводе квадратурного модулятора, где в центре графика спектра представлен квадратурный модулятор и гетеродин, в горизонтальном масштабе теперь представлено частотное смещение гетеродина.

# **Область В**

Область В комплексно сопряжена с областью А. Чтобы увидеть действительные и мнимые данные ЦАП 1273ПА13Т, необходимо использовать анализатор спектра, тогда область В будет появляться в спектре. Однако, на выходе квадратурного модулятора, область В будет подавлена.

# **Область С**

Область C является результатом преобразования с понижением частоты, поскольку несущая модуляции есть -е<sup>јωт</sup>. Если рассматривается как комплексный сигнал, изображения останутся только в области C. Это изображение появится на действительных и мнимых выводах ИС 1273ПА13Т так же, как и на выводе квадратурного модулятора, где центр спектрального графика теперь представляет гетеродин квадратурного модулятора, а в горизонтальном масштабе представлено смещение от частоты гетеродина.

# **Область D**

Область D комплексно сопряжена с областью C. Чтобы увидеть действительные и мнимые данные ЦАП 1273ПА13Т, необходимо использовать анализатор спектра, тогда область D появится в спектре. Однако, на выходе квадратурного модулятора, область D будет подавлена.

На рисунках от 60 до 67 показан отклик 1273ПА13Т и AD8345, заданный входным комплексным сигналом 1273ПА13Т, изображенным на рисунке 60. Результаты на этих графиках были получены со скоростью передачи данных 12,5 MSPS на входе ИС 1273ПА13Т. При коэффициенте интерполяции  $4\times$  или  $8\times$  скорость выходных данных ЦАП 50 MSPS или 100 MSPS. Как результат, верхний диапазон выходного спектра на этом графике является первой нулевой точкой спада sin(x)/x и ассиметрия выходных изображений ЦАП (или зеркальных каналов) представляет спад по спектру sin(x)/x. Внутренняя фазовая автоподстройка разрешена. В дополнение, для подавления изображений ЦАП используется фильтр нижних частот третьего порядка на 35 МГц.

Важный вывод можно сделать, анализируя рисунок 62 и рисунок 64. На рисунке 62 представлена группа положительных частот модулированных  $f_{DAC}/4$  в то время, как на рисунке 64 представлена группа отрицательных частот, модулированных ( $-f_{\text{DAC}}/4$ ). Анализируя действительные или мнимые выходы ИС 1273ПА13Т, показанные на рисунках 62 и 64, можно заметить, что результаты выглядят идентично. Однако анализатор спектра не может показать фазовое соотношение этих сигналов. Различие по фазе между двумя сигналами становится очевидным, когда они проходят через квадратурный модулятор AD8345, результаты показаны на рисунке 63 и 65.

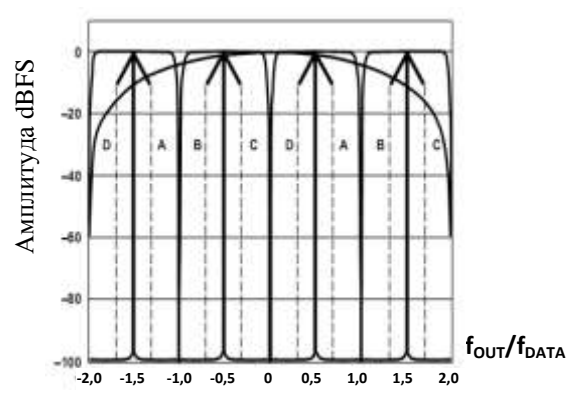

комплексная модуляция  $f_{\rm DAC}/4$  комплексная модуляция  $f_{\rm DAC}/4$ 

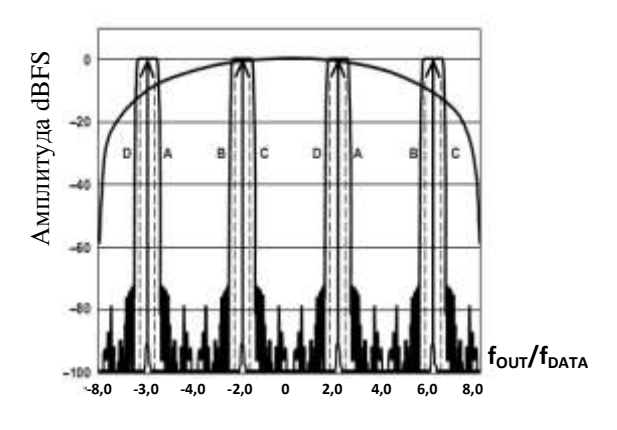

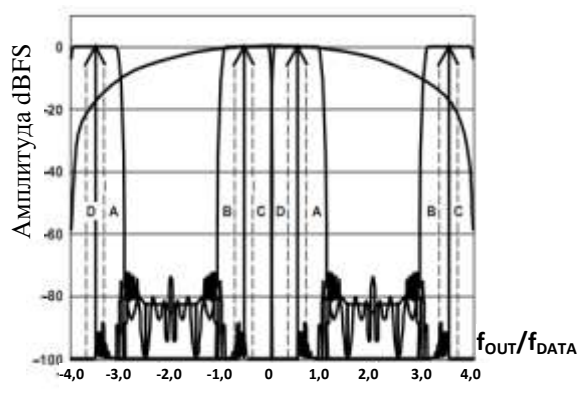

Рисунок 58– Интерполяция 4×, Рисунок 59– Интерполяция 8×, комплексная модуляция  $f_{\text{DAC}}/8$  комплексная модуляция  $f_{\text{DAC}}/8$ 

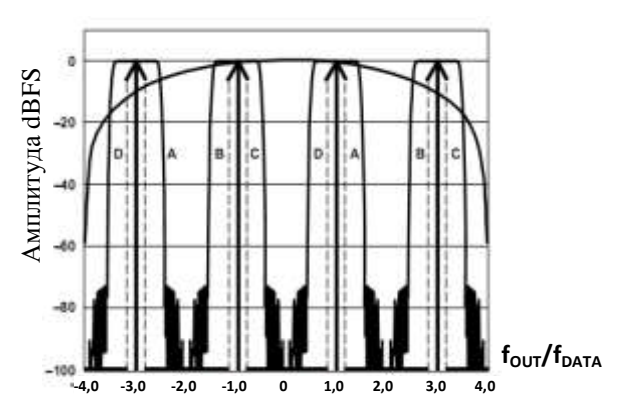

Рисунок 54 – Интерполяция 2×, Рисунок 55– Интерполяция 4×,

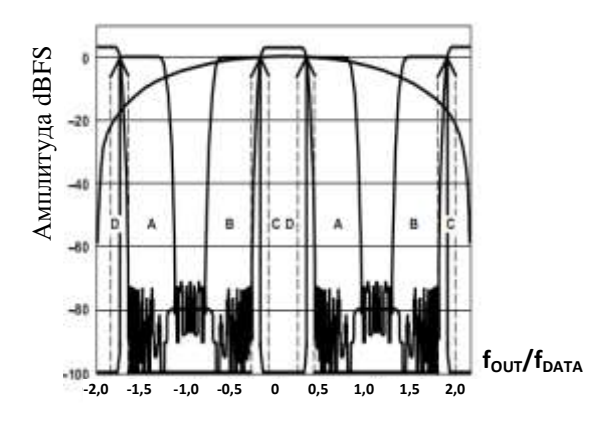

Рисунок 56 – Интерполяция 8×, Рисунок 57 – Интерполяция 2×, комплексная модуляция  $f_{\rm DAC} / 4$  комплексная модуляция  $f_{\rm DAC} / 8$ 

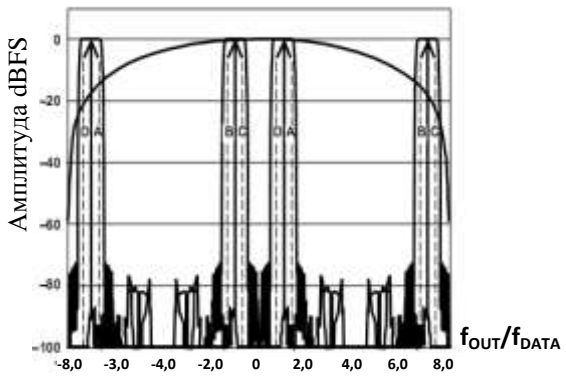

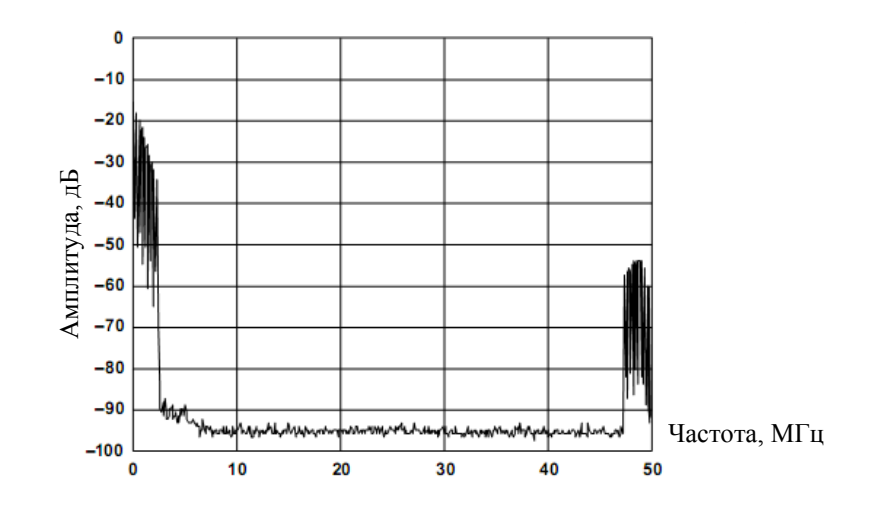

Рисунок 60 –Действительный выход ЦАП 1273ПА13Т комплексного входного сигнала в основной полосе частот (только позитивные частоты), интерполяция 4×, модуляция в ИС 1273ПА13Т отсутствует

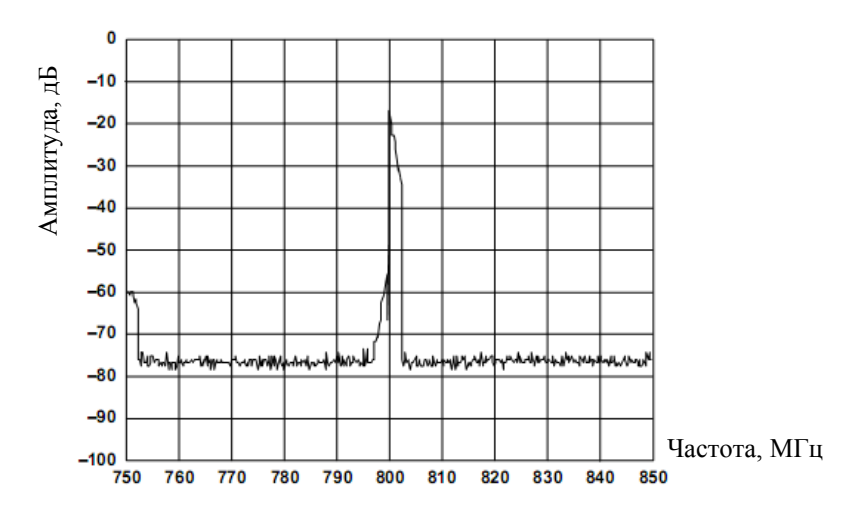

Рисунок 61– Комплексный выход ИС 1273ПА13Т с квадратурным модулятором AD8345 (частота гетеродина = 800 МГц)

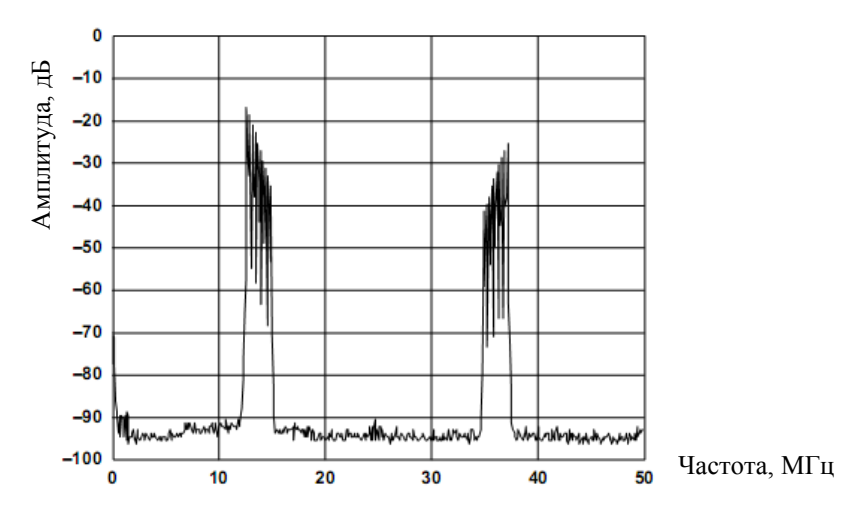

Рисунок 62 – Действительный вывод ЦАП 1273ПА13Т комплексного входного сигнала в основной полосе частот (только позитивные частоты), интерполяция 4 $\times$ , модуляция в ИС 1273ПА13Т =  $f_{\text{DAC}}/4$ 

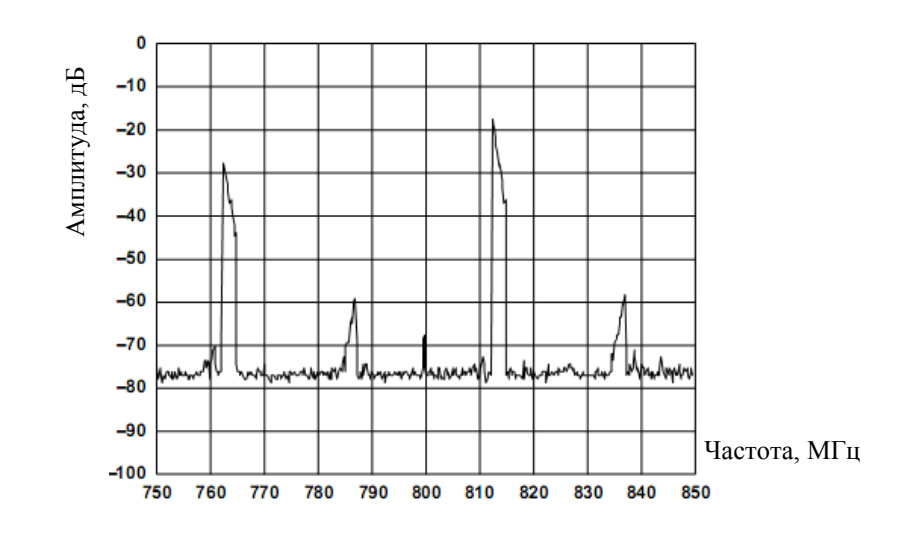

Рисунок 63 – Комплексный выход ИС 1273ПА13Т, с квадратурным модулятором AD8345 (частота гетеродина = 800 МГц)

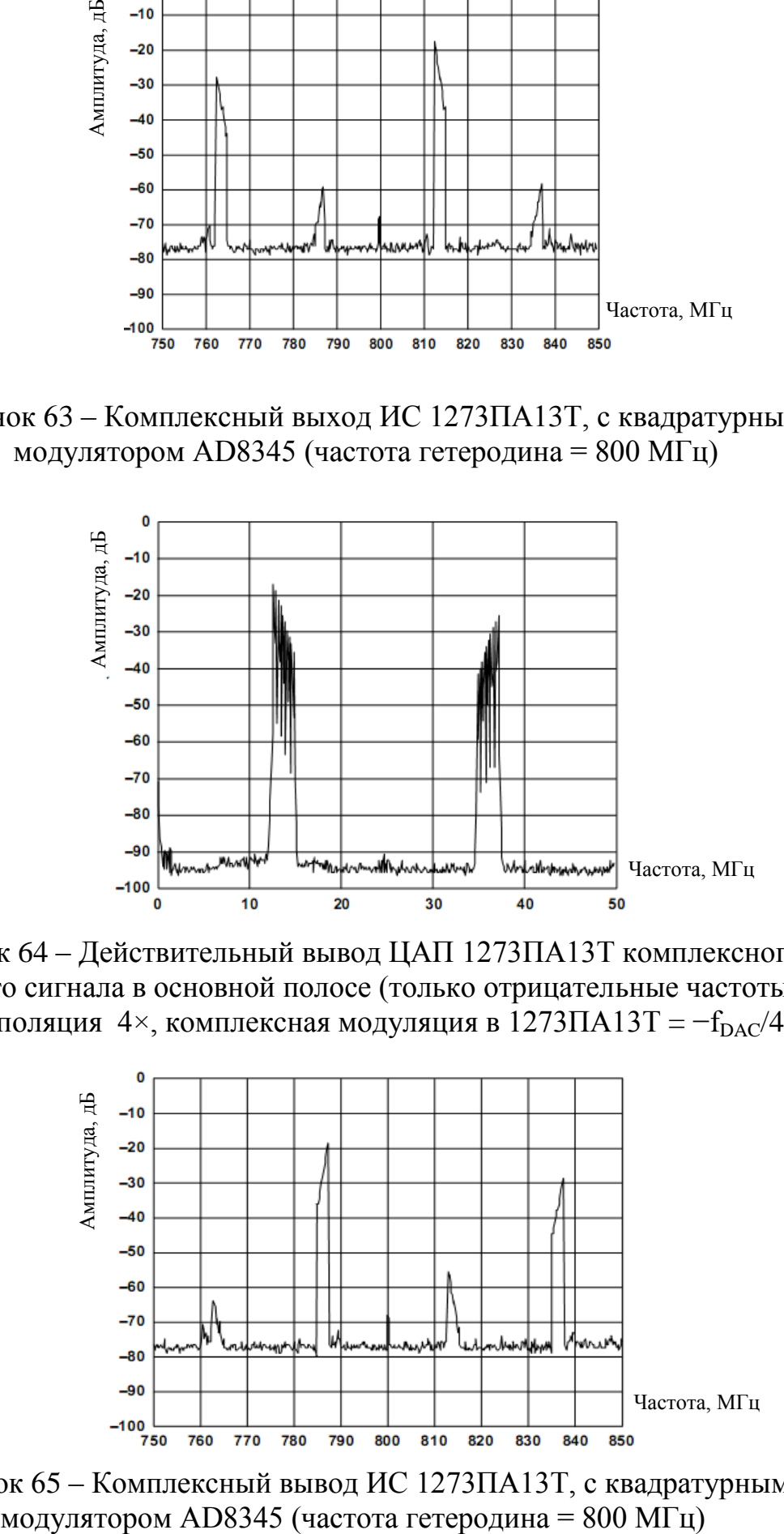

Рисунок 64 – Действительный вывод ЦАП 1273ПА13Т комплексного входного сигнала в основной полосе (только отрицательные частоты), интерполяция 4×, комплексная модуляция в 1273ПА13Т =  $-f_{\text{DAC}}/4$ 

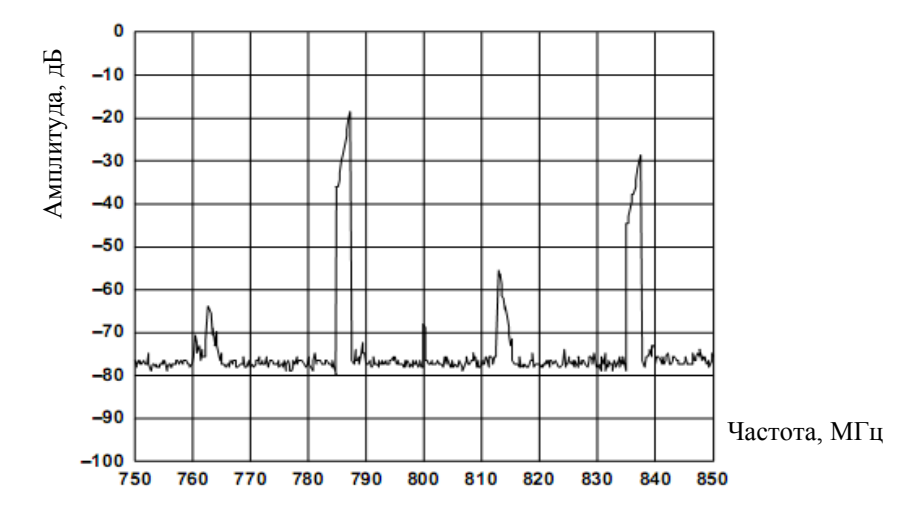

Рисунок 65 – Комплексный вывод ИС 1273ПА13Т, с квадратурным

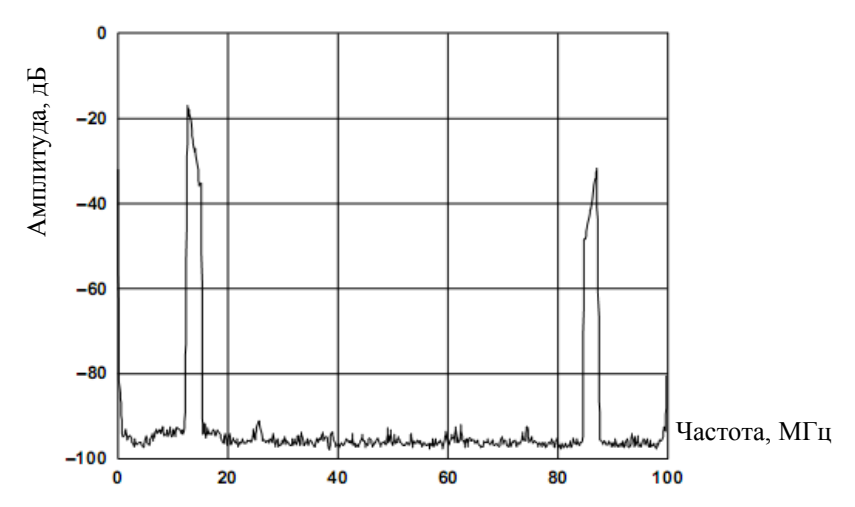

Рисунок 66 – Действительный вывод ЦАП 1273ПА13Т комплексного входного сигнала в основной полосе частот (только позитивные частоты), интерполяция 8 $\times$ , модуляция в 1273ПА13Т =  $f_{\rm DAC}/8$ 

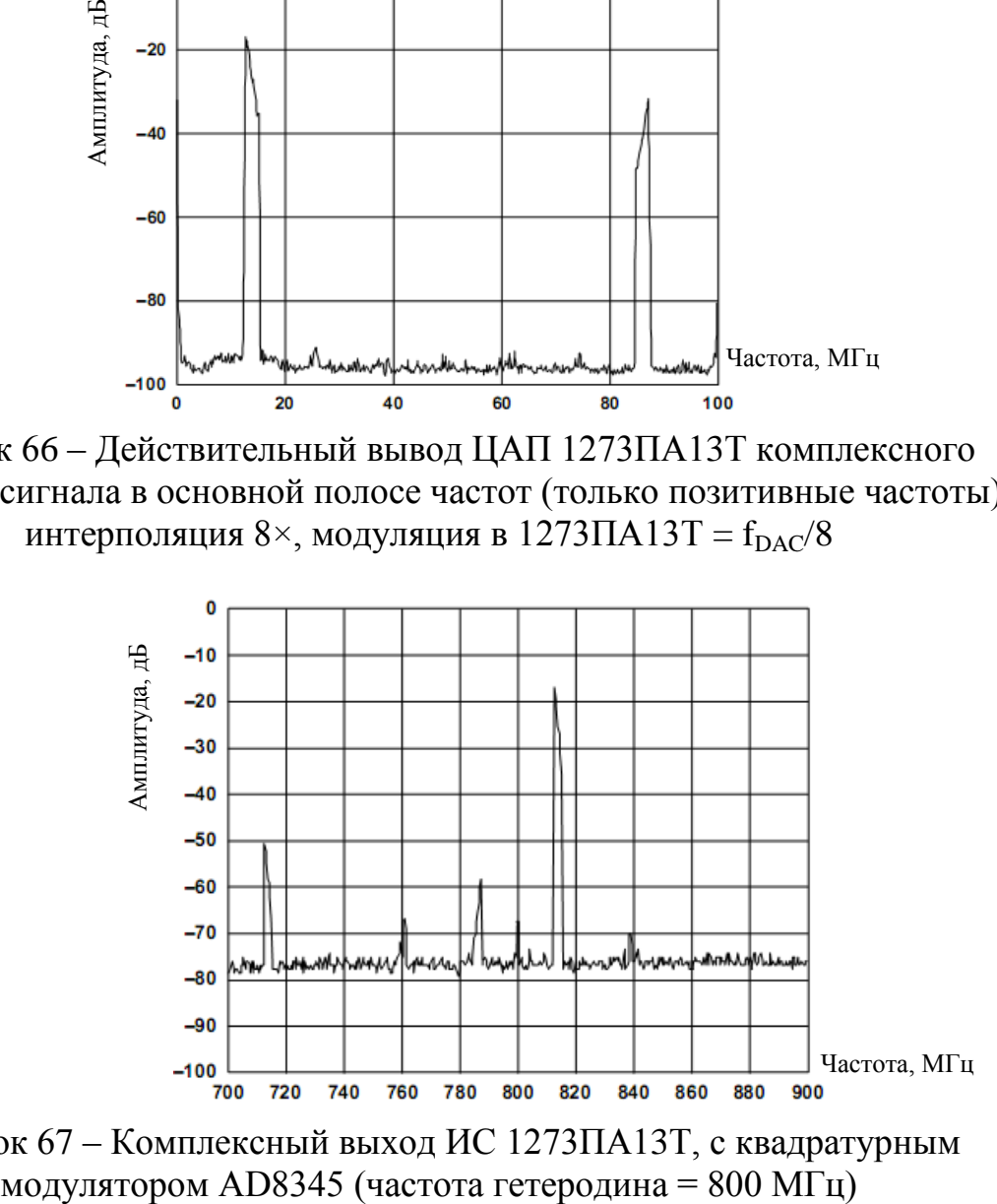

Рисунок 67 – Комплексный выход ИС 1273ПА13Т, с квадратурным модулятором AD8345 (частота гетеродина = 800 МГц)

# <span id="page-52-0"></span>3.35 Управление режимом через SPI

Карта регистров SPI представлена в таблице 15.

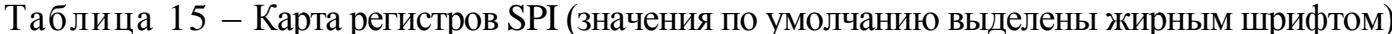

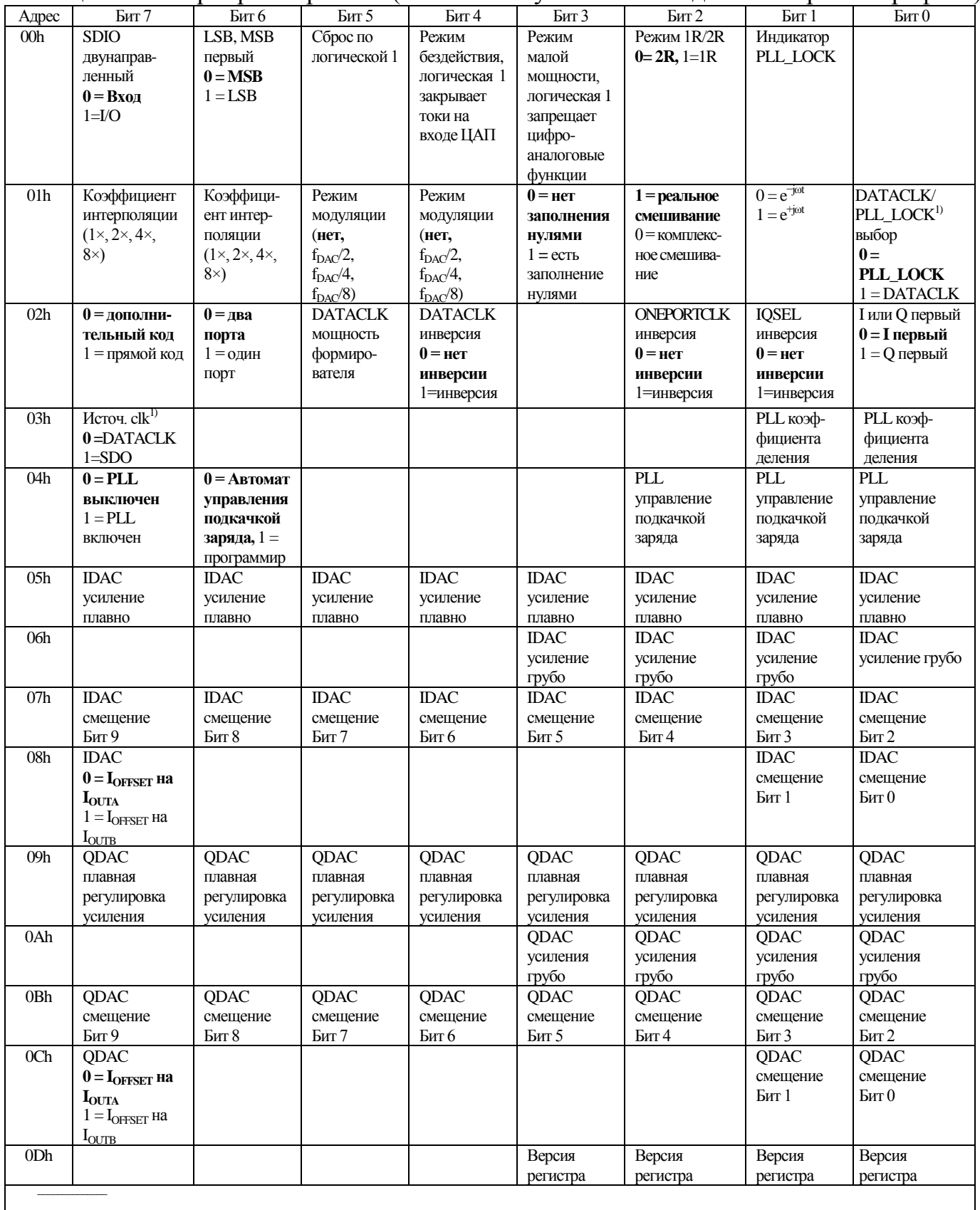

<sup>1)</sup> Для дополнительной информации смотри подраздел «Двухпортовый режим ввода данных».

# <span id="page-53-0"></span>3.36 Описание регистров SPI

Адрес 00h.

Бит 7. Логический ноль (по умолчанию) активизирует SPI SDIO как вход во время передачи данных (фаза 2) цикла передачи. Когда установлена логическая единица, SPI\_SDIO может работать как вход или выход, в зависимости от состояния бита 7 командного байта (R/W).

Бит 6. Значение логического нуля (по умолчанию): MSB первым. Определяет порядок (LSB/MSB первым) передачи разрядов в передаваемом байте. Полная информация – в подразделе 3.5 настоящего рук.-ва.

Бит 5. Запись единицы в этот бит сбрасывает регистры в значения по умолчанию и перезапускает контроллер последовательного порта. Бит сброса всегда читается как ноль. Однако высокий уровень на этом выводе возвращает все регистры, включая и эти, в регистре 00 в их состояние по умолчанию.

Бит 4. Режим сна. Уровень логической единицы в этом бите выключает выходы ЦАП.

Бит 3. Выключение питания. Логическая единица запрещает все аналоговые и цифровые функции за исключением порта SPI.

Бит 2. Режим 1R/2R. Значение по умолчанию (0) переводит 1273 ПА13Т в режим 2R. В этом режиме IREE ТОКИ ДЛЯ I И О ЦАП устанавливаются отдельно резисторами RSET на FSADJ2 и FSADJ1 (выводы 66 и 67). В режиме 2R при установке грубой регулировки усиления - на полную шкалу, а плавной регулировкой усиления - на 0, IFULLSCALE1 =  $= 32 \times U_{REF}/FSADJ1$  и I<sub>FULLSCALE2</sub> =  $32 \times U_{REF}/FSADJ2$ . С установкой этого бита в единицу опорные токи для обоих I и Q ЦАП управляются единственным резистором на выводе 67. I<sub>FULLSCALE</sub> в режиме 1R для обоих I и О ЦАП равен половине того, который был бы в режиме 2R, подразумевая, что все другие условия ( $R_{\text{SFT}}$  установка регистра) остаются неизменными. В режиме 1R ток полной шкалы каждого ЦАП может быть установлен в 20 мА при условии, что величина резистора будет равна половине значения R<sub>SET</sub>, используемого в режиме 2R.

Бит 1. Индикатор PLL LOCK. Когда PLL разрешен, логическая единица показывает, что ФАПЧ находится в состоянии захвата (захвачен). Логический ноль указывает, что ФАПЧ не захвачен.

Адрес 01h.

Биты 7, 6. Коэффициенты интерполяции фильтра выбираются согласно таблине 16.

| Таблица 16   |             |
|--------------|-------------|
| Бит 7, бит 6 | Коэффициент |
|              |             |
|              |             |
|              |             |
|              |             |

Биты 5, 4. Режимы модуляции выбираются согласно таблице 17.

Таблина 17

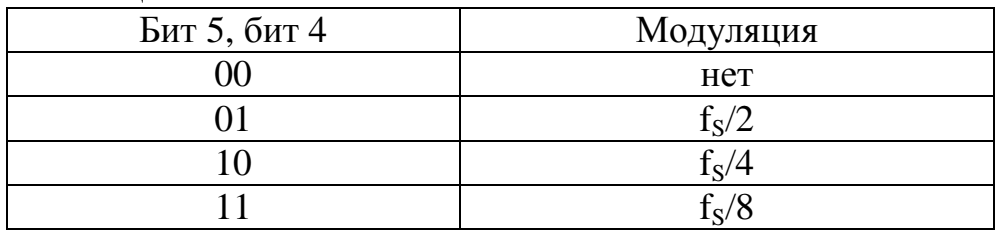

Бит 3. Логическая единица разрешает режим дополнения нулями для интерполирующих фильтров.

Бит 2. Логическая единица (по умолчанию) разрешает режим реального смешивания. Каналы передачи данных I и Q модулируются  $(f_s/2, f_s/4$  или  $f_s/8)$ после фильтров интерполяторов. Однако, конфигурация для получения комплексной модуляции не создается, и промодулированные данные I и Q в дальнейшем не смешиваются. В режиме комплексного смешивания (логический ноль) цифровые модуляторы каналов I и Q объединяются для создания комплексного цифрового модулятора. Когда ИС 1273ПА13Т применяется вместе с внешним квадратурным модулятором, то подавление зеркального канала может быть получено на частоте выше или ниже промежуточной частоты (т.е. LO внешнего аналогового вторичной квадратурного модулятора) согласно значению бита 1 регистра 01.

Бит 1. Логический ноль (по умолчанию) обусловливает комплексную модуляцию (формы е<sup>-jot</sup>) с подавлением верхней боковой полосы (при условии использования ИС 1273ПА13Т вместе с внешним квадратурным модулятором). Логическая единица обусловливает комплексную модуляцию (формы  $e^{+j\omega t}$ ) с полавлением нижней боковой полосы.

Бит 0. В двухпортовом режиме значение логического ноля (по умолчанию) делает вывод 10 DATACLK/PLL\_LOCK индикатором захвата внутренней ФАПЧ. Логическая единица делает вывод 10 работающим, как выход DATACLK. Полная информация - в подразделе 3.14 настоящего рук.-Адрес 02h.  $BA.$ 

Бит 7. Логический ноль (значение по умолчанию) позволяет принимать входные данные в двоично-дополнительном коде. Логическая единица позволяет принимать данные в прямом двоичном коде.

Бит 6. Логический ноль (по умолчанию) переключает 1273ПА13Т в двухпортовый режим. Данные каналов I и Q вводятся через порт 1 и порт 2 соответственно. Логическая единица переводит ИС 1273ПА13Т в режим одного порта, в котором чередующиеся данные каналов I и Q подаются на вход порта 1. Подробная информация по использованию DATACLK/PLL LOCK, IQSEL и режима ONEPORTCLK содержится в разделах 3.14 и 3.15.

Бит 5. Уровень мощности DATACLK. С запрещенной ФАПЧ и при установке этого бита в ноль рекомендуется буферизация DATACLK. При установке бита в значение логической единицы, DATACLK работает как усиленный драйвер, способный возбуждать небольшую емкостную нагрузку.

Бит 4. По умолчанию устанавливается в значение логического ноля. Значение 1 инвертирует DATACLK на выводе 10.

Бит 2. По умолчанию устанавливается в значение логического нуля. Значение 1 инвертирует ONEPORTCLK на выводе 35.

Бит 1. Логический ноль (по умолчанию) вызывает IQSEL = 0, чтобы направить входные данные в канал I в то время, как  $IOSEL = 1$  направляет входные данные в канал Q.

Бит 0. Значение логического ноля (по умолчанию) определяет порядок спаривания каналов как IQ, IQ,…, в то время, как установка логической единицы упорядочивает спаривание как QI, QI,…

Адрес 03h.

Бит 7. Направляет сигнал синхронизации данных (поделенный сигнал синхронизации ЦАП) либо на вывод DATACLK/PLL\_LOCK (вывод 10), либо на SPI\_SDO (вывод 58). Логический ноль (по умолчанию) будет разрешать сигнал синхронизации данных на выводе DATACLK/PLL LOCK в то время, как логическая единица будет разрешать сигнал синхронизации данных на выводе SPI\_SDO. Для получения дополнительной информации см. подраздел 3.14 настоящего руководства.

Биты 1, 0. Установка коэффициента делителя к более высокому числу позволяет VCO в PLL работать на высокой частоте (для лучшей работы) в то время, как синхроимпульсы входа и выхода ЦАП работают существенно медленнее. Коэффициент деления выбирается согласно таблице 18.

#### Таблица 18

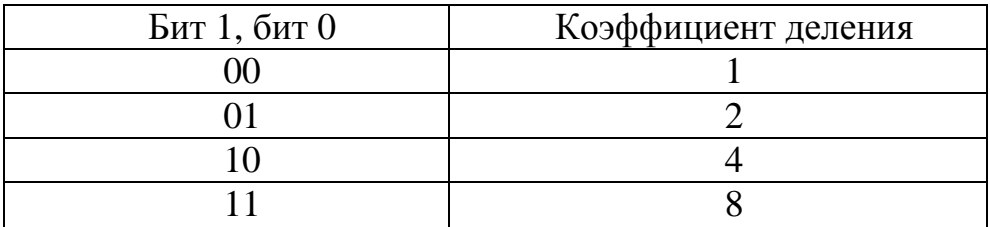

Адрес 04h.

Бит 7. Значение логического ноля (по умолчанию) запрещает внутренний ФАПЧ. Значение логической единицы разрешает ФАПЧ.

Бит 6. Значение логического ноля (по умолчанию) устанавливает управление генератором подкачки заряда в автоматический режим. В этом режиме токи смещения генератора управляются отношением делителя, определенным в 03-ем адресе битами 1 и 0. Логическая единица позволяет пользователю вручную определять ток смещения генератора подкачки заряда, используя 04-ый адрес, биты 2, 1 и 0. Корректировка тока смещения для генератора подкачки заряда позволяет пользователю оптимизировать характеристики шум/время установления для ФАПЧ.

Биты 2, 1, 0. Эти биты определяют токи смещения для генератора подкачки заряда согласно таблице 19.

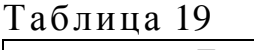

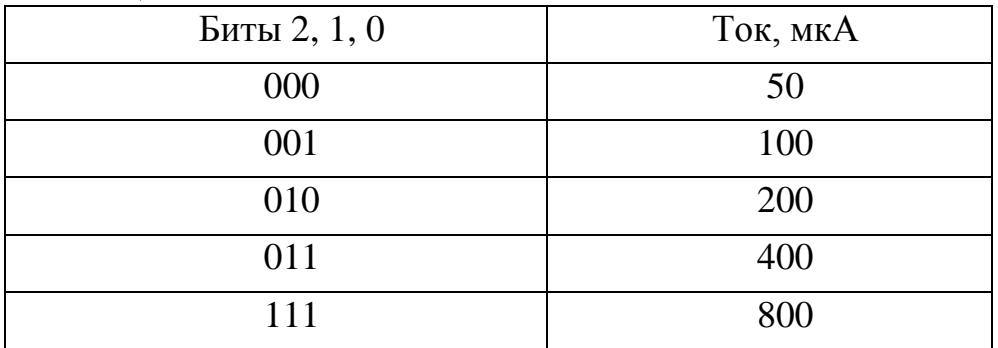

Адрес 05h, 09h.

Биты от 7 до 0. Данные биты представляют 8-битовое двоичное число (MSB = бит 7), которое определяет плавную регулировку усиления для канала I (05h) и канала Q (09h).

Адрес 06h, 0Ah.

Биты от 3 до 0. Данные биты представляют 4-битовое двоичное число (MSB = бит 3), которое определяет грубую регулировку усиления для канала I (06h) и канала Q (0Ah).

Адрес 07h, 0Bh.

Биты от 7 до 0. Эти биты используются вместе с адресом 08h, 0Ch, битами 1, 0.

Адрес 08h, 0Ch.

Биты 1, 0. 10 битов от этих двух пар адресов (07h, 08h и 0Bh, 0Ch) представляют 10-битовое двоичное число, которое определяет корректировку смещения в каналах I и Q согласно соотношениям (1) пункта 3.8 (07h, 0Bh бит  $7 = MSB/08h$ , OCh бит  $0 = LSB$ ).

Бит 7. Этот бит определяет направление смещения в канале I (08h) и в канале Q (0Ch). Уровень логического нуля прикладывает положительное смещение к току  $I_{\text{OITA}}$  в то время, как уровень логической единицы прикладывает положительное смещение к току I<sub>OUTB</sub>. Величина тока смещения определяется битами в адресах 07h, 08h, 0Bh, 0Ch, согласно соотношениям (1) пункта 3.8. В уравнениях (1) токи  $I<sub>OUTA</sub>$  и  $I<sub>OUTB</sub>$  показаны как функции плавной и грубой регулировки и корректировки смещения для режима  $2R$ . В режиме  $1R$  ток  $I_{REF}$  создан единственным резистором FSADJ1 (вывод 67). Этот ток делится поровну между каналами, так что коэффициент 1/2 должен быть добавлен в это уравнение для шкалы и смещения для обоих каналов.

#### **4 Указания по применению и эксплуатации**

<span id="page-58-0"></span>Микросхема ИС 1273ПА13Т должна использоваться в соответствии с указаниями по применению и эксплуатации микросхем, согласно ОСТ В 11 0998– 99, АЕЯР.431320.908ТУ с дополнениями и уточнениями, приведенными в настоящем разделе.

# **4.1 Источник опорного напряжения**

<span id="page-58-1"></span>Микросхема 1273ПА13Т имеет встроенный опорный источник напряжением 1,2 В, который может быть заменен внешним источником. Внешний источник может использоваться для принудительного задания уровня внутреннего источника простой подачей выхода внешнего источника на вывод REFIO. Если используется внутренний источник опорного напряжения, то к выходу REFIO обязательно должен быть подключен внешний керамический конденсатор емкостью 0,1 мкФ. Если требуется использовать внутреннее опорное напряжение микросхемы для внешних микросхем, то к выходу REFIO необходимо подключить буфер, имеющий входной ток меньше 100 нА.

Внешний источник опорного напряжения может обеспечить большую точность, а изменением его напряжения можно регулировать ток полной шкалы ЦАП.

#### **4.2 Различные виды подключения выходных цепей**

<span id="page-58-2"></span>Этот раздел показывает некоторые типовые выходные конфигурации устройства ИС 1273ПА13Т. Если нет других примечаний, то предполагается, что ток I<sub>OUTFS</sub> равен 20 мА. Для приложений, требующих оптимальную динамическую характеристику, настоятельно рекомендуется дифференциальная конфигурация выхода.

Простой дифференциальный выход может быть достигнут преобразованием токов  $I_{\text{OUTA}}$  и  $I_{\text{OUTB}}$  в выходные напряжения замыканием их на ∩GND через одинаковые резисторы. Этот тип конфигурации может быть полезным для управления дифференциальным входом по напряжению такого устройства, как модулятор. Если желательно преобразование в однопроводный сигнал и приложение допускает связь по переменному току, то может быть полезен радиочастотный трансформатор; если требуется усиление по мощности, то может использоваться операционный усилитель. Конфигурация с трансформатором обеспечивает оптимальную высокочастотную характеристику по шуму и гармоническим искажениям. Конфигурация с дифференциальным операционным усилителем подходит для приложений, требующих соединения по постоянному току, усиления сигнала и/или смещения уровня в полосе пропускания выбранного операционного усилителя.

Однопроводный выход является подходящим для приложений, требующих униполярного выходного напряжения. Положительное

униполярное выходное напряжение будет, если ток  $I_{\text{OUTA}}$  и/или ток  $I_{\text{OUTB}}$ соединен с резистором нагрузки R<sub>LOAD</sub> относительно ∩GND. Эта конфигурация является самой подходящей для систем с однополярным питанием, требующих соединения по постоянному току и привязки к земле. Альтернативно, усилитель выходного напряжения можно конфигурировать как преобразователь I-U, таким образом преобразовывая токи  $I_{\text{OUTA}}$  и  $I_{\text{OUTB}}$  в отрицательное униполярное напряжение. Данная конфигурация обеспечивает лучшую линейность систем цифрового управления, так как IOUTA или IOUTB подсоединены к земле или виртуальной земле.

#### 4.3 Небуферизованный дифференциальный выход

<span id="page-59-0"></span>Небуферизованный дифференциальный выход особенно полезен при проектировании выхода фильтров или возбуждения входов с конечными входными импедансами. Рисунок 68 иллюстрирует выход ИС 1273ПА13Т и схему. Данная информация будет эквивалентную полезной при проектировании интерфейса между 1273ПА13Т и устройством аналоговой квадратурной модуляции типа AD8345.

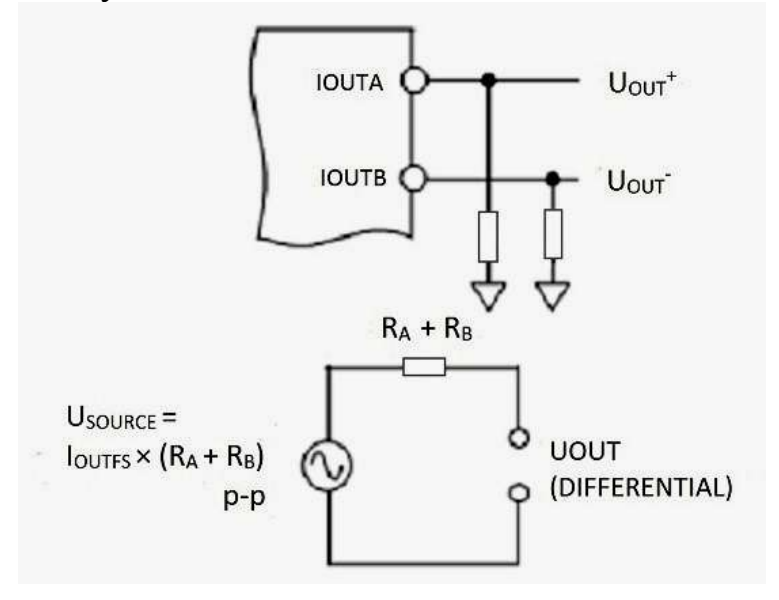

Рисунок 68 - Небуферизованный выход

Для типичной ситуации, где  $I_{\text{outres}} = 20$  мА и  $R_A = R_B = 50$  Ом, значения эквивалентной схемы следующие:

 $U_{\text{SOURCE}} = 2 B_{P-P}$ ,

 $R_{\text{OUT}} = 100 \text{ OM}.$ 

Отметим, что выходное сопротивление самого ЦАП больше, чем 100 кОм, и почти не влияет на полное сопротивление эквивалентной выходной цепи.

#### **4.4 Дифференциальное подключение, использующее трансформатор**

<span id="page-60-0"></span>Радиочастотный трансформатор может использоваться для преобразования дифференциального сигнала в однопроводной, как показано на рисунке 69. Трансформатор, подключенный к дифференциальному выходу, обеспечивает оптимальную характеристику искажений для выходных сигналов, спектр которых находится в полосе пропускания трансформатора. Высокочастотный трансформатор обеспечивает превосходное подавление искажений общего вида (т.е. четных гармоник) и подавление шумов за пределами диапазона частот (самого трансформатора). Он также обеспечивает электрическую развязку и возможность избавиться от двойного питания нагрузки. Трансформаторы с различными отношениями импендансов могут также быть использованы для обеспечения импендансного согласования.

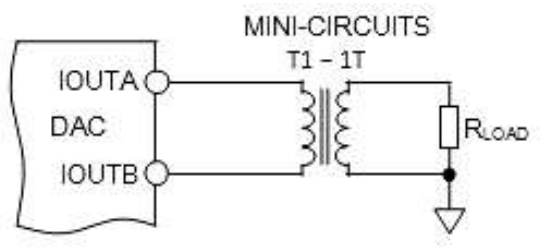

Рисунок 69 – Схема с трансформаторным выходом

Центральный вывод на первичной обмотке трансформатора должен быть подсоединён к ∩GND для обеспечения связи по постоянному току обоих выходов IOUTA и IOUTB. Комплементарные напряжения, возникающие на выводах IOUTA и IOUTB (т.е. U<sub>OUTA</sub> и U<sub>OUTB</sub>) симметричным размахом относительно ∩GND, должны поддерживаться в определённом диапазоне, соответствующем устройству ИС 1273ПА13Т. Дифференциальный резистор RDIFF может быть вставлен в режиме, в котором выход трансформатора подключён к нагрузке  $R_{\text{LOAD}}$  через пассивный восстанавливающий фильтр или кабель. Сопротивление R<sub>DIFF</sub> определяется отношением импенданса трансформатора и обеспечивает корректное подключение схемы с низким значением КСВН (коэффициент стоячей волны по напряжению). Заметим, что примерно половина мощности сигнала будет рассеиваться на  $R_{\text{DIFF}}$ .

# <span id="page-60-1"></span>**4.5 Дифференциальное подключение, использующее операционный усилитель**

Операционный усилитель может также быть использован для преобразования дифференциального сигнала в однопроводной, как показано на рисунке 70. Устройство ИС 1273ПА13Т сконфигурировано с двумя одинаковыми нагрузочными резисторами  $R_{\text{LOAD}}$  номиналом 25 Ом. Дифференциальное напряжение, образованное посредством токов  $I_{\text{OUTA}}$  и  $I_{\text{OUTB}}$ , преобразуется в однопроводное через конфигурацию дифференциального операционного усилителя. Между IOUTA и IOUTB может быть установлен

дополнительный конденсатор, формирующий действительный полюс низкочастотного фильтра. Этот дополнительный конденсатор также улучшает характеристику искажений операционного усилителя, предотвращая перегрузку входа усилителя от быстрых изменений выхода ЦАП.

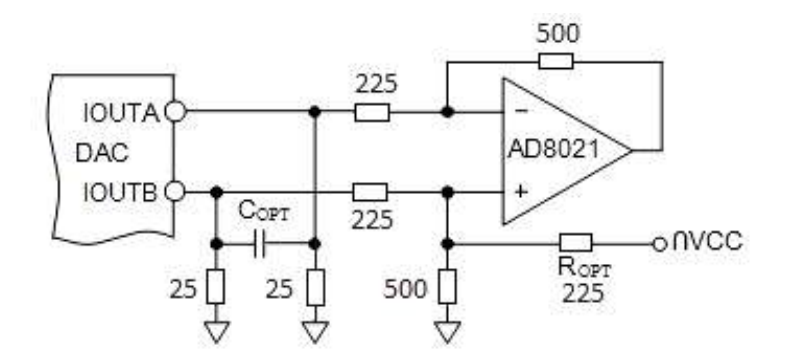

Рисунок 70 – Дифференциальное подключение, использующее операционный усилитель

Подавление синфазного сигнала (и искажения второго порядка) в данной конфигурации определяется соответствием (степенью идентичности) резисторов. Используемый операционный усилитель должен работать от симметричного питания, так как его выход – приблизительно ±1,0 В. Рекомендуется высокоскоростной усилитель, такой как AD8021, способный к сохранению дифференциальной характеристики ИС 1273ПА13Т. Дифференциальное усиление операционного усилителя, установленное значением резистора, и полный размах на выходе необходимо учитывать при оптимизации схемы. ROPT необходим только для сдвига уровня на выходе операционного усилителя. На рисунке 70 ∩VCC является положительным аналоговым питанием для ИС 1273ПА13Т и для операционного усилителя, а также он использован для сдвига уровня дифференциального входа усилителя к половине питания (т.е. ∩VCC /2).

# <span id="page-61-0"></span>**4.6 Рекомендации по обеспечению питания, заземления и экранирования**

В системах, работающих на больших частотах с высокой производительностью, очень важную роль играет разводка платы. Необходимо правильно выбирать высокочастотные компоненты, размещение их на плате, оптимально производить разводку сигнальных шин, заземления и питания.

Правильное заземление и развязка должны быть главными задачами в высокоскоростных системах с высоким разрешением. В системе для оптимизации управления, развязки аналогового и цифрового токов выводы аналоговой и цифровой земли и питания должны быть разделены.

В основном, развязка необходима между парами выводов ∩VCC и ∩GND, #VCC и #GND, CLKVCC и CLKGND непосредственно у выводов микросхемы, насколько это возможно.

Можно рекомендовать цепь аналогового питания, представленную на рисунке 71. Цепь состоит из дифференциального LC-фильтра с разделенными питающими напряжениями. Снижение шума может быть достигнуто применением электролитических, танталовых и керамических конденсаторов.

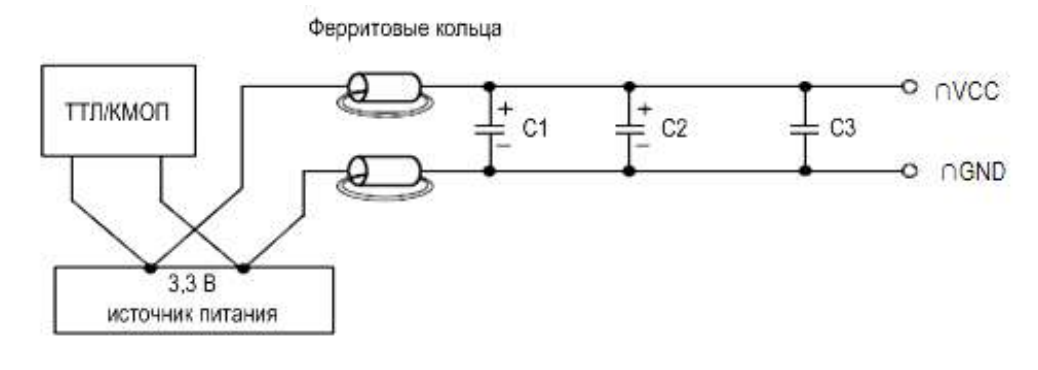

Конденсаторы:  $C1 = 100$  мк $\Phi$  – электролитический; С2 = (10−22) мкФ − танталовый;  $C3 = 0,1$  мк $\Phi$  – керамический.

> Рисунок 71 − Дифференциальный LC-фильтр для устройств с напряжением питания 3,3 В

Достижение минимальных шумов по питанию необходимо для получения оптимальных характеристик ЦАП. Правильным размещением считается разделение цифровой и аналоговой части устройства полосой аналоговой земли.

Все контакты аналоговой части микросхемы, все аналоговые компоненты на плате должны подсоединяться непосредственно к плоскости аналоговой земли. Разводка платы должна быть сделана таким образом, чтобы шины земли не прерывали критические цепи прохождения сигнала. На цифровой части платы это относится к тактовым сигналам и цифровому входу. На аналоговой части платы это относится к сигналу опорного напряжения, токовым выходам и к цепи питания.

Рекомендуется использование широких дорожек и шин в разводке цепей питания. Это играет двойную роль: понижает сопротивление цепей питания, увеличивает емкость между шинами питания. Очень важна правильная разводка, так как микросхема чувствительна к внешним наводкам и скачкам напряжения. Рекомендуется по возможности делать все соединения короткими и физически близко расположенными к микросхеме.

# **Заключение**

<span id="page-63-0"></span>В настоящем руководстве КФДЛ.431328.020 рассмотрены архитектура, функциональное построение и особенности применения микросхемы 1273ПА13Т, которая представляет собой 14-разрядный цифро-аналоговый преобразователь.

Все значения электрических параметров микросхемы приведены в технических условиях на изделие АЕЯР.431320.908.

Значения параметров, приведенные в настоящем руководстве, являются справочными.

Данное руководство может служить практическим пособием по применению ЦАП для разработки систем на основе микросхем 1273ПА13Т.

Применение микросхемы 1273ПА13Т в системах цифровой обработки сигналов, встроенных системах управления, связи, в системах автоматизации технологических процессов, вычислительной технике, позволит создавать более совершенные в техническом отношении и надежные в эксплуатации изделия.

# **Приложение А**

(обязательное)

# <span id="page-64-1"></span><span id="page-64-0"></span>**Термины, определения и буквенные обозначения параметров, не установленные действующими стандартами**

#### Таблица А.1 − Термины, определения и буквенные обозначения параметров, не установленные действующими стандартами

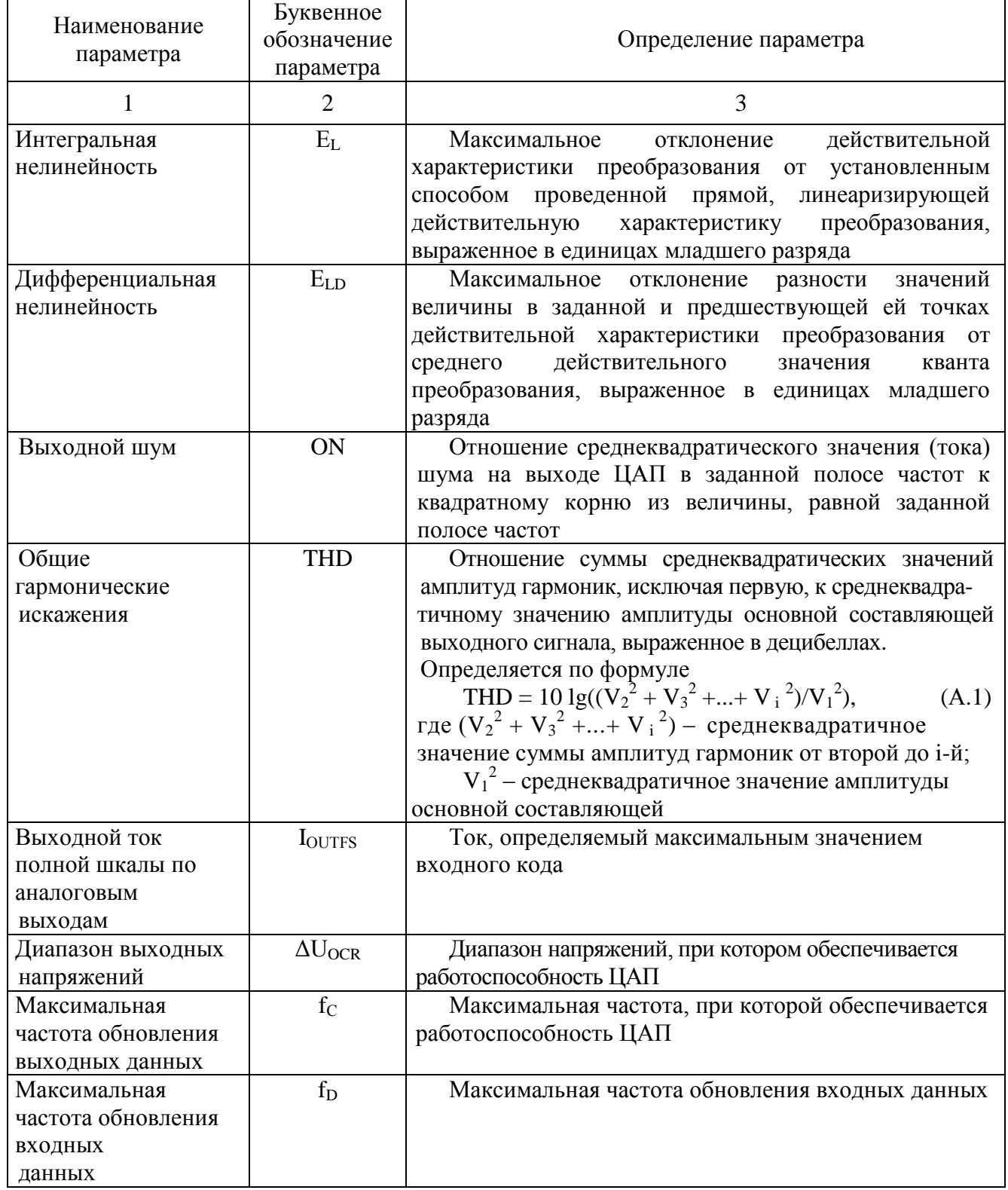

*Окончание таблицы А.1*

| Частота обновления            | $I_{IN}$         | Частота обновления входных данных                                                        |
|-------------------------------|------------------|------------------------------------------------------------------------------------------|
| входных данных                |                  |                                                                                          |
| Выходная частота<br>$IIAT$    | TUO <sup>1</sup> | Частота аналогового сигнала, формируемого ЦАП                                            |
| Входное опорное<br>напряжение | Urefin           | Опорное<br>напряжение,<br>подаваемое<br>внешнего<br><b>OT</b><br>источника на вход REFIO |

# Лист регистрации изменений

<span id="page-66-0"></span>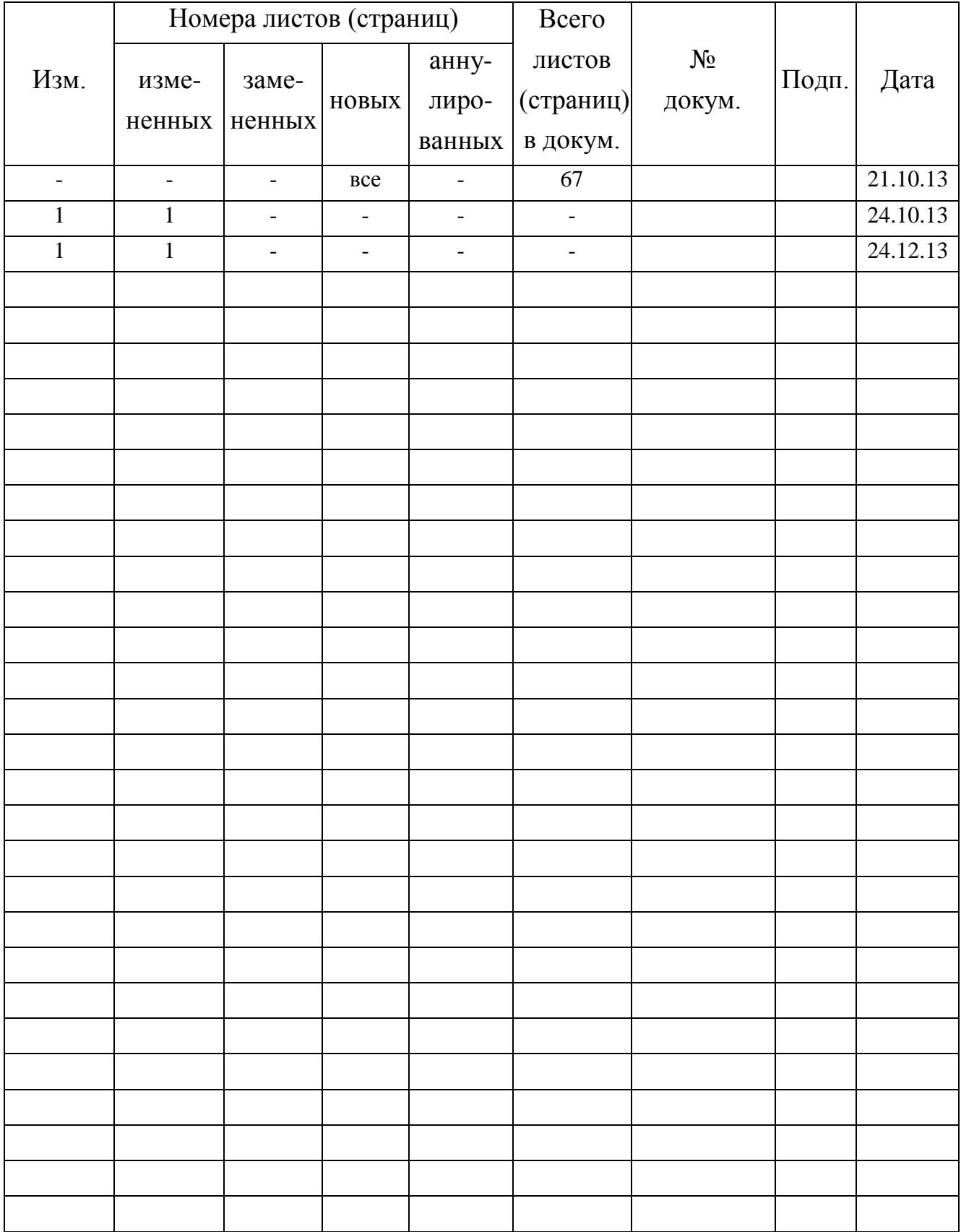